visualization of mode connectivity for ResNet-20 with no skip connections on CIFAR-10 dataset, Javier Ideami

**MINIMA** 

# DEEP RAGIN NUMBER

COMPT NO. 1

**MINIMA** 

### **Lecture #04 – Training Deep Neural Networks**

FUNCTIONS CONNECTED BY SIMPLE CURVES OVER<br>CLURA IN EVALUATIONSTANT OPTIMA O. WHICH THRONG RECOVER

BASED ON THE CONTROLLARDRAND WAS COLLABORATION TO THE NAME OF THE RESIDENCE ON MILLION WILSON-NeurlPS 2018, ARXIV:1802.10026 | LOSSLANDSCAPE.COM

ykut Erdem // Koç University // Fall 2023

**LOSS (TRAIN MODE)** 

CIFAR10, SGD-MOM, BS=128 LOG SCALED (ORIG LOSS NUMS

### Previously on COMP541

- multi-layer perceptrons
- activation functions
- chain rule
- backpropagation algorithm
- computational graph
- distributed word representations

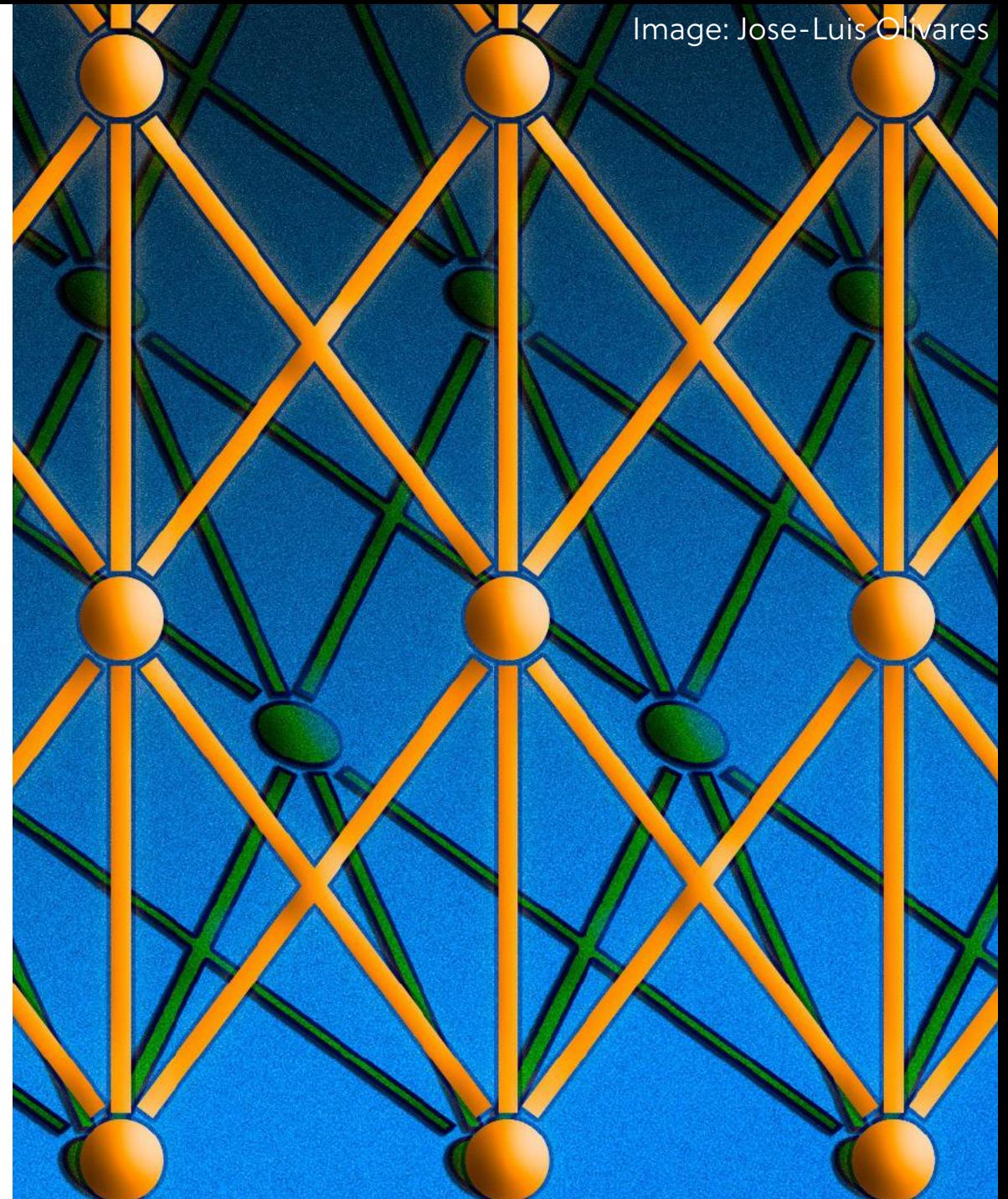

### Lecture overview

- data preprocessing and normalization
- weight initializations
- ways to improve generalization
- optimization
- babysitting the learning process
- hyperparameter selection

**Disclaimer:** Much of the material and slides for this lecture were borrowed from

- —Fei-Fei Li, Andrej Karpathy and Justin Johnson's CS231n class
- —Roger Grosse's CSC321 class
- —Shubhendu Trivedi and Risi Kondor's CMSC 35246 class
- —Efstratios Gavves and Max Welling's UvA deep learning class
- —Hinton's Neural Networks for Machine Learning class
- —Justin Johnson's EECS 498/598 class 3

### Paper presentations start next week

When Do Flat Minima Optimizers Work?. Jean Kaddour, Linqing Liu, Ricardo Silva, Matt J. Kusner. NeurIPS 2022.

#### • Paper presentations will start next week!

#### • Paper critiques – More info on Wednesday

When Do Flat Minima Optimizers Work?

Jean Kaddour Jean Kaddour<br>Centre for Artificial Intelligence<br>Centre for College London nire for Artificial Intemperation

Linqing Liu<br>Centre for Artificial Intelligence University College London Matt J. Kusner Matt J. Kusner<br>Centre for Artificial Intelligence atre for Artificial Interretain<br>University College London

Linging Lit

**Ricardo Silva** Ricardo Suva<br>runent of Statistical Science artment of Statistical<br>Iniversity College London

Abstract

Abstract<br>Recently, *flat-minima optimizers*, which seek to find parameters in low-loss neigh-<br>Recently, *flat-minima optimizers*, which seek to find parameters in our-distance<br>has have been shown to integrate based optimiz Recently, *flat-minima optimizers*, which seek to find parameters in low-loss neigh-<br>Recently, *flat-minima optimizers*, which seek to find parametize a low methods have<br>borbood<sub>seek</sub> bears shown to improve a neural deposi Recently, flat-minima optimizers, which seek to find parameter-<br>network's generalization performance between the summarization performance. They methods have<br>borboods, have been shown to improve a metallar distribution of Recently, *flat*-minima optimizers, waves a neural network's possess. Two methods have<br>bondoods, have been simple a method and adaptive gradient-based optimizers. Two methods have<br>bondoods, have been simple and adaptive g Recenty.<sup>7,28</sup> benefit and adaptive gradient-based optimates. The benefit of the product state of the product of the product of the product state and the product of the product of the product of the product of the product bortonager and and analytive behind that the state and the matter of the matter of the matter of the state and the state of the state and the state and the state of the state and the state of the state and the state and th received sign... and 2. Sharpness: Awaye presentes and no systematic messing spiring (SWA), and 2. Sharpness: Awe fill this gap here by comparing the loss spiring are applied to the state of the state and the state and th aging (NWA), assetigation into their probe, and phere by comparing to the limited investigation into the property of the interval of the model state of the model state of the model state of the model state of the model st

tasks. We discover further improve usely the<br>will help researchers further improve usely will help researchers further for their problem.

**1** Introduction<br>Stochastic gradient descent (SGD) methods are central to neural network optimization [6]. Recently,<br>Stochastic gradient descent (SGD) methods are central to methods towards so-called *flat* minima shick b **1** Introduction<br>Stochastic gradient descent (SGD) methods are central to neural network optimization (6). Recentry,<br>Stochastic gradient descent (SGD) methods are central to words so-called  $f_{\text{SM}}^{\text{in}}$  minima, which<br>S

1 Introduction<br>constant (SGD) methods are central to near a network optical flat minima, which<br>stochastic gradient dissemings SGD methods towards so-called flat minima, which<br>stochastic gradient mass focused on biasing SG empirical social de la contentiu de la Contentiu de la Contentiu de la contentiu de la contentiu de la contentiu de la Contentiu de la Contentiu de la contentiu de la Contentiu de la Contentiu de la Contentiu de la Conten charger mumus. Ver, illustrated in Pig. 11. and 2. Sharpness-Aware summer<br>train and test data, is illustrated in Pig. 11. and 2. Sharpness-Aware summer, leaving many iterates in that<br>Stochastic. Weight Averaging (switch 1

Stochastics. The thermal distance minimum is positive to the state of the state of the Walled by the State of the Walled by the state of the interaction of the interaction of the interaction of the interaction of the prop While both stategies aim to must use and infinitions. Fractions that is pulled towards and the stated on the resultion that, near a figure will produce a solidion assumed a scaling by loss:<br>is based on the regular regions

regions. we we therefore, This way, a tell-<br>example of the current light contribution of the current light of the current light contribution<br>and SAM in some domains, we are unaware of a see Fig. I) both the current state of the current terms. The same of a system of the system of the current state in the system of the system of the system of the system of the system of the system of the system of the system of the system of the system of

"Equal contribution, exercised references Processing Systems (NeurlPS 2022).<br>36th Conference on Neural Information Processing Systems (NeurlPS 2022).

#### Activation Functions Leaky ReLU  $max(0.1x, x)$  $10<sup>1</sup>$  $1.0$ Sigmoid  $_{0.8}$  $\sigma(x)=1/(1+e^{-x})$ 5 10 Maxout  $0.5$  $\max(w_1^T x + b_1, w_2^T x + b_2)$  $-10$  $-5$  $5<sub>5</sub>$  $tanh$   $tanh(x)$  $f(x) = \begin{cases} x & \text{if } x > 0 \\ \alpha (\exp(x) - 1) & \text{if } x \leq 0 \end{cases}$ ELU  $-ELU$  $-LReLU$  $-$ ReLU -SReLU  $f(x)$ **ReLU** max $(0,x)$

 $10$ 

 $-10$ 

 $-5$ 

6

 $-7.5$ 

 $-5.0$ 

 $\pmb{\mathsf{x}}$ 

 $-2.5$ 

$$
\sigma(x) = 1/(1 + e^{-x})
$$

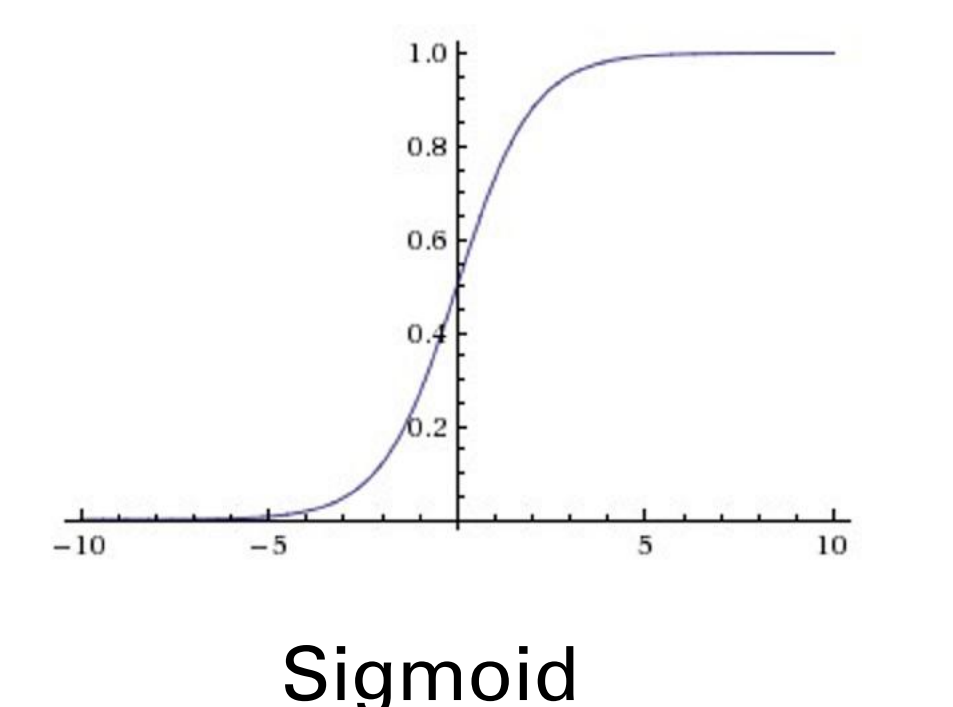

- Squashes numbers to range [0,1]
- Historically popular since they have nice interpretation as a saturating "firing rate" of a neuron

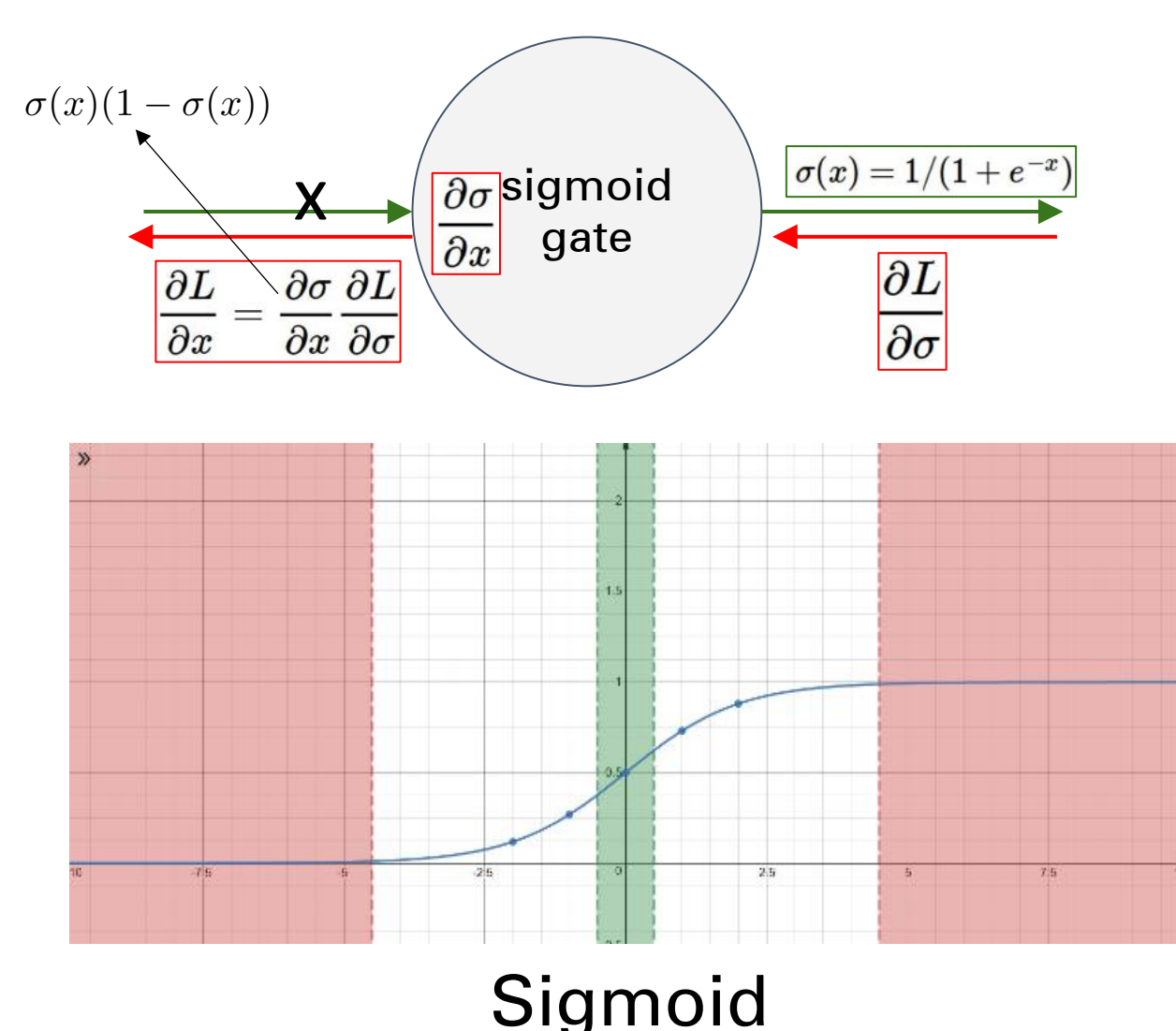

$$
\sigma(x) = 1/(1 + e^{-x})
$$

- Squashes numbers to range [0,1]
- Historically popular since they have nice interpretation as a saturating "firing rate" of a neuron

#### 3 problems:

1. Saturated neurons "kill" the gradients

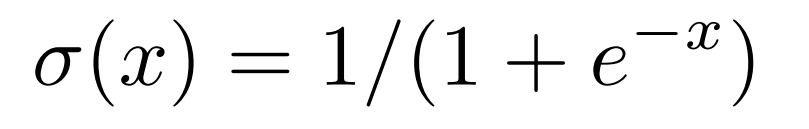

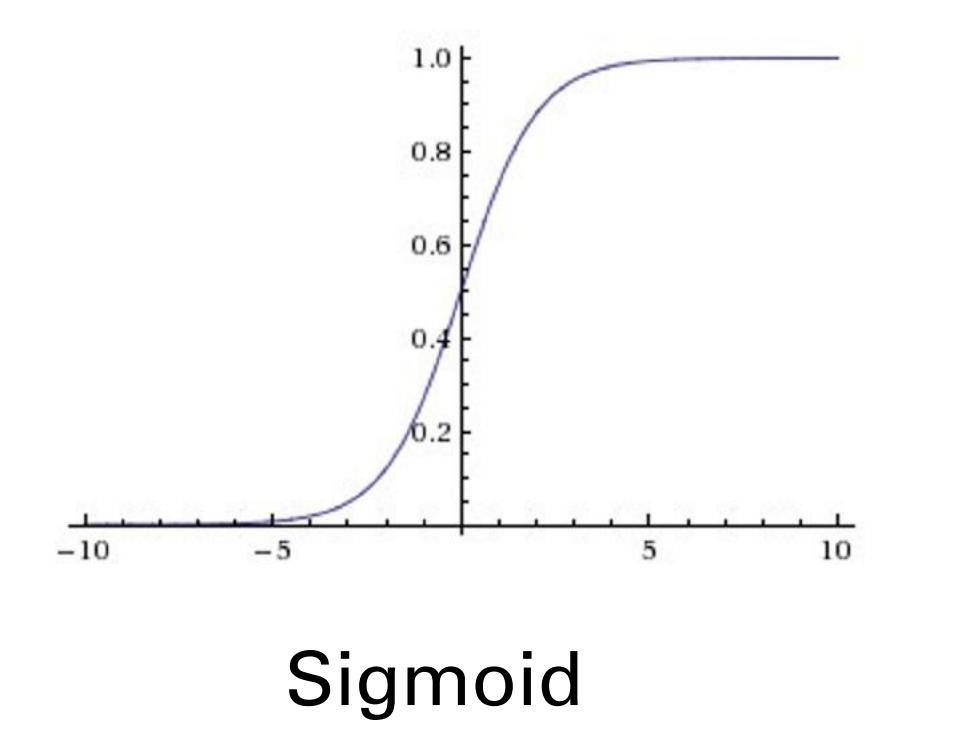

- Squashes numbers to range [0,1]
- Historically popular since they have nice interpretation as a saturating "firing rate" of a neuron

#### 3 problems:

- 1. Saturated neurons "kill" the gradients
- 2. Sigmoid outputs are not zero-centered

### Consider what happens when the input to a neuron (x) is always positive:

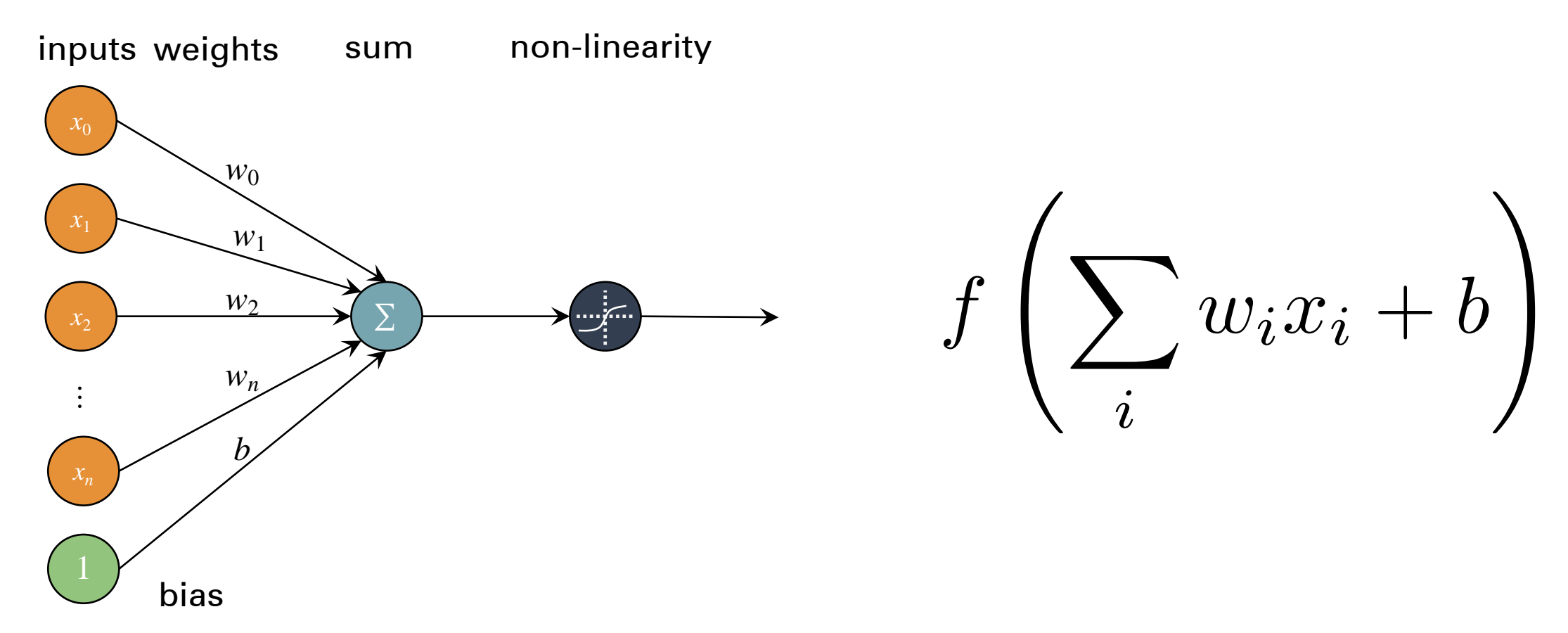

What can we say about the gradients on **w**?

### Consider what happens when the input to a neuron (x) is always positive:

*f*  $\sqrt{}$ *i*  $w_ix_i + b$ !

What can we say about the gradients on **w**? Always all positive or all negative :( (this is also why you want zero-mean data!)

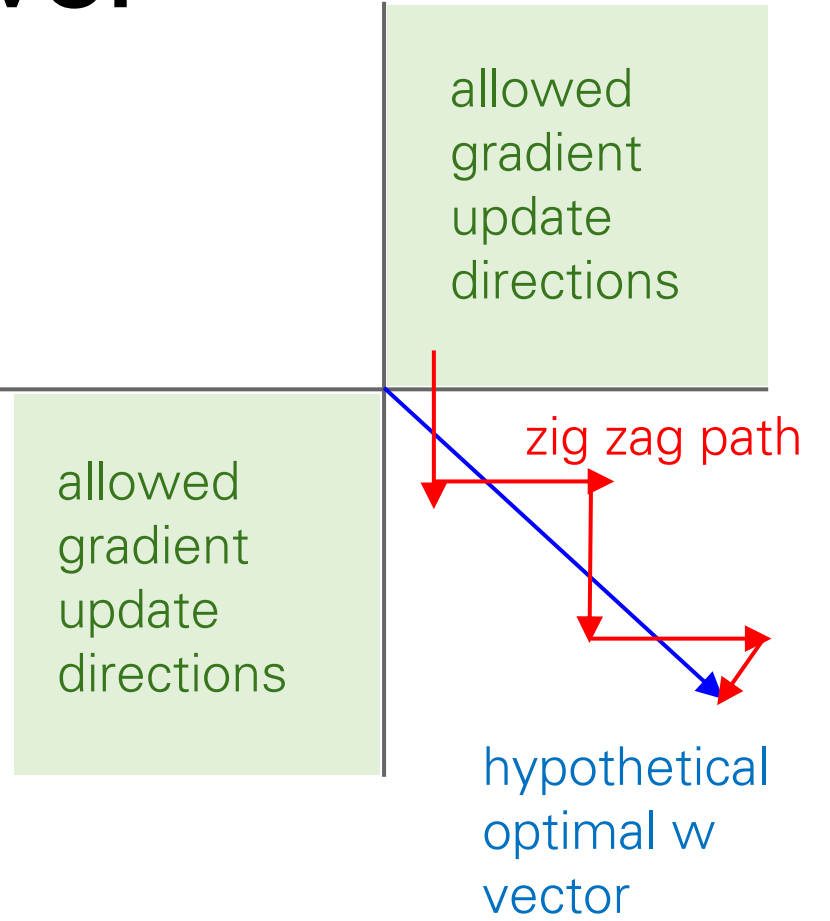

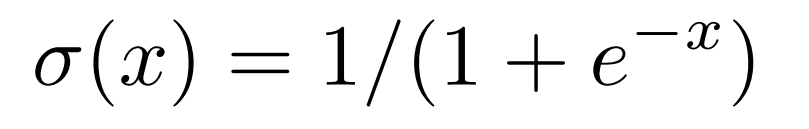

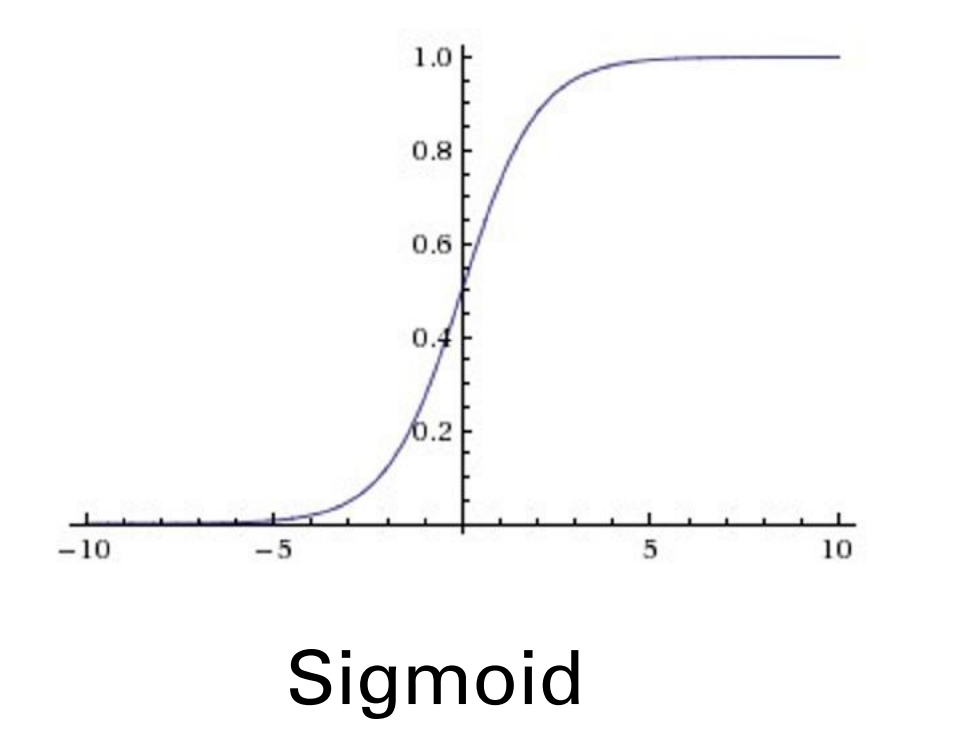

- Squashes numbers to range [0,1]
- Historically popular since they have nice interpretation as a saturating "firing rate" of a neuron

#### 3 problems:

- 1. Saturated neurons "kill" the gradients
- 2. Sigmoid outputs are not zero-centered
- 3. exp() is a bit compute expensive

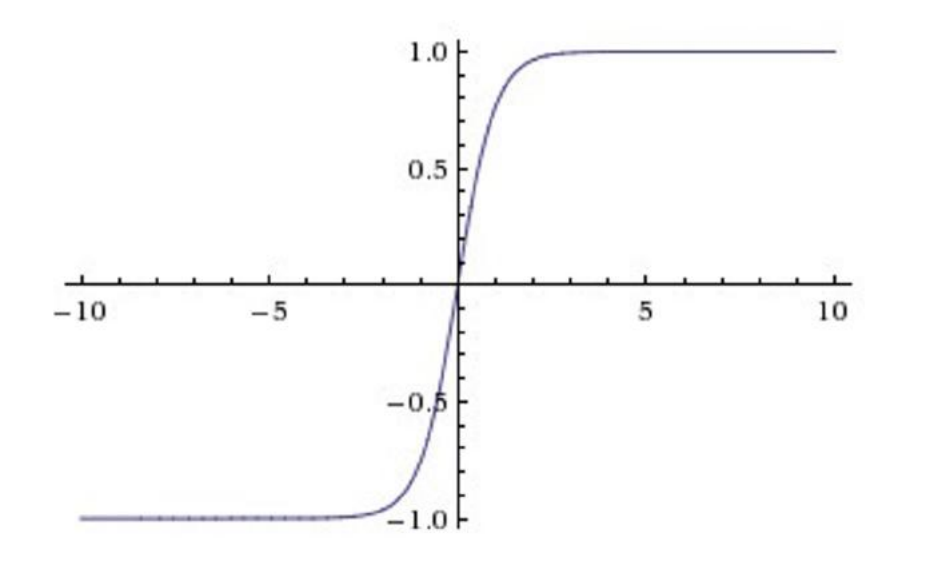

• Squashes numbers to range [-1,1]

- zero centered (nice)
- still kills gradients when saturated :(

tanh(x)

14

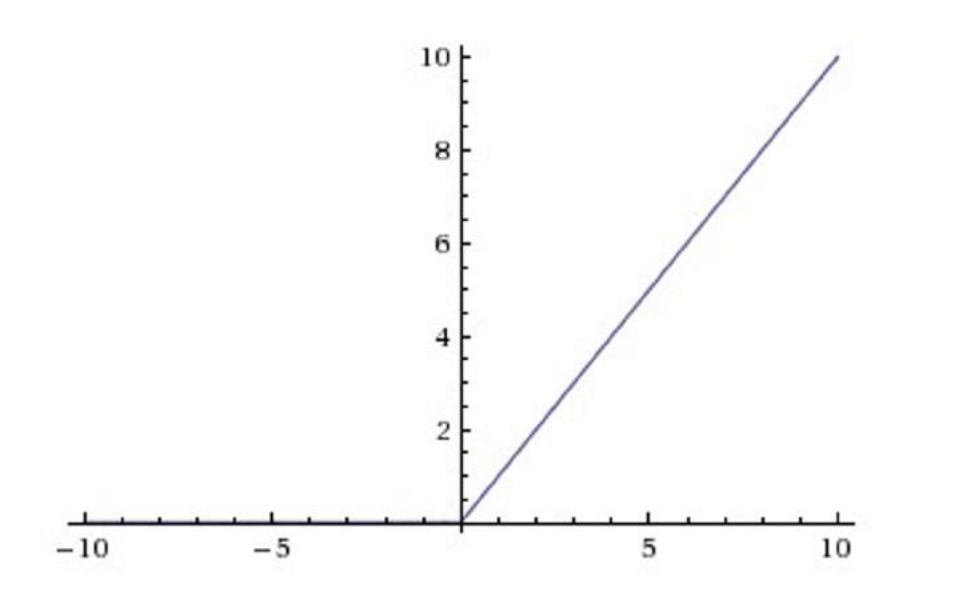

- Computes  $f(x) = max(0, x)$
- Does not saturate (in +region)
- Very computationally efficient
- Converges much faster than sigmoid/tanh in practice (e.g. 6x)

ReLU (Rectified Linear Unit)

15

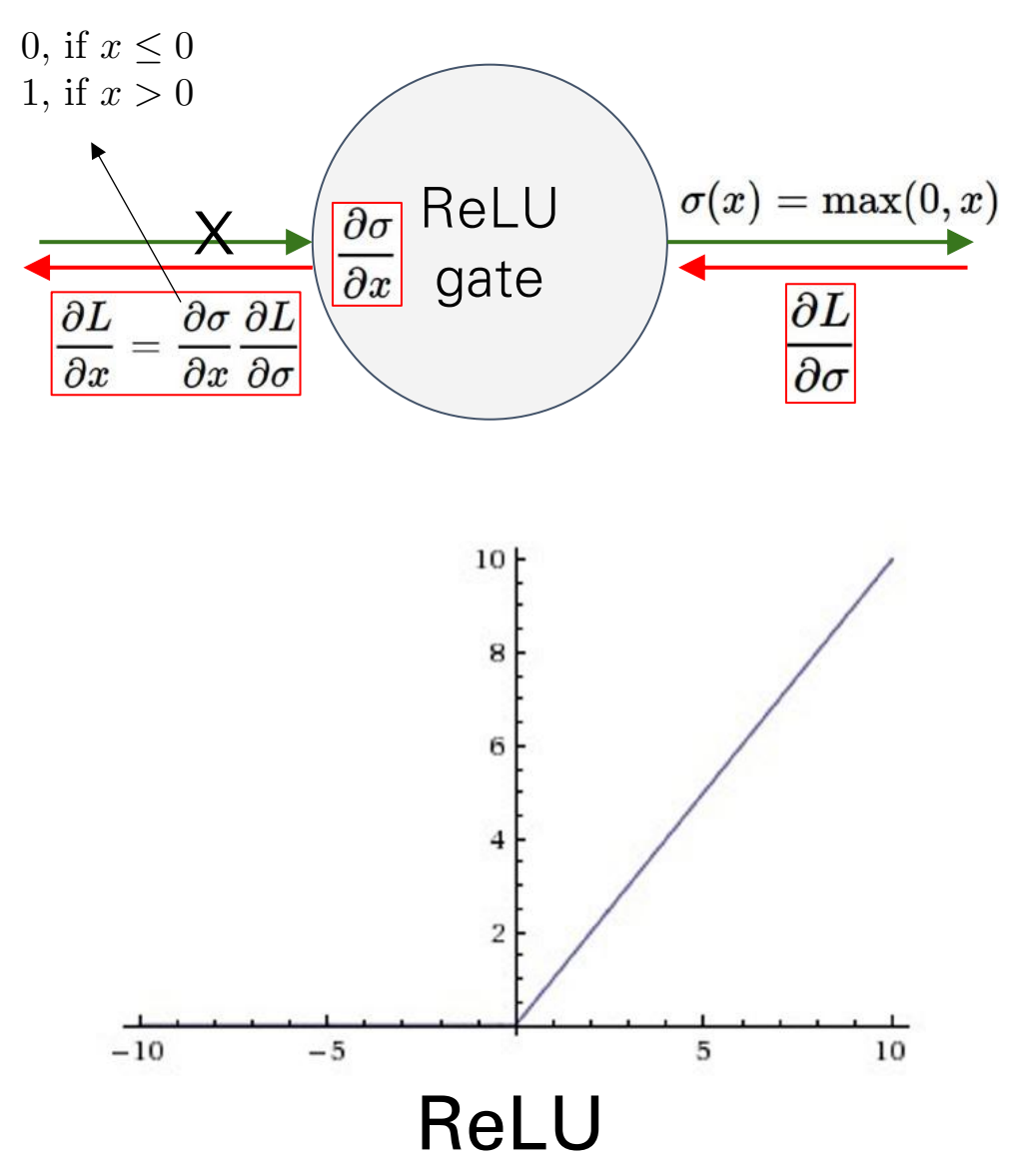

- Computes  $f(x) = max(0, x)$
- Does not saturate (in +region)
- Very computationally efficient
- Converges much faster than sigmoid/tanh in practice (e.g. 6x)
- Not zero-centered output
- An annoyance:

**Hint:** what is the gradient when  $x < 0$ ?

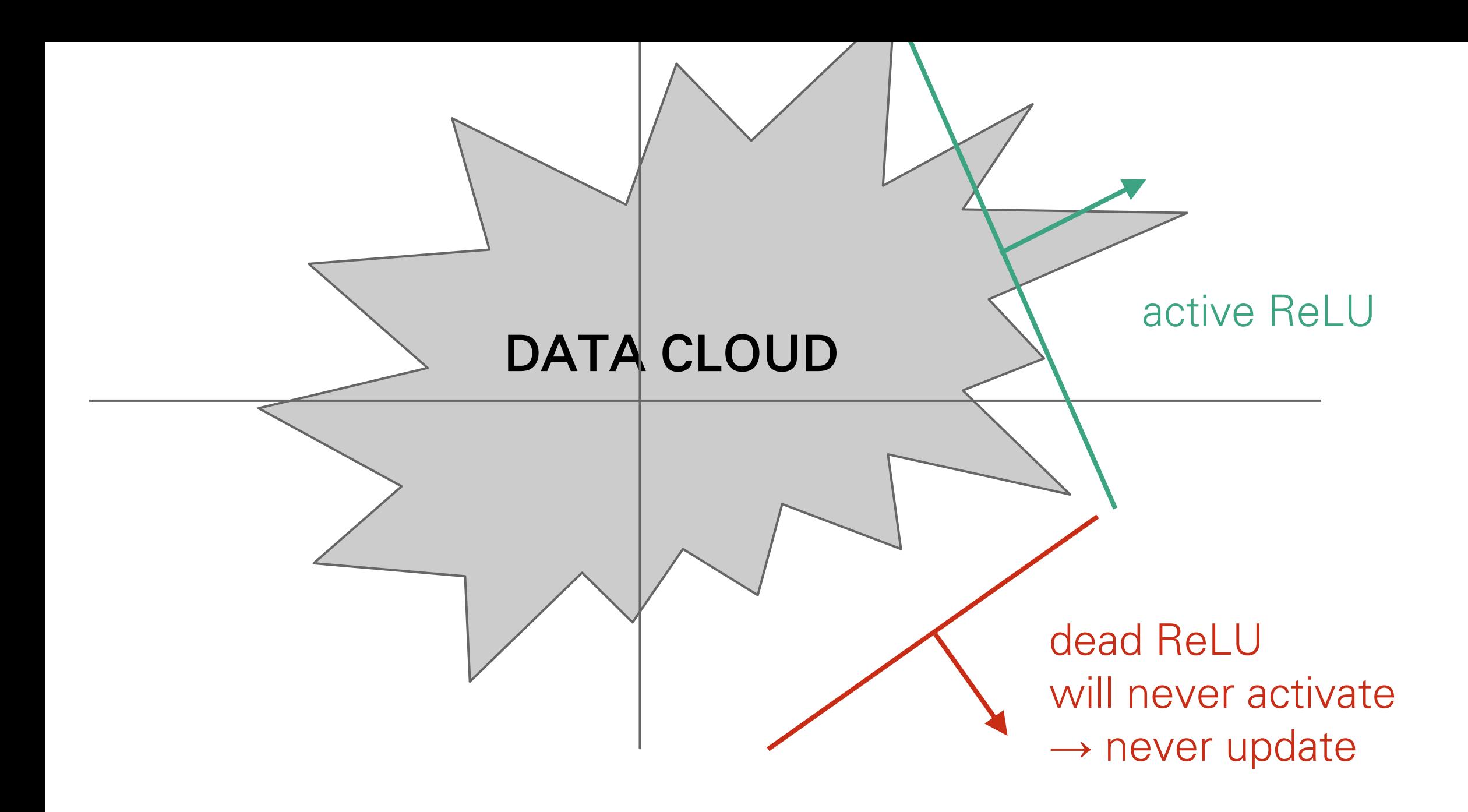

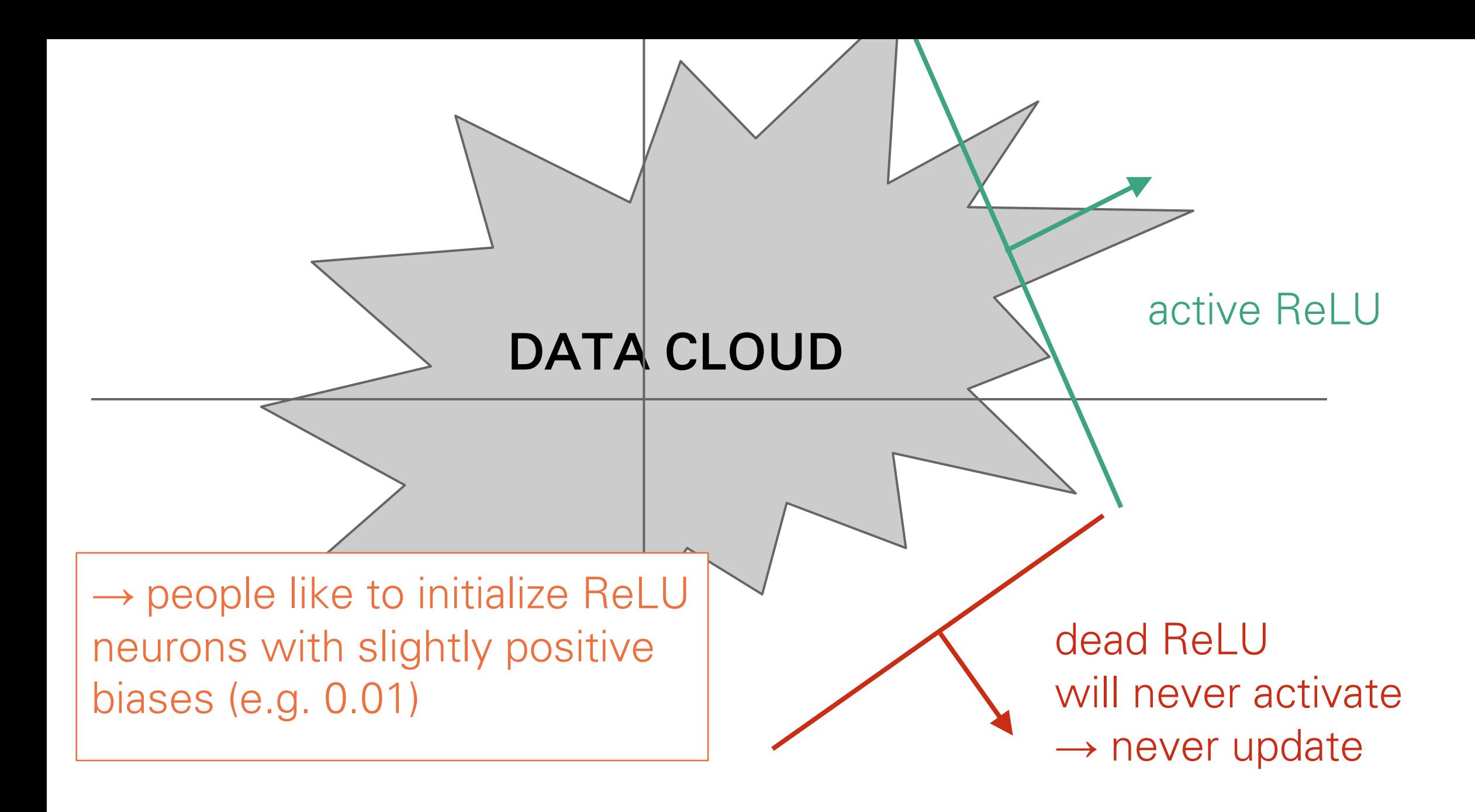

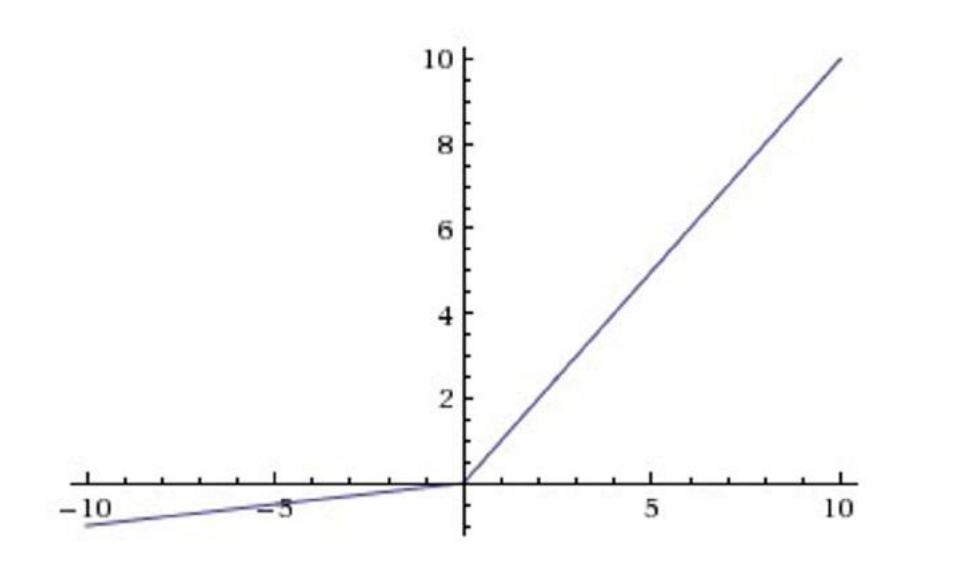

- Does not saturate
- Computationally efficient
- Converges much faster than sigmoid/tanh in practice! (e.g. 6x)
- will not "die".

Leaky ReLU  $f(x) = \max(0.01x, x)$ 

> [Mass et al., 2013] [He et al., 2015]

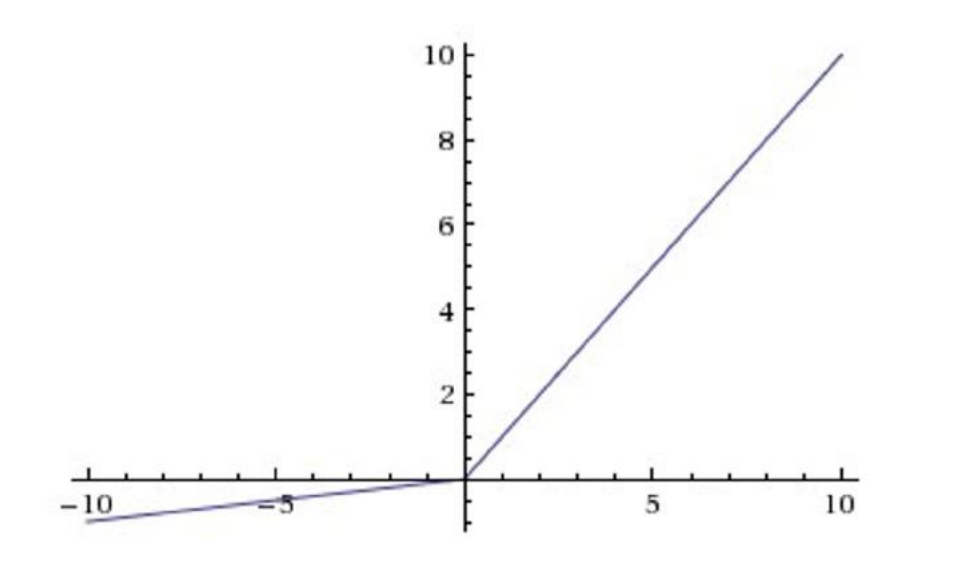

### Leaky ReLU  $f(x) = \max(0.01x, x)$

- Does not saturate
- Computationally efficient
- Converges much faster than sigmoid/tanh in practice! (e.g. 6x)
- will not "die".

#### Parametric Rectifier (PReLU)

$$
f(x) = \max(\alpha x, x)
$$

backprop into \alpha (parameter) [Mass et al., 2013]

[He et al., 2015]

### Maxout "Neuron"

- Does not have the basic form of dot product -> nonlinearity
- Generalizes ReLU and Leaky ReLU
- Linear Regime! Does not saturate! Does not die!  $\max(w_1^T x + b_1, w_2^T x + b_2)$

Problem: doubles the number of parameters/neuron :(

22

### Exponential Linear Units (ELU)

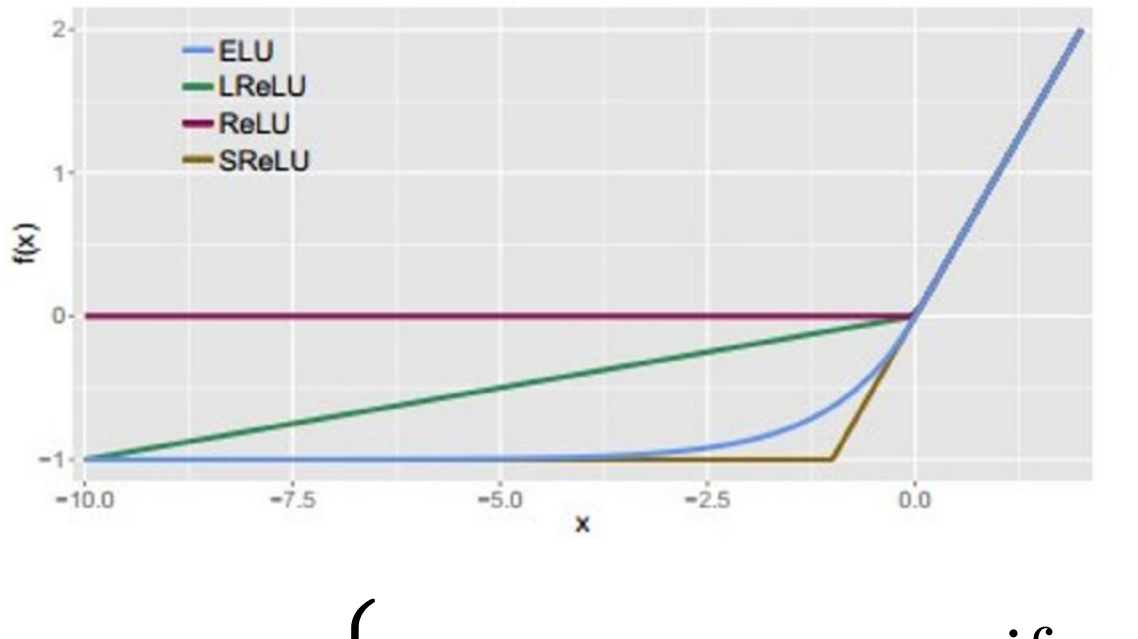

- All benefits of ReLU
- Does not die
- Closer to zero mean outputs

• Computation requires  $exp()$ 

$$
f(x) = \begin{cases} x & \text{if } x > 0\\ \alpha(\exp(x) - 1) & \text{if } x \le 0 \end{cases}
$$

23

#### Scaled Exponential Linear Units (SELU)

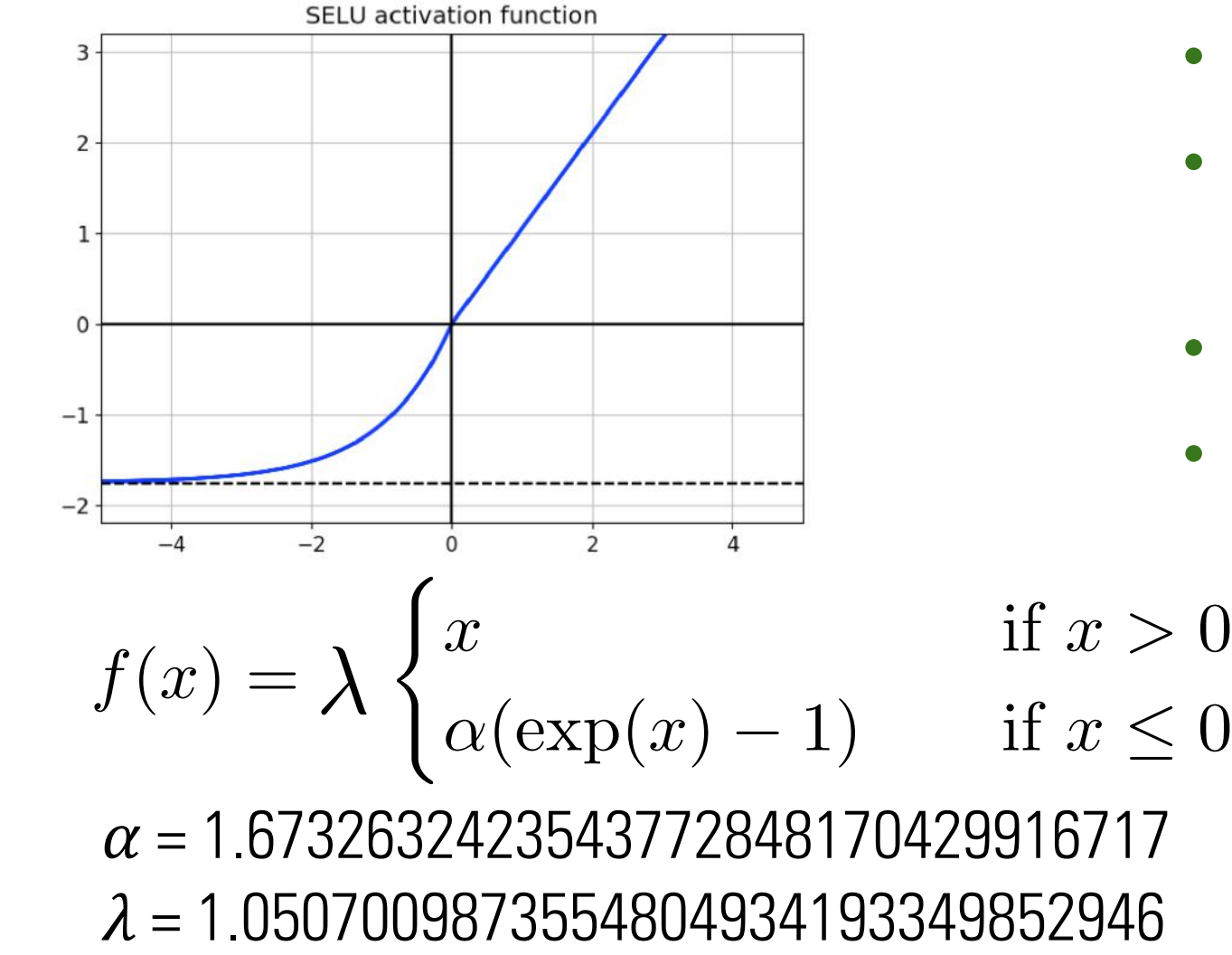

- **Scaled version of ELU**
- Stable and attracting fixed points for the mean and variance
- No need for batch normalization
- $\cdot$  ~100 pages long of pure math "Using the Banach fixed-point theorem, we prove that activations close to zero mean and unit variance that are propagated through many network layers will converge towards zero mean and unit variance — even under the presence of noise and perturbations."

# Data Preprocessing and Normalization

- Scale input variables to have similar diagonal covariances  $c_i = \sum (x_i^{(j)})^2$ 
	- $-$  Similar covariances  $\rightarrow$  more balanced rate of learning for different weights *j*  $\mathsf{J}\mathsf{U}$
	- Similar covariances more palanced rate or rearring for dirreferit weights<br>— Rescaling to 1 is a good choice, unless some dimensions are less important ◦ Similar covariances Æ more balanced rate of learning for different weights

$$
x = [x^1, x^2, x^3]^T, \theta = [\theta^1, \theta^2, \theta^3]^T, a = \tanh(\theta^T x)
$$

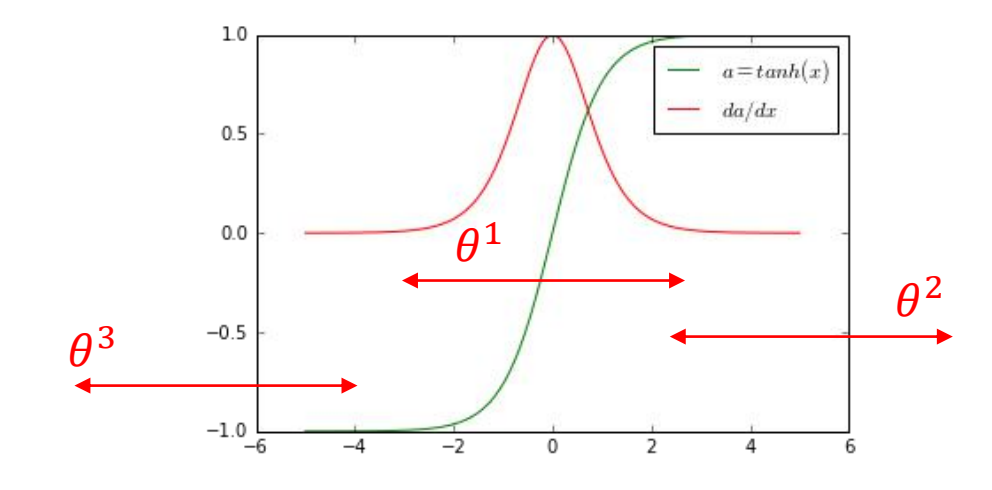

$$
\begin{array}{ccc}\nT, a = \tanh(\theta^T x) & x^1, x^2, x^3 \rightarrow \text{much different covariances} \\
\hline\n\begin{array}{|c|}\n\hline\n-\frac{a = \tanh(x)}{da/dx}\n\end{array}\n\end{array}
$$
\n\text{Generaled gradients }  $\frac{\partial \mathcal{L}}{\partial \theta}\Big|_{x^1, x^2, x^3}$  : much different\n $\theta^2$ \n\nGradient update harder:  $\theta^{t+1} = \theta^t - \eta_t \begin{bmatrix} \frac{\partial \mathcal{L}}{\partial \theta^2} \\ \frac{\partial \mathcal{L}}{\partial \theta^2} \end{bmatrix}$ \n

Gradient update harder:  $\theta^{t+1} = \theta^{t} - \eta_t \, \left| \frac{\partial \mathcal{L}}{\partial \theta^{2}} \right|$ 

 $\partial{\cal L}/\partial\theta^3$ 

 $\lfloor OL \rfloor$ 

- Input variables should be as decorrelated as possible
	- ⎯ Input variables are "more independent"
	- ⎯ Network is forced to find non-trivial correlations between inputs
	- $\rightarrow$  Decorrelated inputs  $\rightarrow$  Better optimization
	- ⎯ Obviously not the case when inputs are by definition correlated (sequences)

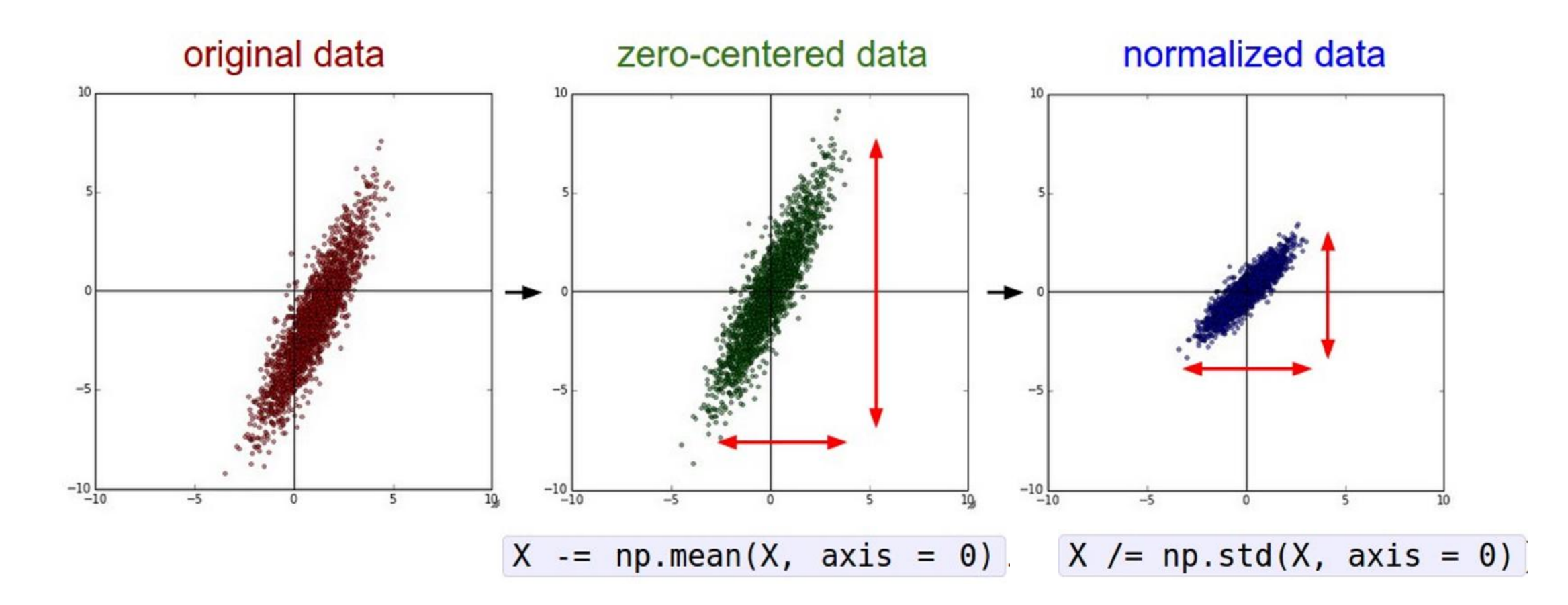

(Assume X [NxD] is data matrix, each example in a row)

In practice, you may also see PCA and Whitening of the data

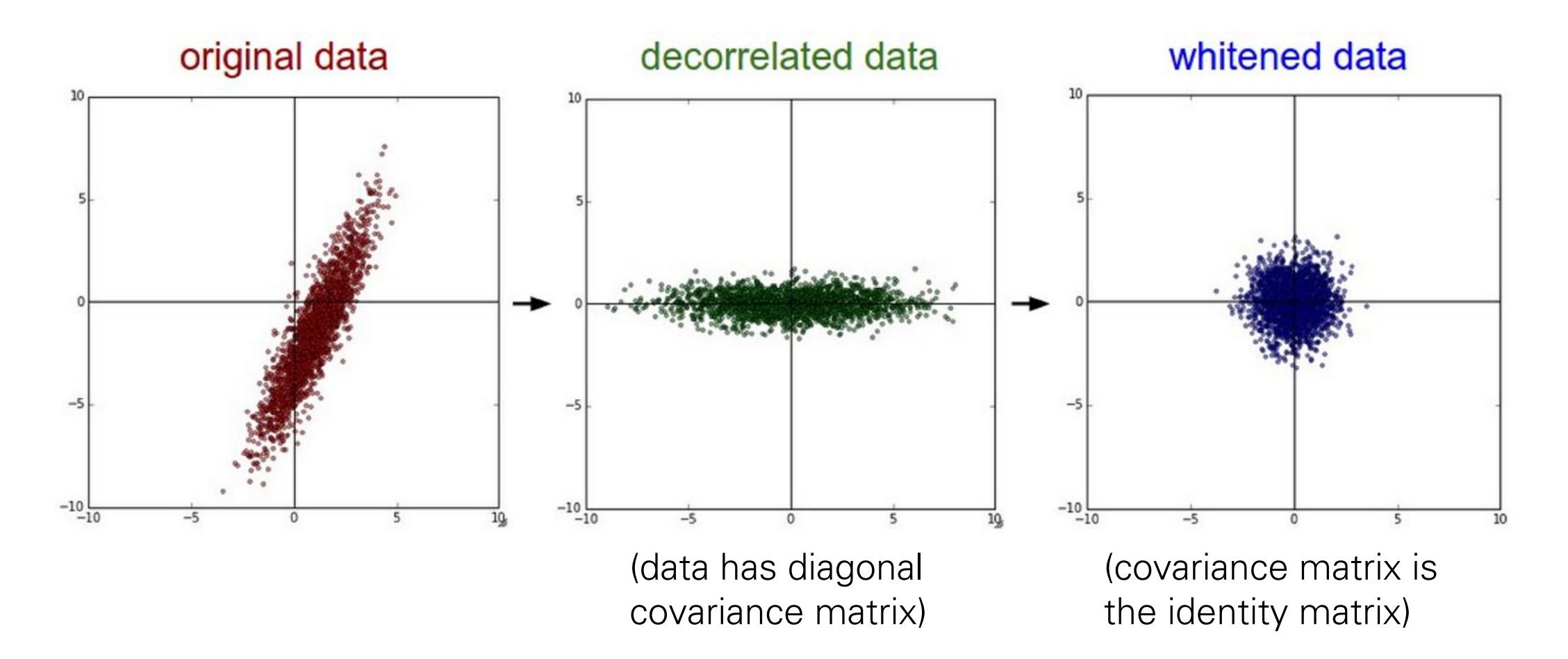

In practice, you may also see PCA and Whitening of the data

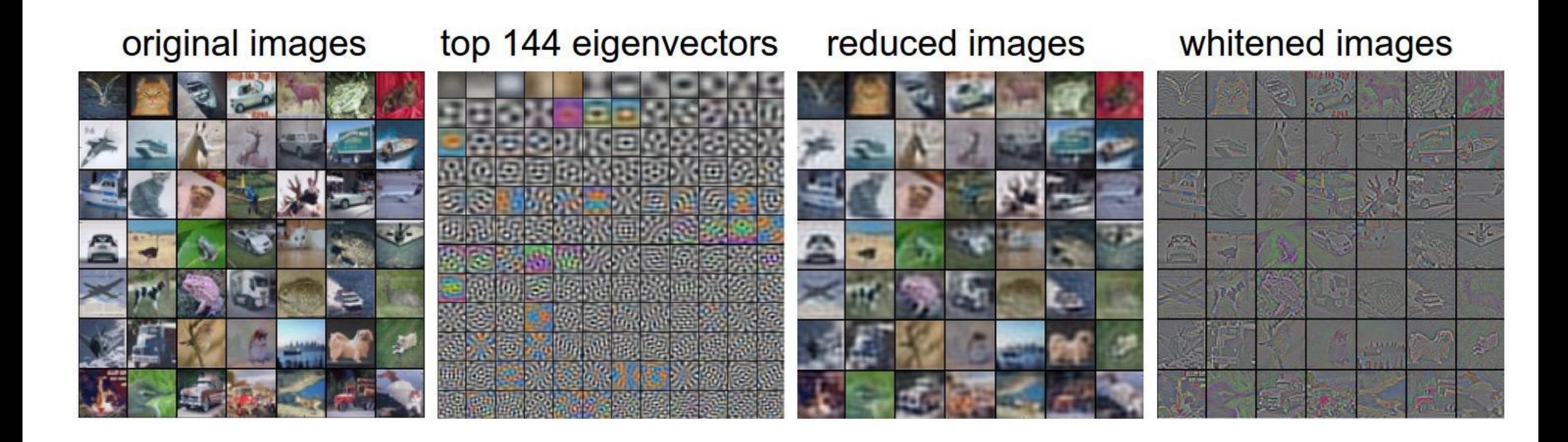

## TLDR: In practice for Images: center only

e.g. consider CIFAR-10 example with [32,32,3] images

- Subtract the mean image (e.g. AlexNet)  $(mean image = [32, 32, 3] array)$
- Subtract per-channel mean (e.g. VGGNet)  $(mean along each channel = 3 numbers)$

Not common to normalize variance, to do PCA or whitening

## Weight Initialization

### Q: what happens when W=0 init is used?

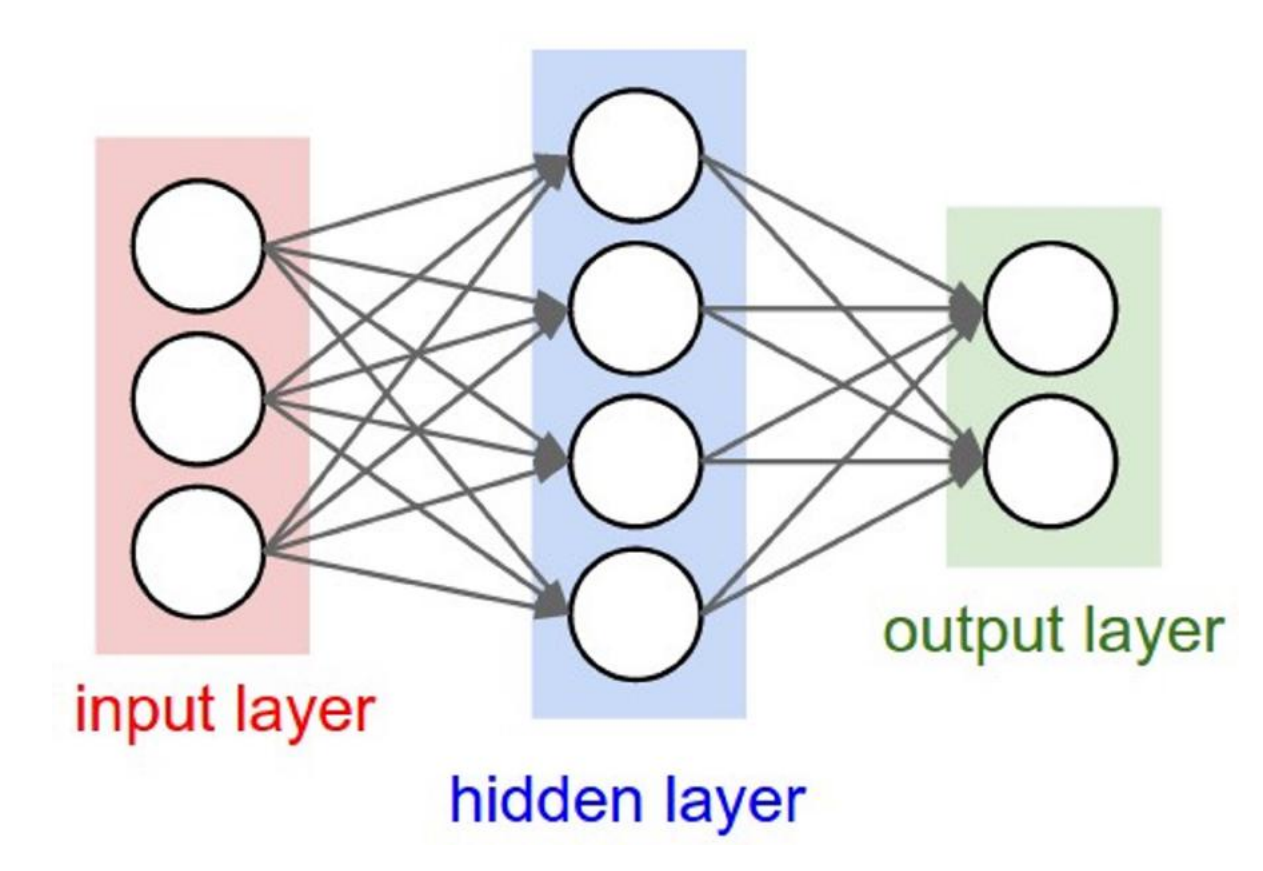

### First idea: Small random numbers

(Gaussian with zero mean and 1e-2 standard deviation)

 $W = 0.01* np.random.randn(D,H)$ 

### First idea: Small random numbers

(Gaussian with zero mean and 1e-2 standard deviation)

$$
W = 0.01^*
$$
 np.random.randn(D,H)

Works ~okay for small networks, but can lead to non-homogeneous distributions of activations across the layers of a network.

Lets look at some activation statistics

E.g. 10 -layer net with 500 neurons on each layer, using tanh non -linearities, and initializing as described in last slide.

```
# assume some unit gaussian 10-D input data
D = np.random.randn(1000, 500)hidden layer sizes = [500]*10nonlinearities = ['tanh']*len(hidden layer sizes)
```

```
act = \{ 'relu':lambda x:np.maximum(0,x), 'tanh':lambda x:np.tanh(x)}
Hs = \{\}for i in xrange(len(hidden laver sizes)):
   X = D if i = 0 else H_5[i-1] # input at this laver
    fan in = X.\text{shape}[1]fan out = hidden layer sizes[i]W = np.random.random(fan in, fan out) * 0.01 # layer initialization
```
 $H = np.dot(X, W) # matrix multiply$  $H = act[nonlinearities[i]](H) # nonlinearity$  $Hs[i] = H # cache result on this layer$ 

```
# look at distributions at each laver
print 'input layer had mean %f and std %f' % (np.mean(D), np.std(D))
layer means = [np_mean(H) for i, H in Hs. iteritems()]
layer stds = [np.stdout) for i, H in Hs.iteritems()]
for i.H in Hs.iteritems():
    print 'hidden layer %d had mean %f and std %f' % (i+1, layer means[i], layer stds[i])
```
# plot the means and standard deviations  $plt.findure()$ plt.subplot(121) plt.plot(Hs.keys(), layer means, 'ob-') plt.title('layer mean') plt.subplot(122) plt.plot(Hs.keys(), layer stds, 'or-') plt.title('layer std')

```
# plot the raw distributions
plt.figure()
for i,H in Hs. iteritems():
    plt.subplot(1, len(Hs), i+1)plt.hist(H, ravel(), 30, range=(-1,1))
```
input layer had mean 0.000927 and std 0.998388 hidden layer 1 had mean -0.000117 and std 0.213081 hidden layer 2 had mean -0.000001 and std 0.047551 hidden layer 3 had mean -0.000002 and std 0.010630 hidden layer 4 had mean 0.000001 and std 0.002378 hidden layer 5 had mean 0.000002 and std 0.000532 hidden layer 6 had mean -0.000000 and std 0.000119 hidden layer 7 had mean 0.000000 and std 0.000026 hidden layer 8 had mean -0.000000 and std 0.000006 hidden layer 9 had mean 0.000000 and std 0.000001 hidden layer 10 had mean -0.000000 and std 0.000000

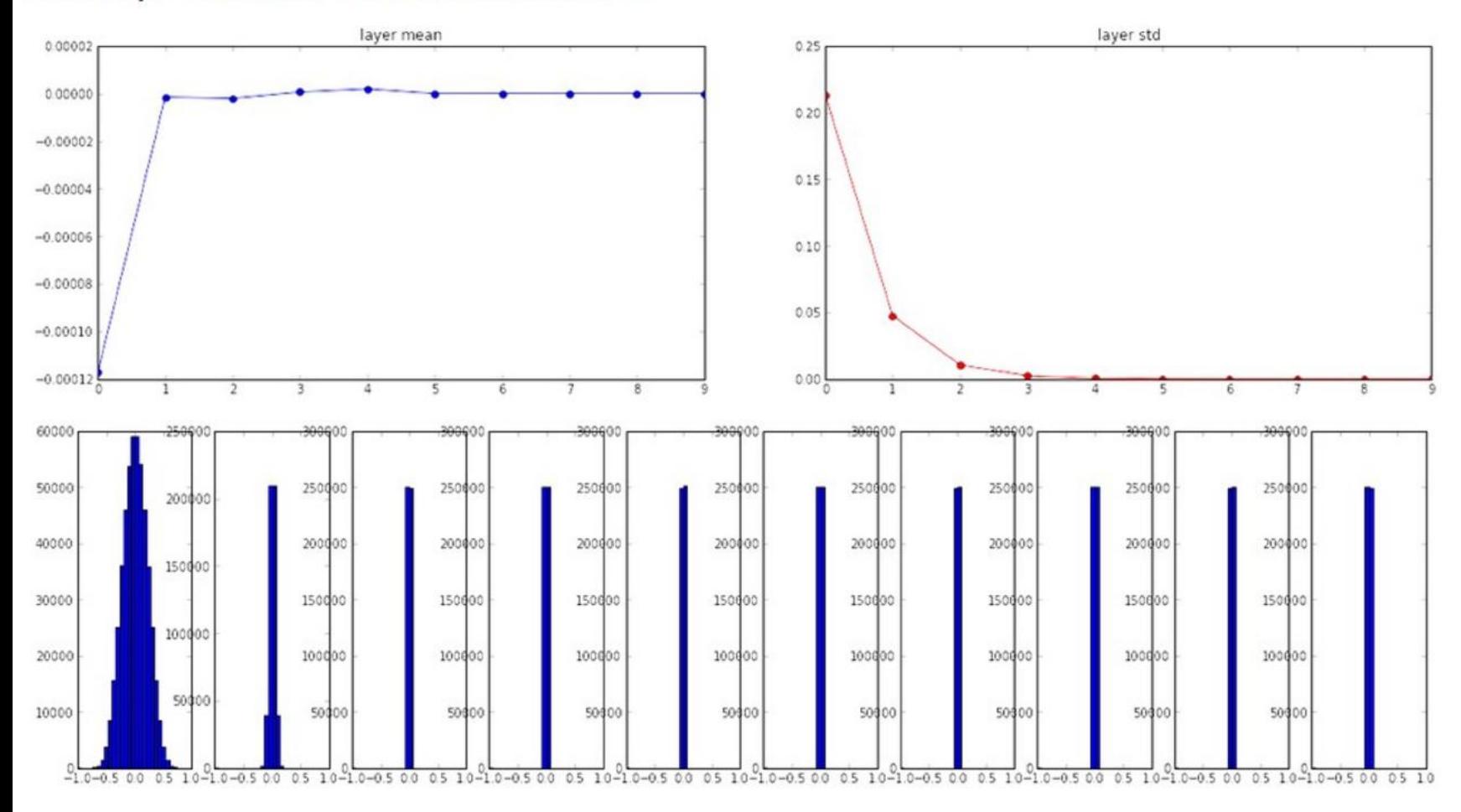

### All activations become zero!

Q: think about the backward pass. What do the gradients look like?

Hint: think about backward pass for a W\*X gate.

#### $W = np.random.random(fan in, fan out) * 1.0 # layer initialization$

input layer had mean 0.001800 and std 1.001311 hidden layer 1 had mean -0.000430 and std 0.981879 hidden layer 2 had mean -0.000849 and std 0.981649 hidden layer 3 had mean 0.000566 and std 0.981601 hidden layer 4 had mean 0.000483 and std 0.981755 hidden layer 5 had mean -0.000682 and std 0.981614 hidden layer 6 had mean -0.000401 and std 0.981560 hidden layer 7 had mean -0.000237 and std 0.981520 hidden layer 8 had mean -0.000448 and std 0.981913 hidden layer 9 had mean -0.000899 and std 0.981728 hidden layer 10 had mean 0.000584 and std 0.981736

# \*1.0 instead of \*0.01

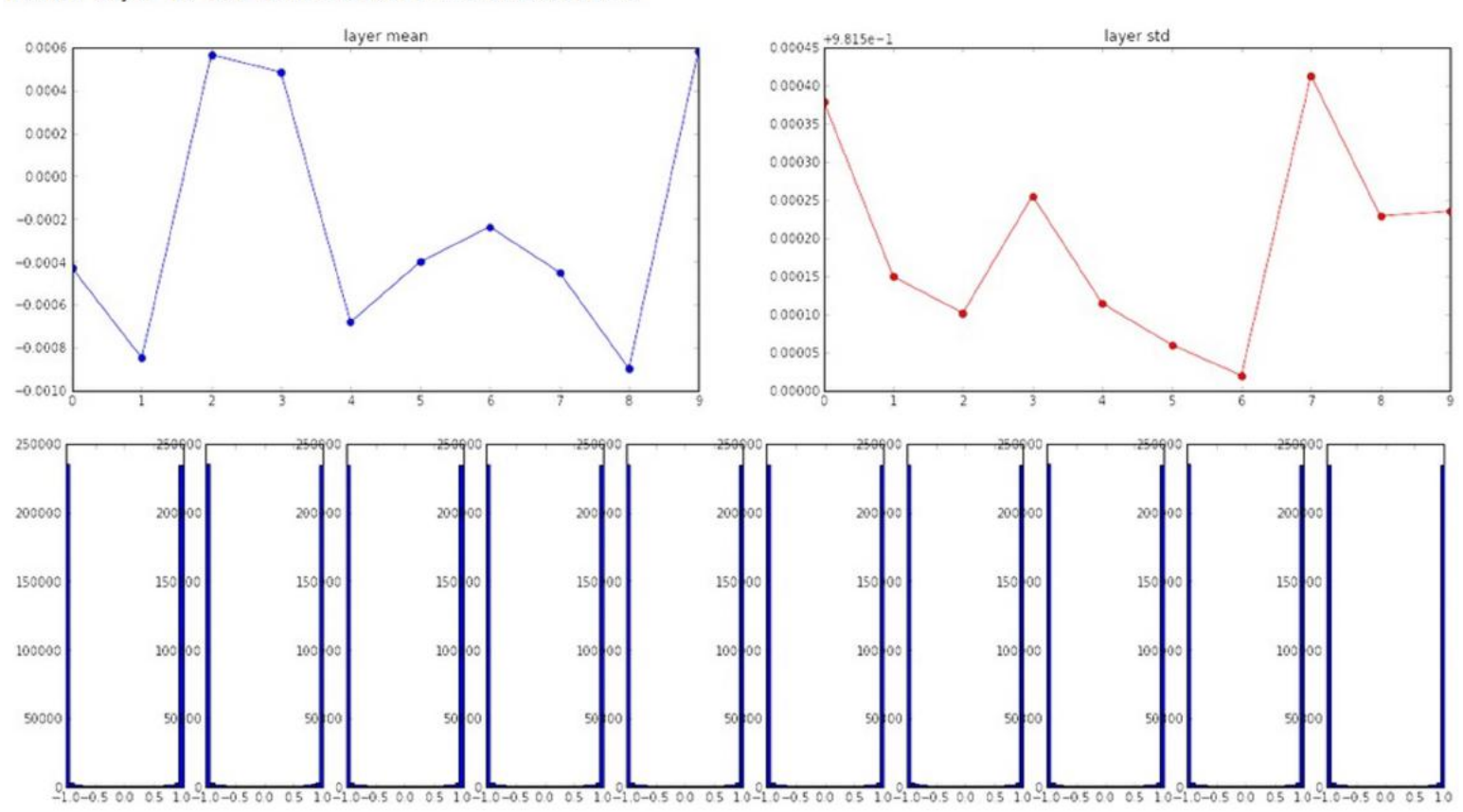

Almost all neurons completely saturated, either -1 and 1. Gradients will be all zero.
W = np.random.randn(fan\_in, fan\_out) / np.sqrt(fan\_in) # layer initialization

"Xavier initialization" [Glorot et al., 2010] Keep the variance the same across every layer!

input layer had mean 0.001800 and std 1.001311 hidden layer 1 had mean 0.001198 and std 0.627953 hidden layer 2 had mean -0.000175 and std 0.486051 hidden layer 3 had mean 0.000055 and std 0.407723 hidden layer 4 had mean -0.000306 and std 0.357108 hidden layer 5 had mean 0.000142 and std 0.320917 hidden layer 6 had mean  $-0.000389$  and std  $0.292116$ hidden layer 7 had mean -0.000228 and std 0.273387 hidden layer 8 had mean -0.000291 and std 0.254935 hidden layer 9 had mean 0.000361 and std 0.239266 hidden layer 10 had mean 0.000139 and std 0.228008

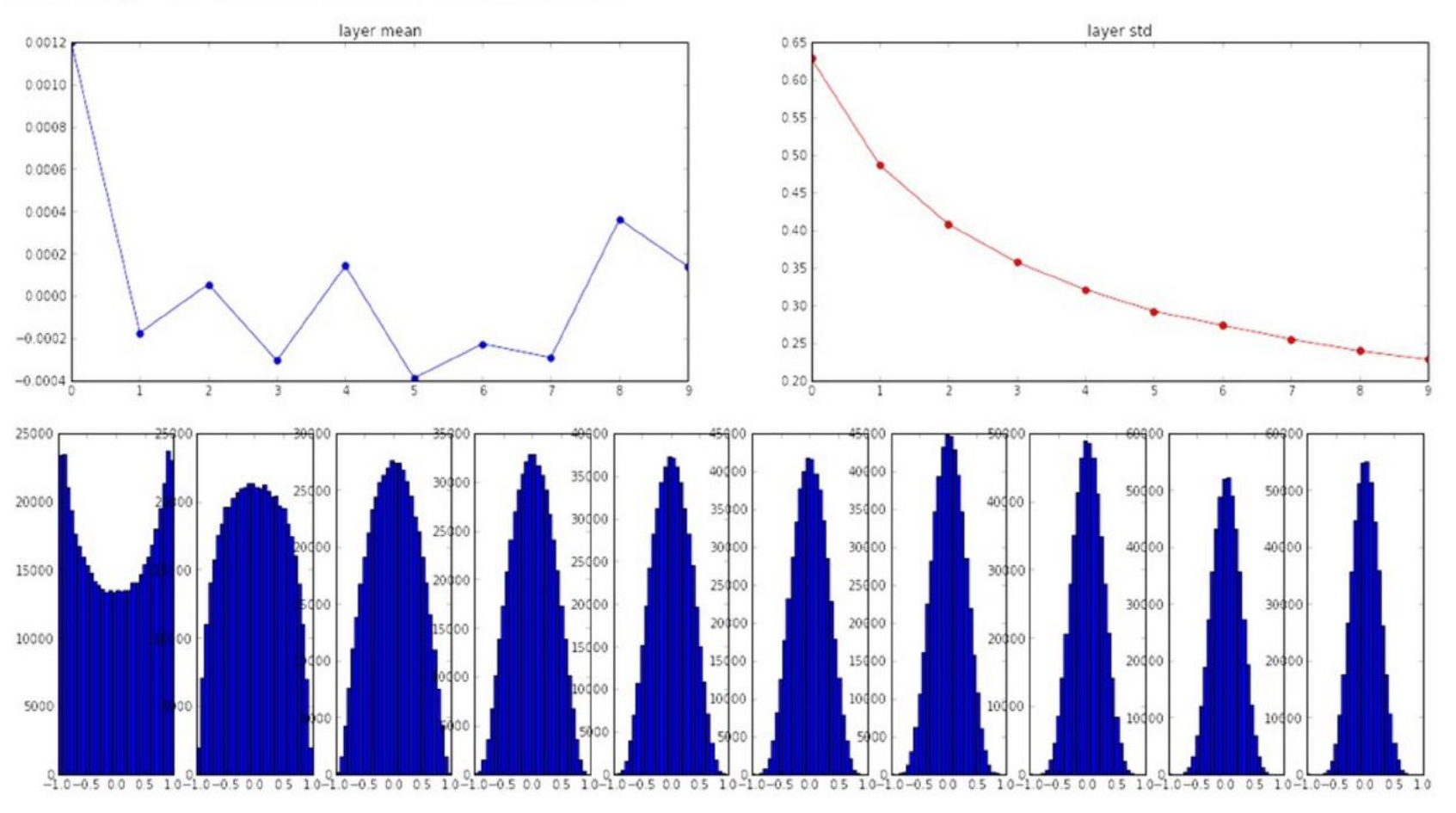

#### Reasonable initialization.

(Mathematical derivation assumes linear activations)

- If a hidden unit has a big fan-in, small changes on many of its incoming weights can cause the learning to overshoot.
	- We generally want smaller incoming weights when the fanin is big, so initialize the weights to be proportional to sqrt(fan-in).
- We can also scale the learning rate the same way. More on this later!

(*from Hinton's notes*)

input layer had mean 0.000501 and std 0.999444 hidden layer 1 had mean 0.398623 and std 0.582273 hidden layer 2 had mean 0.272352 and std 0.403795 hidden layer 3 had mean 0.186076 and std 0.276912 hidden layer 4 had mean 0.136442 and std 0.198685 hidden layer 5 had mean 0.099568 and std 0.140299 hidden layer 6 had mean 0.072234 and std 0.103280 hidden layer 7 had mean 0.049775 and std 0.072748 hidden layer 8 had mean 0.035138 and std 0.051572 hidden layer 9 had mean 0.025404 and std 0.038583 hidden layer 10 had mean 0.018408 and std 0.026076

#### $W = np.random.random(fan in, fan out) / np.sqrt(fan in) # layer initialization$

### but when using the ReLU nonlinearity it breaks.

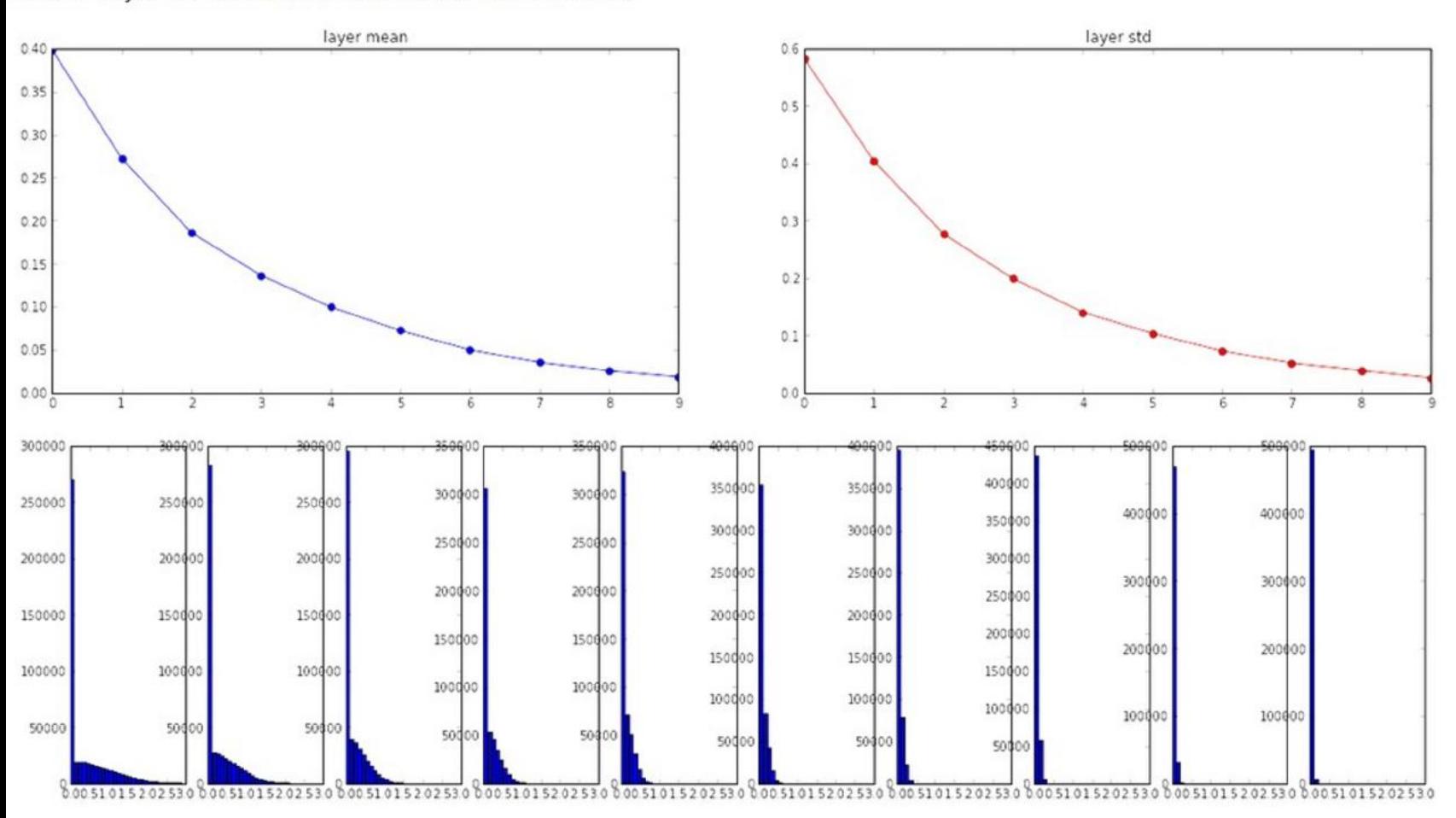

input layer had mean 0.000501 and std 0.999444 hidden layer 1 had mean 0.562488 and std 0.825232 hidden layer 2 had mean 0.553614 and std 0.827835 hidden layer 3 had mean 0.545867 and std 0.813855 hidden layer 4 had mean 0.565396 and std 0.826902 hidden layer 5 had mean 0.547678 and std 0.834092 hidden layer 6 had mean 0.587103 and std 0.860035 hidden layer 7 had mean 0.596867 and std 0.870610 hidden layer 8 had mean 0.623214 and std 0.889348 hidden layer 9 had mean 0.567498 and std 0.845357 hidden layer 10 had mean 0.552531 and std 0.844523

 $W = np.random.random(fan in, fan out) / np.sqrt(fan in/2) # layer initialization$ 

He et al., 2015 (note additional /2)

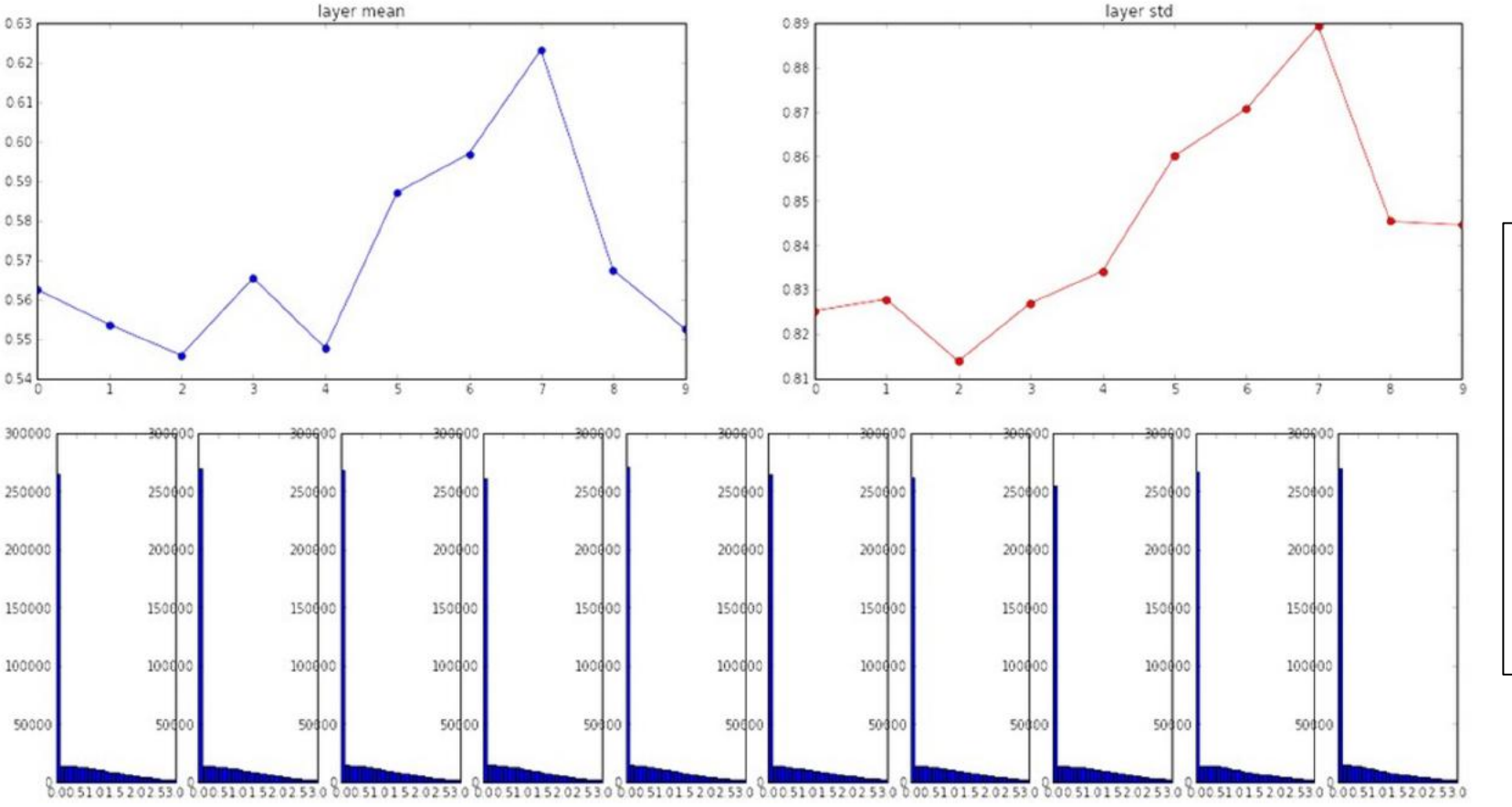

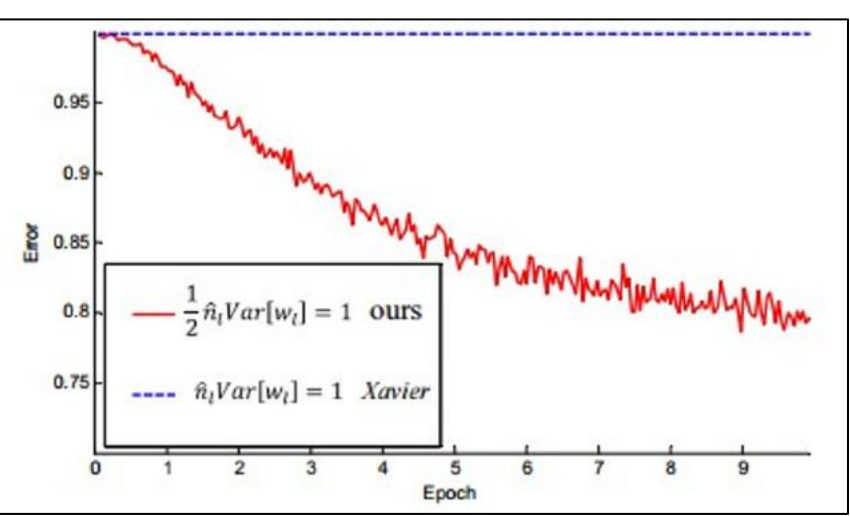

## Proper initialization is an active area of research…

- Understanding the difficulty of training deep feedforward neural networks. Glorot and Bengio, 2010
- Exact solutions to the nonlinear dynamics of learning in deep linear neural networks. Saxe et al, 2013
- Random walk initialization for training very deep feedforward networks. Sussillo and Abbott, 2014
- Delving deep into rectifiers: Surpassing human-level performance on ImageNet classification. He et al., 2015
- Data-dependent Initializations of Convolutional Neural Networks. Krähenbühl et al., 2015
- All you need is a good init. Mishkin and Matas, 2015
- How to start training: The effect of initialization and architecture. Hanin and Rolnick, 2018
- How to Initialize your Network? Robust Initialization for WeightNorm & ResNets. Arpit et al., 2019

"you want unit Gaussian activations? just make them so."

consider a batch of activations at some layer. To make each dimension unit gaussian, apply:

$$
\widehat{x}^{(k)} = \frac{x^{(k)} - \mathbf{E}[x^{(k)}]}{\sqrt{\mathbf{Var}[x^{(k)}]}}
$$

this is a vanilla differentiable function...

"you want unit gaussian activations? just make them so."

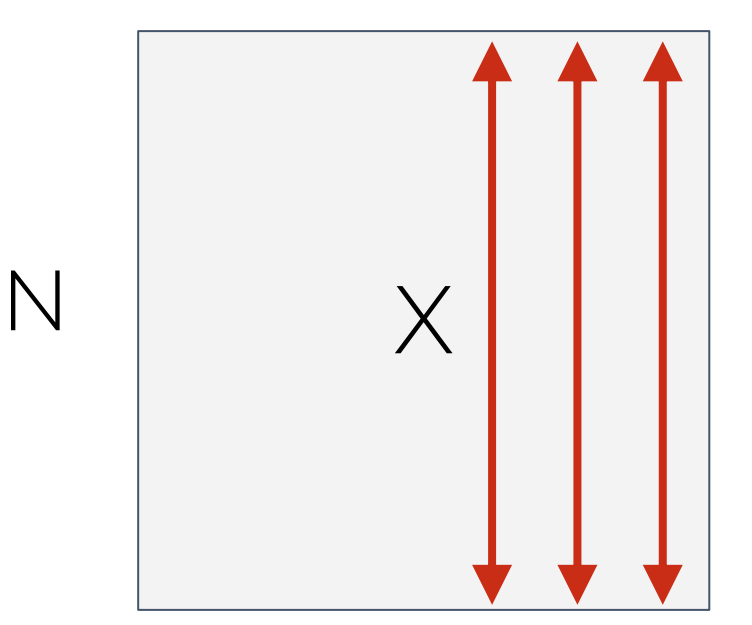

D

1. compute the empirical mean and variance independently for each dimension.

2. Normalize

$$
\widehat{x}^{(k)} = \frac{x^{(k)} - E[x^{(k)}]}{\sqrt{\text{Var}[x^{(k)}]}}
$$

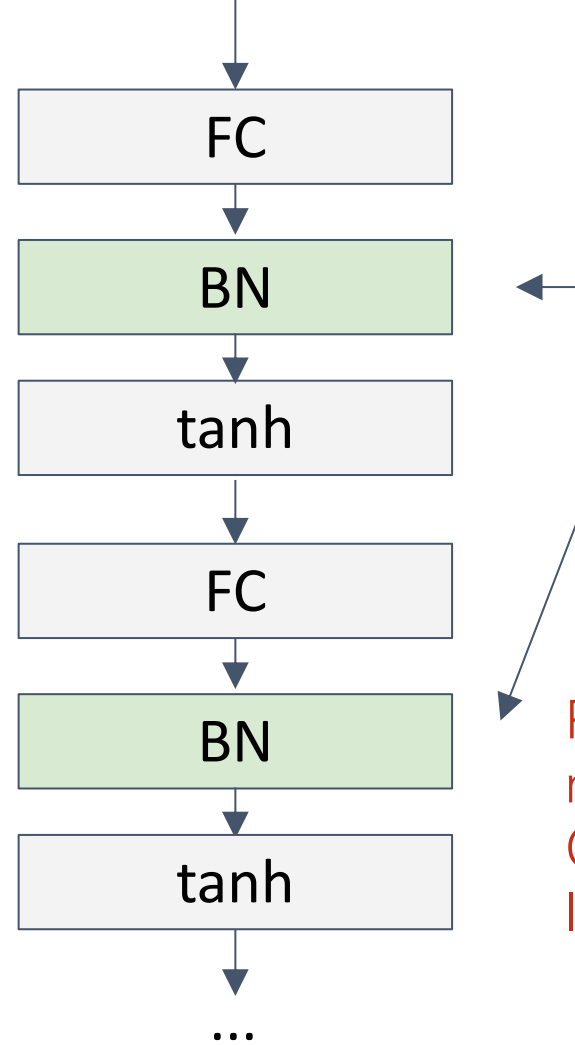

Usually inserted after Fully Connected / (or Convolutional, as we'll see soon) layers, and before nonlinearity.

Problem: do we necessarily want a unit Gaussian input to a tanh layer?

$$
\widehat{x}^{(k)} = \frac{x^{(k)} - \mathbf{E}[x^{(k)}]}{\sqrt{\mathbf{Var}[x^{(k)}]}}
$$

Normalize:

$$
\widehat{x}^{(k)} = \frac{x^{(k)} - \mathrm{E}[x^{(k)}]}{\sqrt{\mathrm{Var}[x^{(k)}]}}
$$

And then allow the network to squash the range if it wants to:

$$
y^{(k)} = \gamma^{(k)}\widehat{x}^{(k)} + \beta^{(k)}
$$

Note, the network can learn: to recover the identity mapping.  $\gamma^{(k)} =$  $\overline{\phantom{a}}$  $\text{Var}[x^{(k)}]$  $\beta^{(k)} = \mathrm{E}[x^{(k)}]$ 

**Input:** Values of x over a mini-batch:  $\mathcal{B} = \{x_{1...m}\};$ Parameters to be learned:  $\gamma$ ,  $\beta$ **Output:**  $\{y_i = BN_{\gamma,\beta}(x_i)\}\$  $\mu_{\mathcal{B}} \leftarrow \frac{1}{m} \sum_{i=1}^{m} x_i$  $//$  mini-batch mean  $\sigma_{\mathcal{B}}^2 \leftarrow \frac{1}{m} \sum_{i=1}^m (x_i - \mu_{\mathcal{B}})^2$ // mini-batch variance  $\widehat{x}_i \leftarrow \frac{x_i - \mu_{\mathcal{B}}}{\sqrt{\sigma_{\mathcal{B}}^2 + \epsilon}}$  $\frac{1}{\sqrt{2}}$  normalize  $y_i \leftarrow \gamma \hat{x}_i + \beta \equiv BN_{\gamma,\beta}(x_i)$  $\frac{1}{\sqrt{2}}$  scale and shift

- Improves gradient flow through the network
- Allows higher learning rates
- Reduces the strong dependence on initialization
- Acts as a form of regularization in a funny way, and slightly reduces the need for dropout, maybe

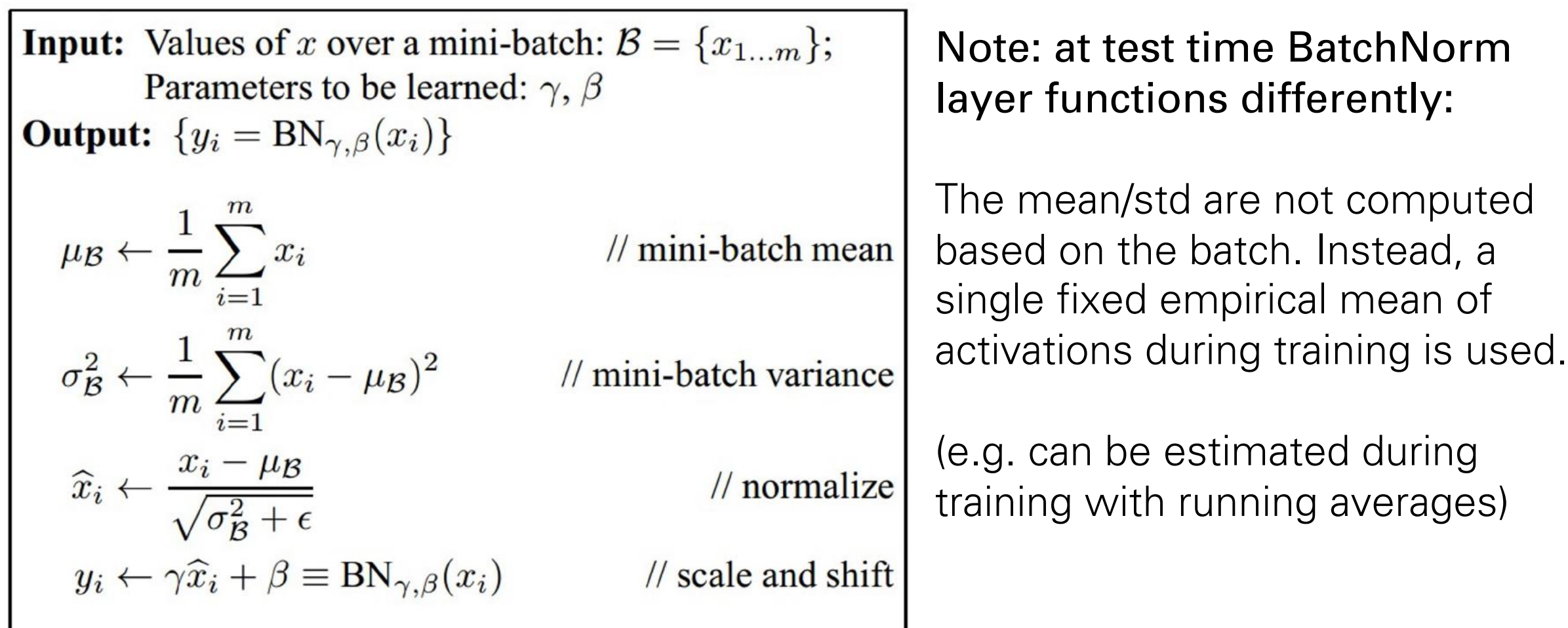

# Other normalization schemes

• Layer Normalization

Ba et al., Layer Normalization, arXiv preprint, 2016

• Weight Normalization

Salimans, *Weight Normalization: A Simple Reparameterization to Accelerate Training of Deep Neural Networks*, NIPS, 2016

• Instance Normalization

Ulyanov et al., Instance normalization: The missing ingredient for fast stylization. arXiv preprint, 2016

• Batch Renormalization

Ioffe, Batch Renormalization: Towards Reducing Minibatch Dependence in Batch-Normalized Models, NIPS 2017

### • Group Renormalization

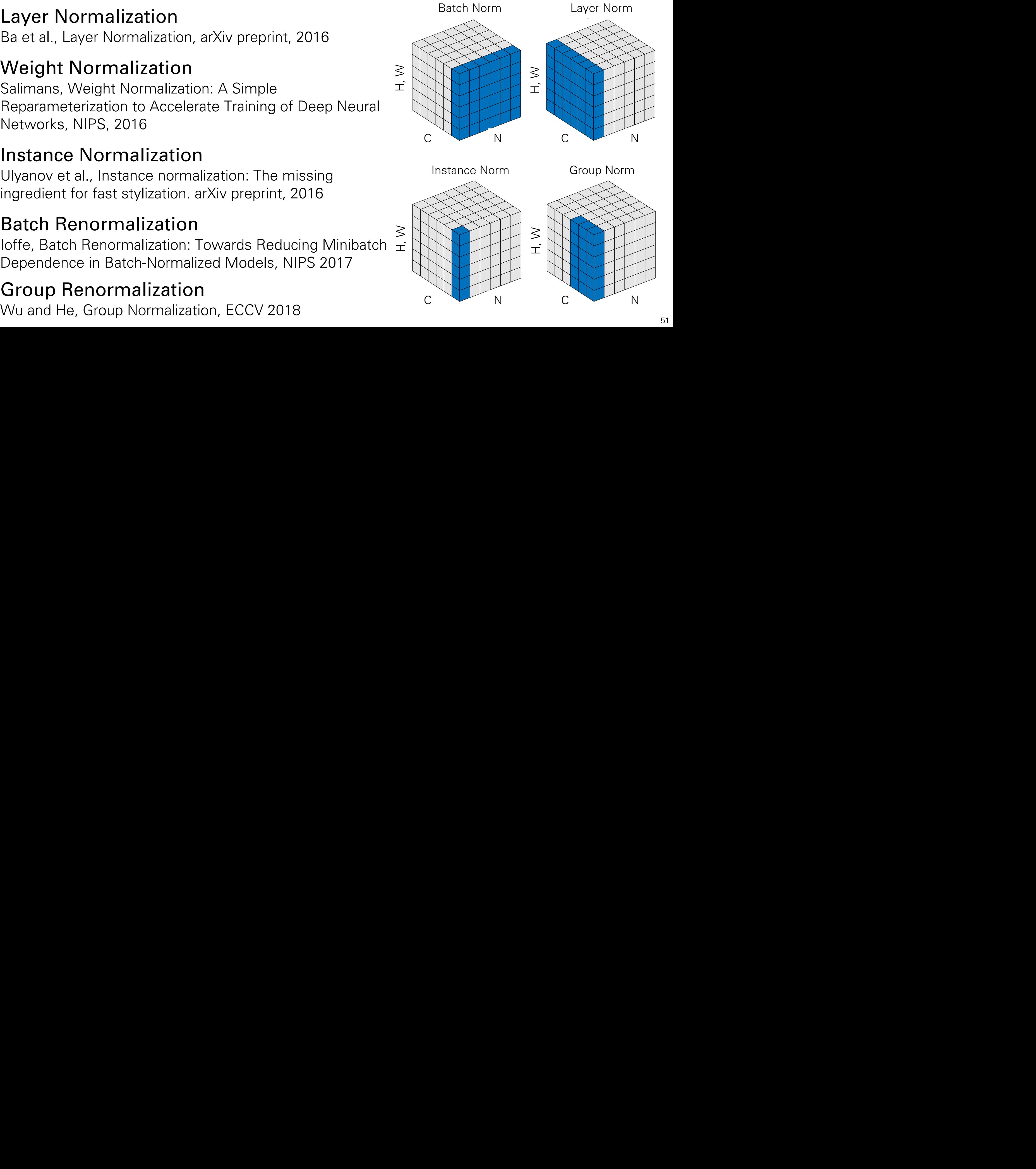

# Improving Generalization

## Preventing Overfitting

- Approach 1: Get more data!
	- ⎯ Almost always the best bet if you have enough compute power to train on more data.
- Approach 2: Use a model that has the right capacity:
	- enough to fit the true regularities.
	- ⎯ not enough to also fit spurious regularities (if they are weaker).
- Approach 3: Average many different models.
	- ⎯ Use models with different forms.
	- ⎯ Or train the model on different subsets of the training data (this is called "bagging").
- Approach 4: (Bayesian) Use a single neural network architecture, but average the predictions made by many different weight vectors.

## Some ways to limit the capacity of a neural net

- The capacity can be controlled in many ways:
	- Architecture: Limit the number of hidden layers and the number of units per layer.
	- Early stopping: Start with small weights and stop the learning before it overfits.
	- Weight-decay: Penalize large weights using penalties or constraints on their squared values (L2 penalty) or absolute values (L1 penalty).
	- **Noise:** Add noise to the weights or the activities.
- Typically, a combination of several of these methods is used.

# Regularization

- Neural networks typically have thousands, if not millions of parameters ⎯ Usually, the dataset size smaller than the number of parameters
- Overfitting is a grave danger
- Proper weight regularization is crucial to avoid overfitting

$$
\theta^* \leftarrow \arg\min_{\theta} \sum_{(x,y)\subseteq(X,Y)} \ell(y, a_L(x; \theta_{1,\dots,L})) + \lambda \Omega(\theta)
$$

- Possible regularization methods
	- $-l_2$ -regularization
	- $-l_1$ -regularization
	- Dropout

*l*<sub>2</sub>-regularization

• Most important (or most popular) regularization

$$
\theta^* \leftarrow \arg\min_{\theta} \sum_{(x,y)\subseteq(X,Y)} \ell(y, a_L(x; \theta_{1,...,L})) + \frac{\lambda}{2} \sum_l \|\theta_l\|^2
$$

• The *l*<sub>2</sub>-regularization can pass inside the gradient descend update rule

$$
\theta^{(t+1)} = \theta^{(t)} - \eta_t (\nabla_{\theta} \mathcal{L} + \lambda \theta_l) \Rightarrow
$$

$$
\theta^{(t+1)} = (1 - \lambda \eta_t) \theta^{(t)} - \eta_t \nabla_{\theta} \mathcal{L}
$$

"Weight decay", because weights get smaller

•  $\lambda$  is usually about 10<sup>-1</sup>, 10<sup>-2</sup>

# *l*<sub>1</sub>-regularization

• *l*<sub>1</sub>-regularization is one of the most important techniques

$$
\theta^* \leftarrow \arg\min_{\theta} \sum_{(x,y)\subseteq(X,Y)} \ell(y, a_L(x; \theta_{1,...,L})) + \frac{\lambda}{2} \sum_l \|\theta_l\|
$$

• Also *l*<sub>1</sub>-regularization passes inside the gradient descend update rule

$$
\theta^{(t+1)} = \theta^{(t)} - \lambda \eta_t \frac{\theta^{(t)}}{|\theta^{(t)}|} - \eta_t \nabla_{\theta} \mathcal{L}
$$

Sign function

- $l_1$ -regularization  $\rightarrow$  sparse weights
- $\cdot$   $\lambda$   $\uparrow$   $\rightarrow$  more weights become 0

### Data augmentation [Krizhevsky2012] Data aughentation [Krizhev

Flip

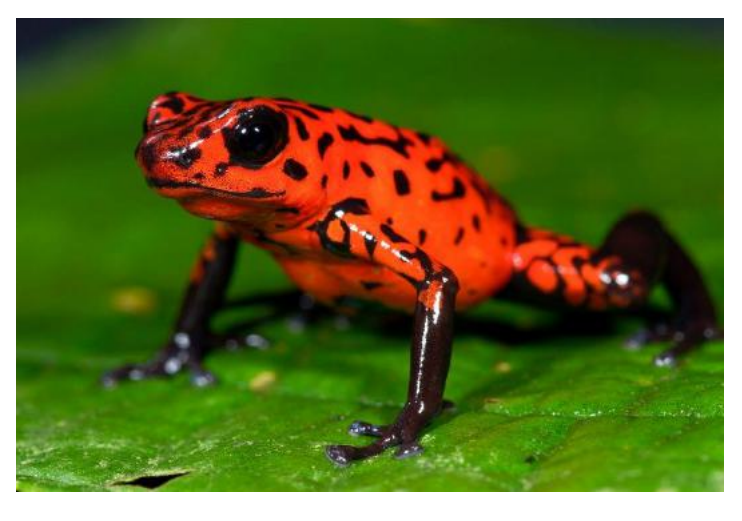

**Contrast Tint** 

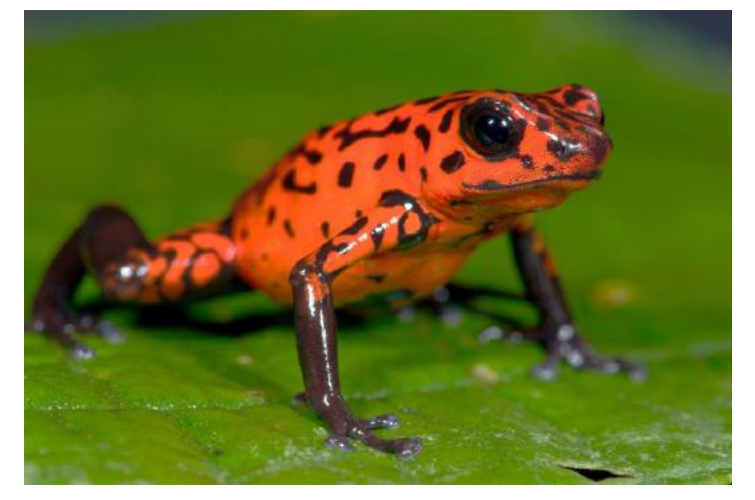

Flip Random crop Random crop

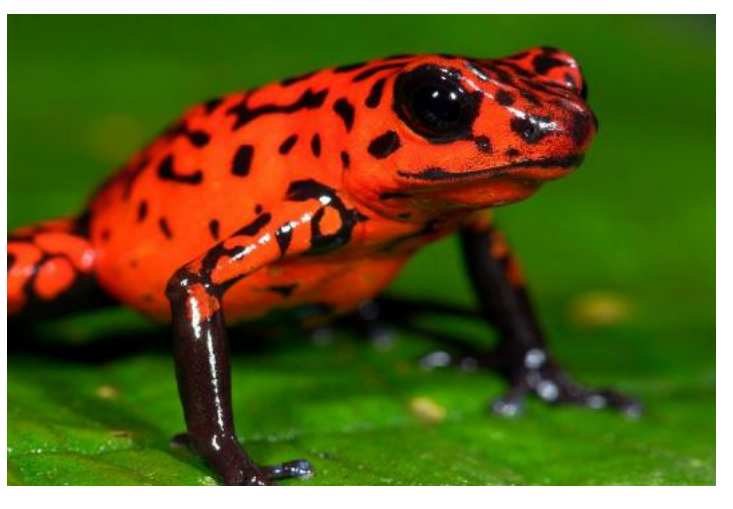

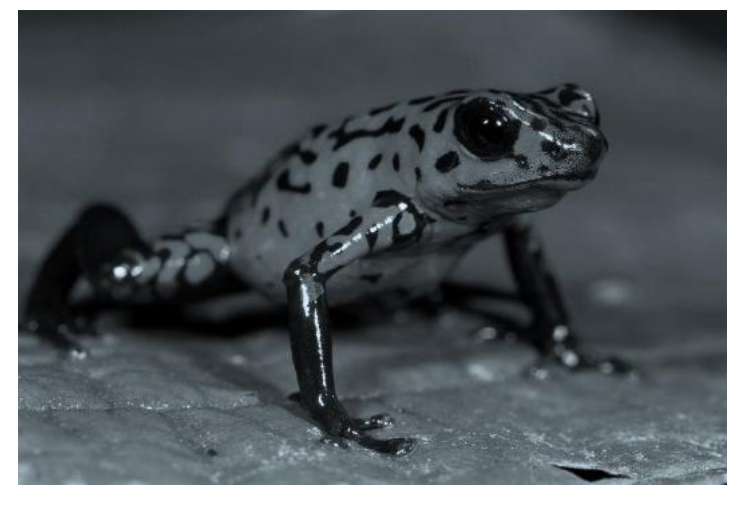

#### Original Original

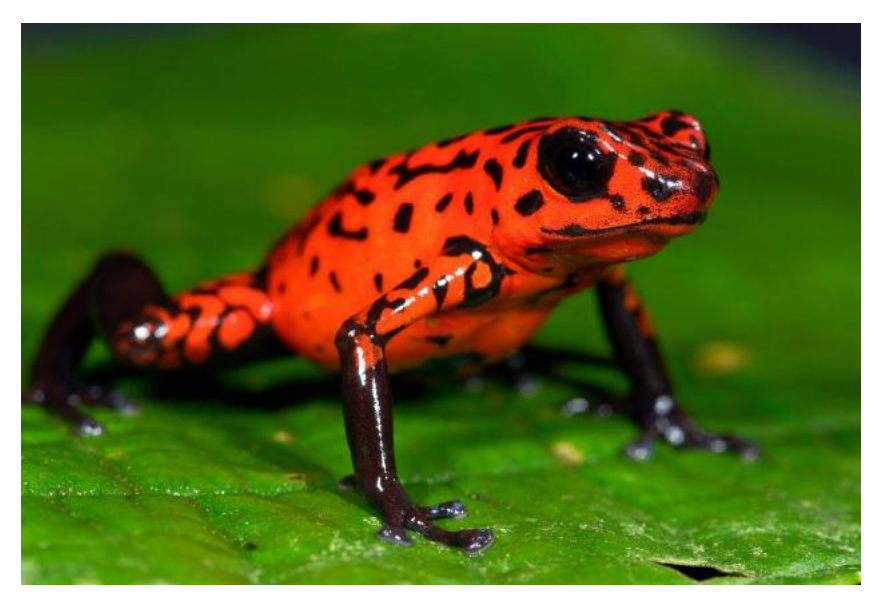

### Noise as a regularizer d ieguiditzen

- Suppose we add Gaussian noise to the inputs. Suppose we add Gaussian noise to the inputs.
	- ⎯ The variance of the noise is amplified by the squared The variance of the noise is amplified by weight before going into the next layer.
- In a simple net with a linear output unit directly connected to the inputs, the amplified noise gets added to the output.  $imn$ e connected to the inputs the amplified noise as connected to the output gets added to the output.
- This makes an additive contribution to the This makes an additive contribution to the squared error. squared error.
	- So minimizing the squared error tends to minimize the squared weights when the inputs are noisy. aned weights when the inputs are noisy.

Not exactly equivalent to using an L2 weight penalty.

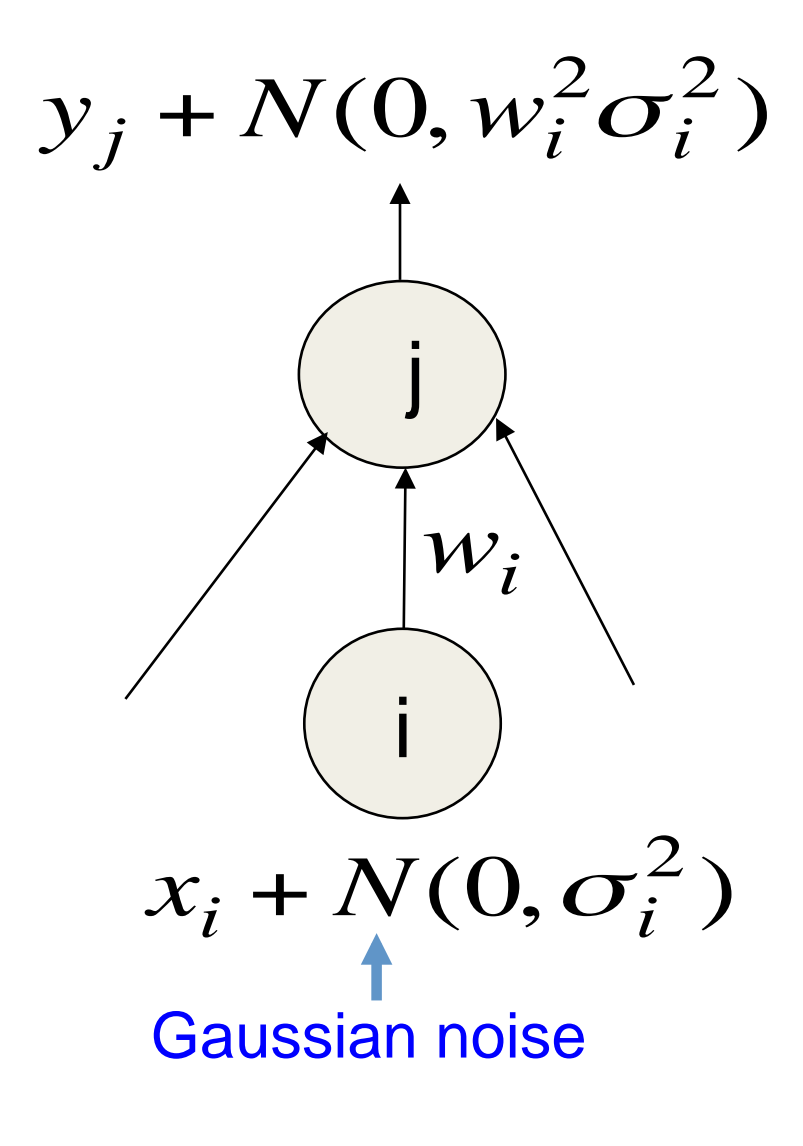

### Multi-task LearningFig. 7.2. pooled data of all the tasks). These are the lower layer

- Improving generalization by pooling the examples arising out of several tasks.
- Different supervised tasks share the same input x, as well as some intermediate-level representation h(shared)
	- − Task-specific parameters
	- − Generic parameters (shared across all the tasks)

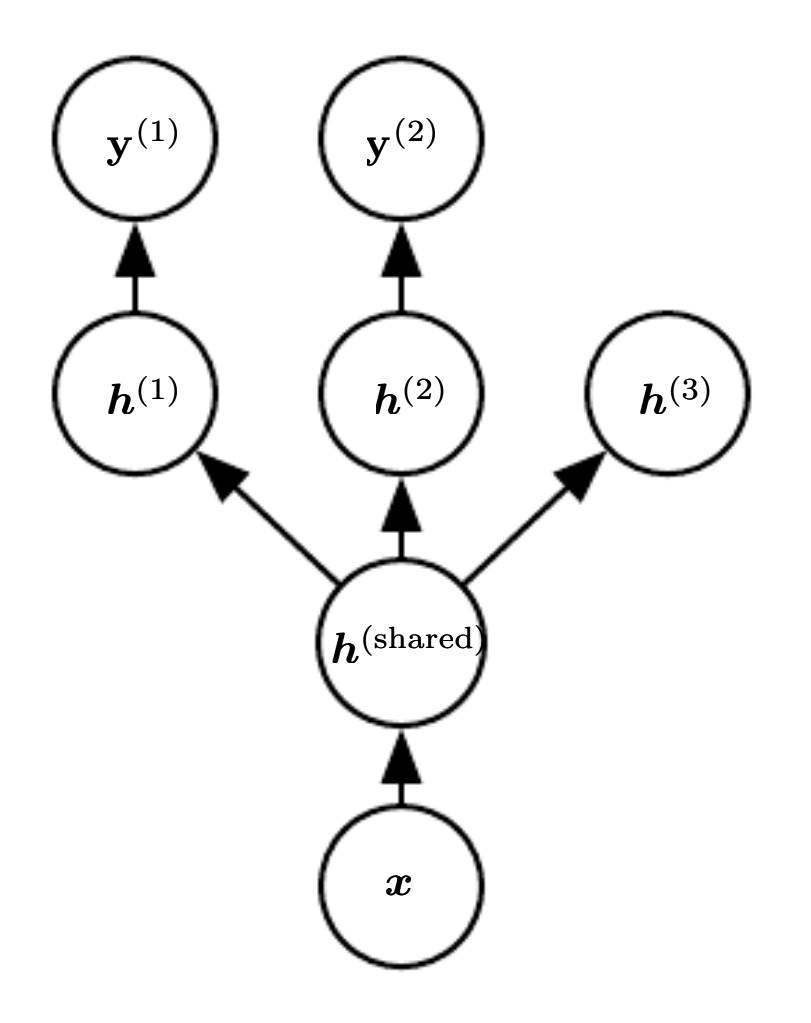

involve different target random variables. The lower layers of  $\omega$ Figure 7.2: Multi-task learning can be cast in several ways in  $\alpha$ and this figure illustrates the common situation where the tasks s

# Early stopping

- Start with small weights and stop the learning before it overfits.
- Think early stopping as a very efficient hyperparameter selection.
	- − The number of training steps is just another hyperparameter.

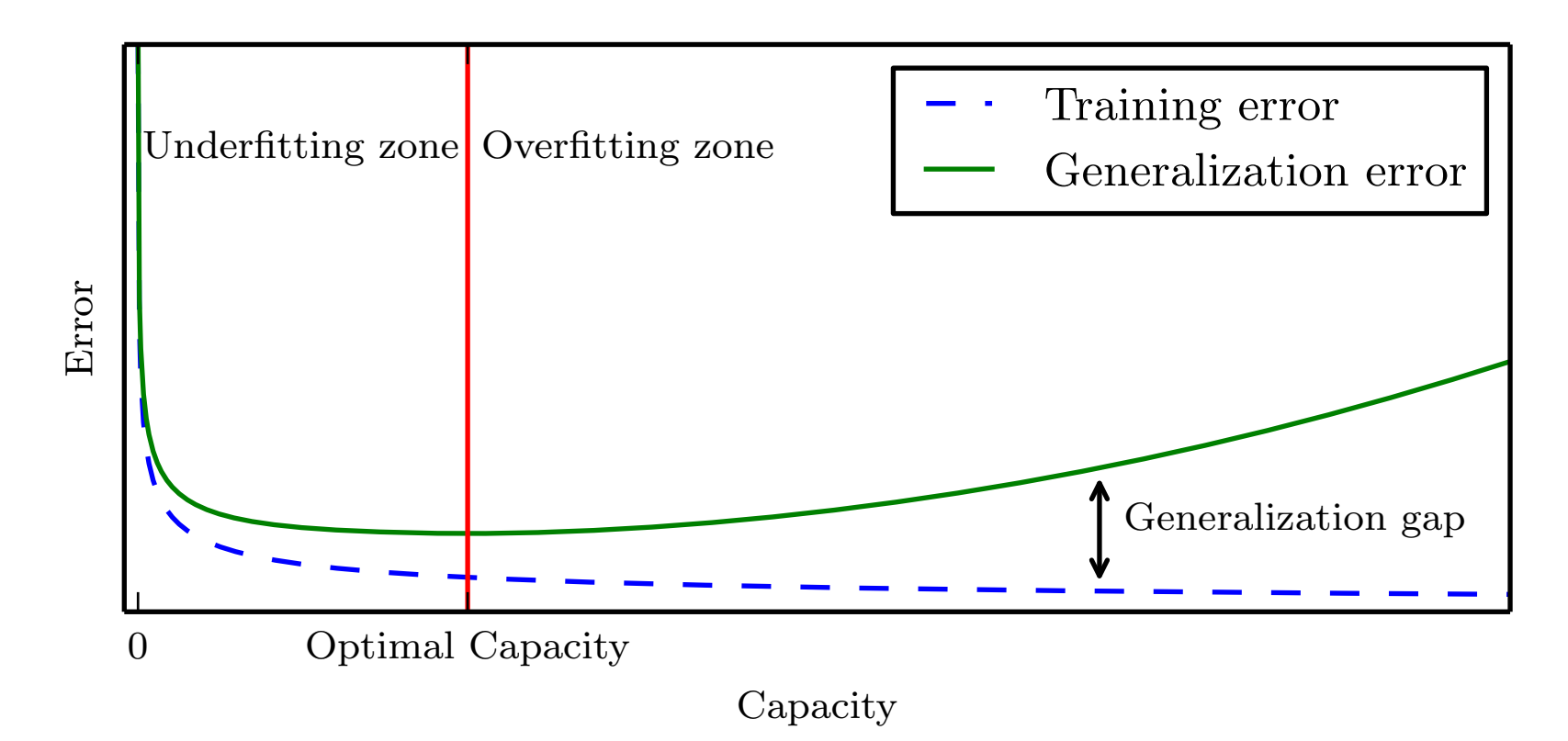

## Model Ensembles: The bias-variance trade-off

- When the amount of training data is limited, we get overfitting.
	- Averaging the predictions of many different models is a good way to reduce overfitting.
	- It helps most when the models make very different predictions.
- For regression, the squared error can be decomposed into a "bias" term and a "variance" term.
	- The bias term is big if the model has too little capacity to fit the data.
	- The variance term is big if the model has so much capacity that it is good at fitting the sampling error in each particular training set.
- By averaging away the variance we can use individual models with high capacity. These models have high variance but low bias.

### Model Ensembles CHAPTER 7. REGULARIZATION FOR DEEP LEARNING

- Train several different models separately, then have all of the models vote on the output for test examples.
- Different models will usually not make all the same errors on the test set.

• Usually ~2% gain!

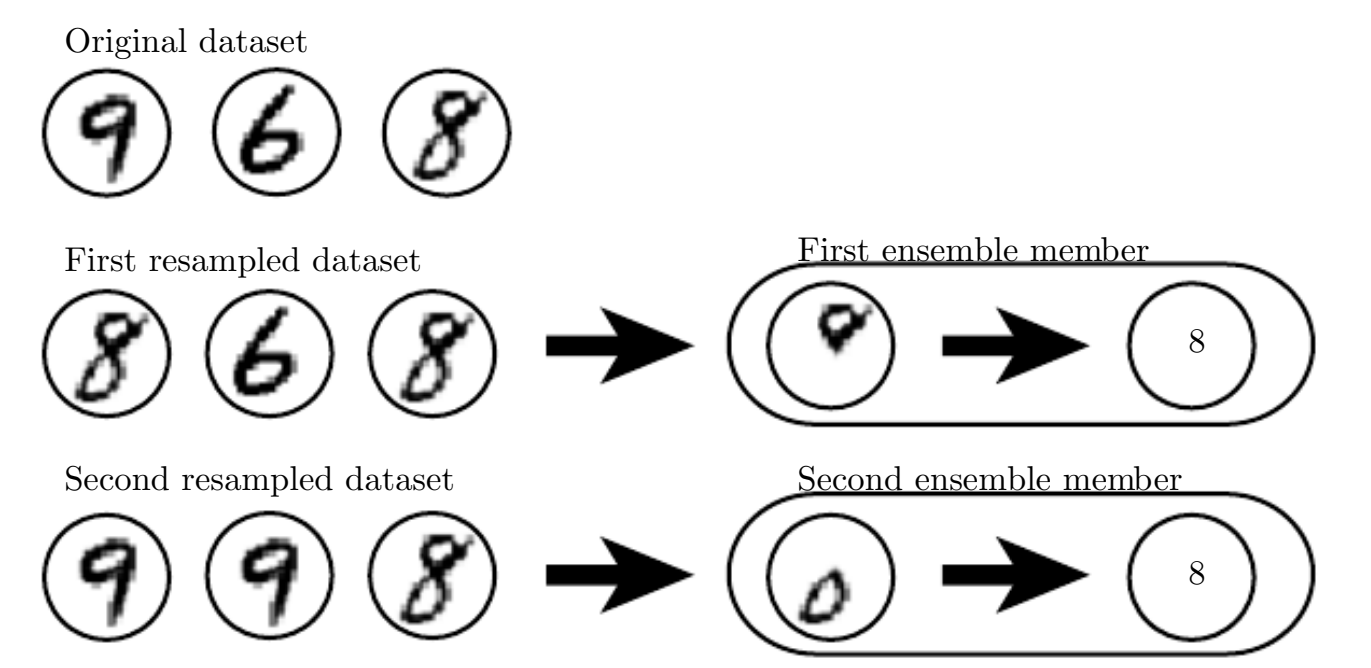

63 Figure 7.5: A cartoon depiction of how bagging works. Suppose we train an  $\mathcal{S}'$ on the dataset depicted above, containing an  $\mathcal{S}'$ , a  $\mathcal{C}'$  and a  $\mathcal{S}'$ . Suppose we m different resampled datasets. The bagging training procedure is to construct each datasets by sampling with replacement. The first dataset omits the '9' and repeats On this dataset, the detector learns that a loop on top of the digit corresponds to On the second dataset, we repeat the '9' and omit the '6'. In this case, the detector that a loop on the bottom of the digit corresponds to an  $\mathcal{S}'$ . Each of these ind classification rules is brittle, but if we average their output then the detector is achieving maximal confidence only when both loops of the '8' are present.

# Model Ensembles

- We can also get a small boost from averaging multiple model checkpoints of a single model.
- keep track of (and use at test time) a running average parameter vector:

# Dropout

• "randomly set some neurons to zero in the forward pass"

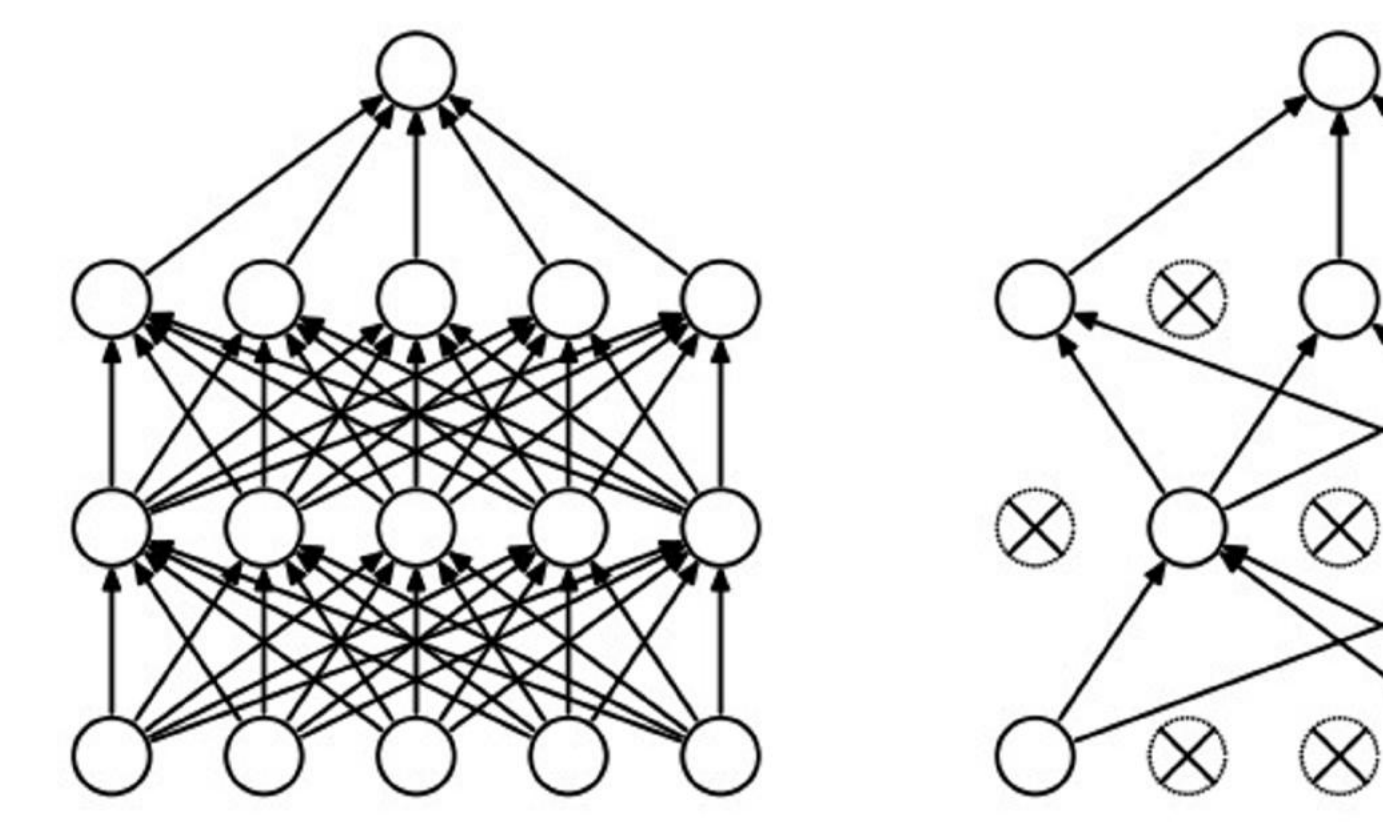

(a) Standard Neural Net

(b) After applying dropout.

[Srivastava et al., 2014]

### Waaaait a second… How could this possibly be a good idea?

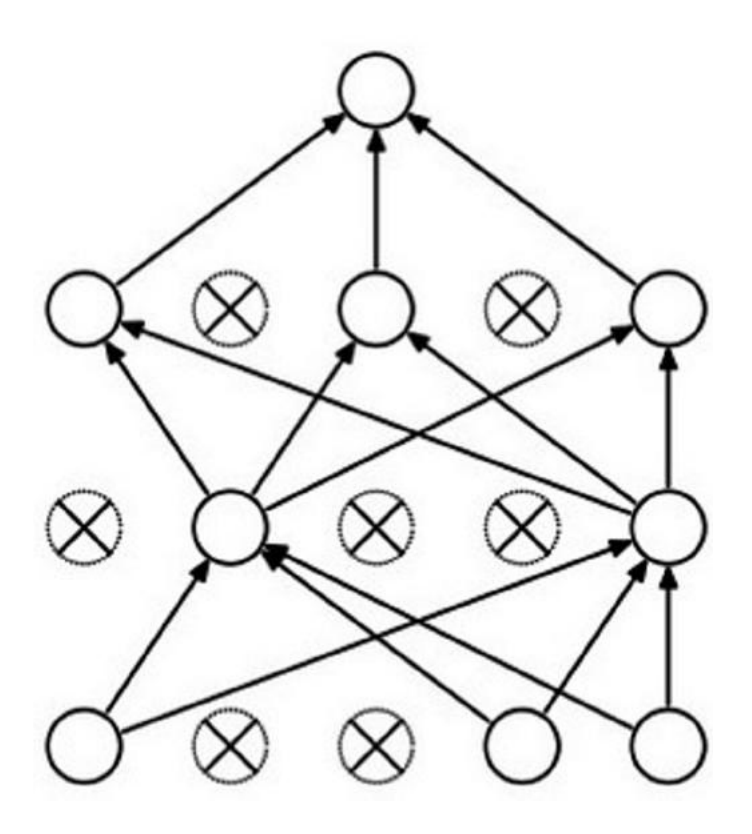

### Waaaait a second… How could this possibly be a good idea?

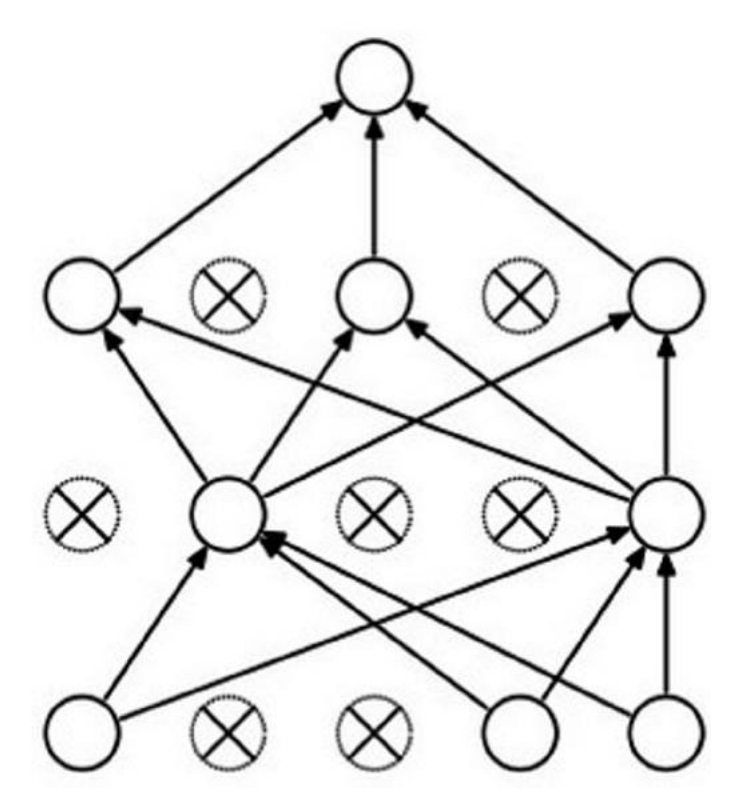

Forces the network to have a redundant representation.

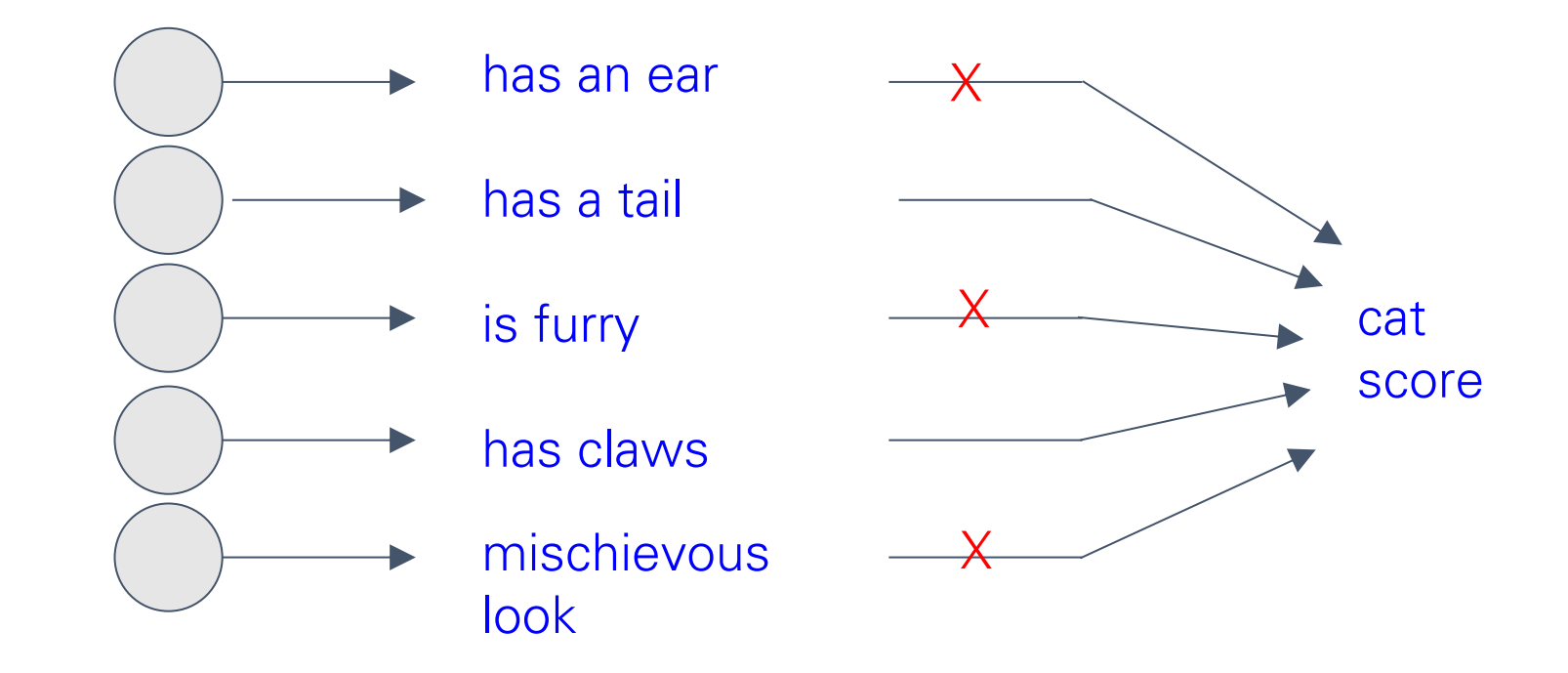

## Waaaait a second… How could this possibly be a good idea?

### Another interpretation:

- Dropout is training a large ensemble of models (that share parameters).
- Each binary mask is one model, gets trained on only ~one datapoint.

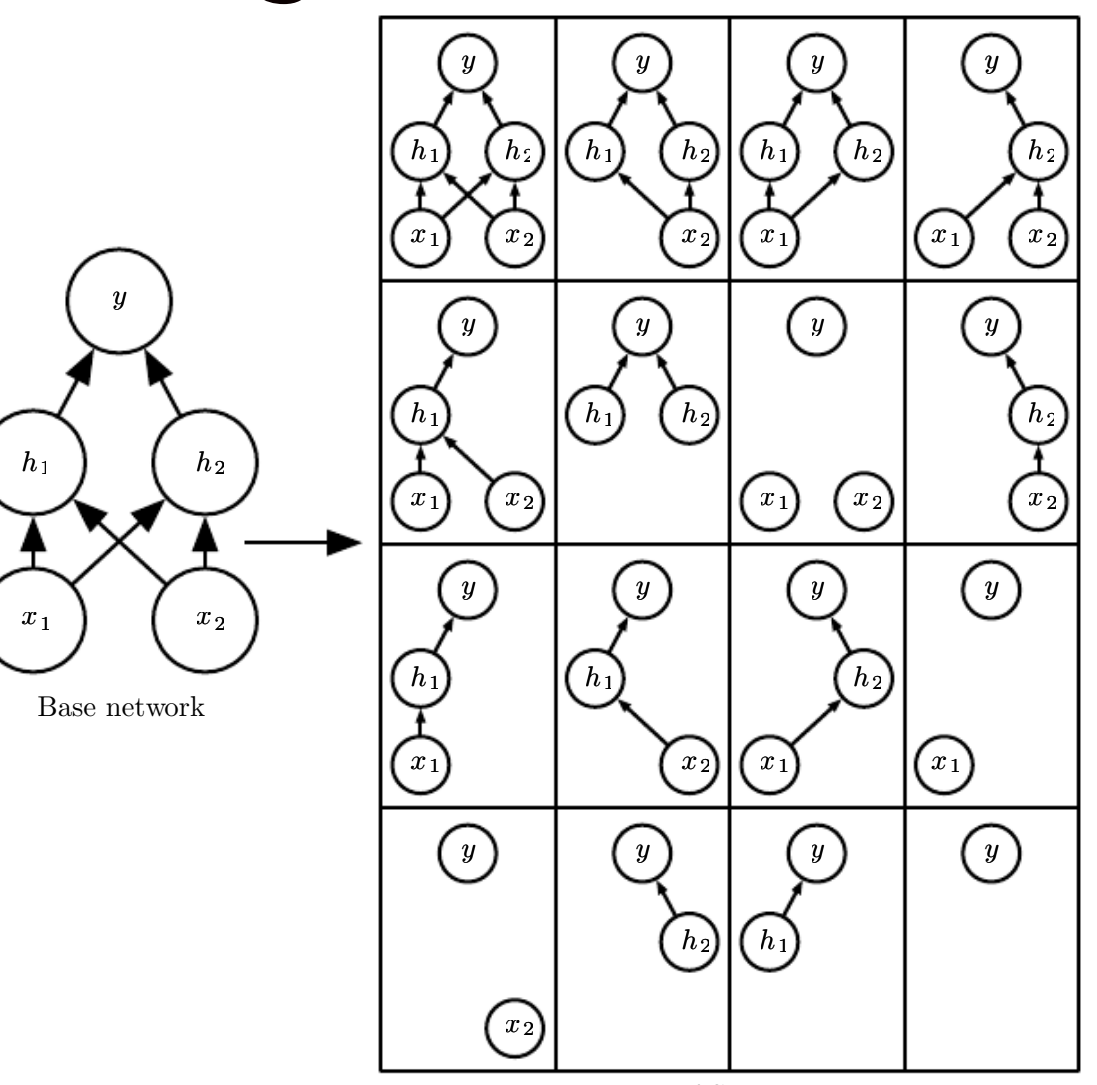

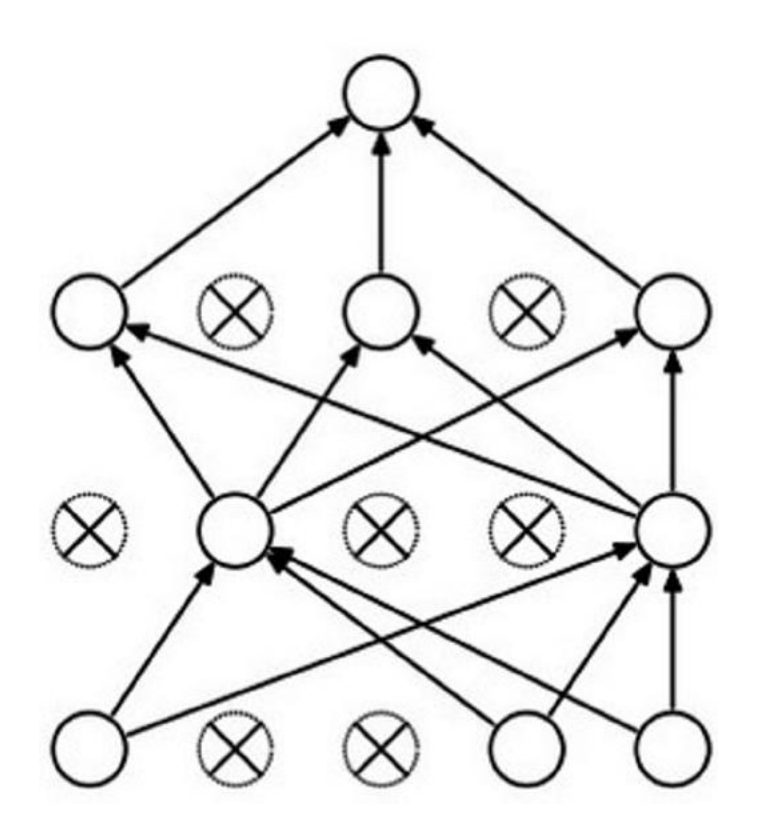

### Ideally:

want to integrate out all the noise

### Monte Carlo approximation:

do many forward passes with different dropout masks, average all predictions

Can in fact do this with a single forward pass! (approximately) Leave all input neurons turned on (no dropout).

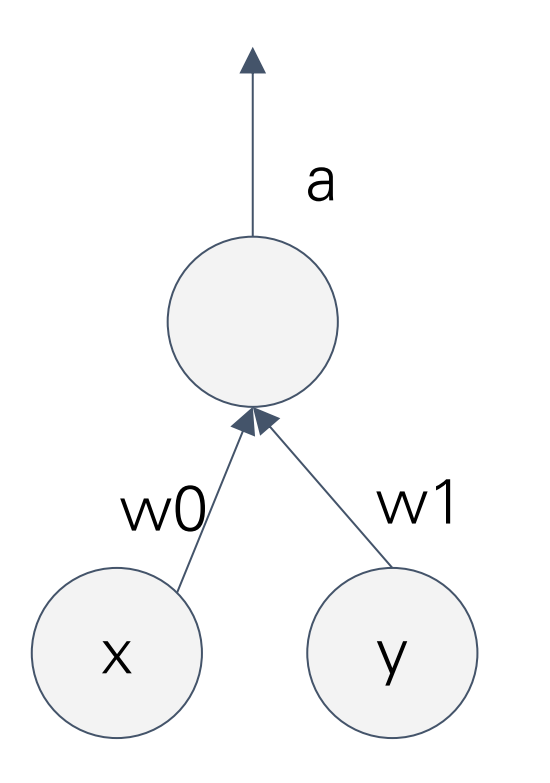

Can in fact do this with a single forward pass! (approximately) Leave all input neurons turned on (no dropout).

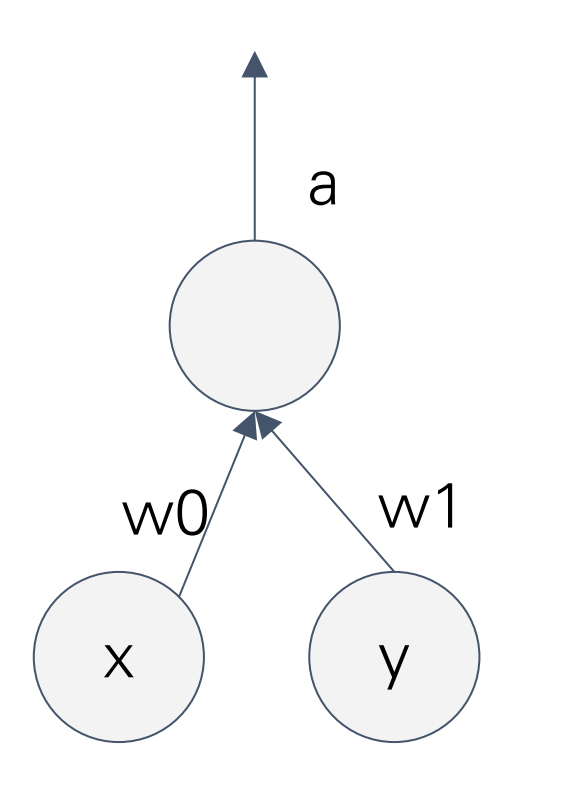

(this can be shown to be an approximation to evaluating the whole ensemble)

Can in fact do this with a single forward pass! (approximately) Leave all input neurons turned on (no dropout).

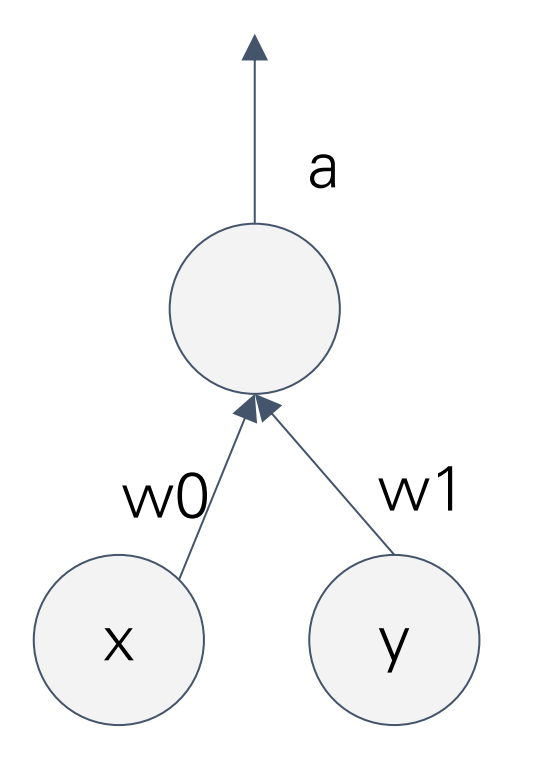

during test:  $a = w0*x + w1*y$ during train:  $E[a] = 1/4$  \* (w0\*0 + w1\*0  $W0*0 + W1*V$  $W0^*x + W1^*0$  $W0^*x + W1^*y$  $=$  1/4  $*$  (2 w0<sup>\*</sup>x + 2 w1<sup>\*</sup>y) the activations back  $=$  ½  $*$  (w0\*x + w1\*y) With p=0.5, using all inputs in the forward pass would inflate the activations by 2x from what the network was "used to" during training! => Have to compensate by scaling down by ½

# We can do something approximate analytically

 $def predict(X):$ # ensembled forward pass  $H1 = np.maximum(0, np.dot(W1, X) + b1) * p # NOTE: scale the activations$  $H2 = np.maximum(0, np.dot(W2, H1) + b2) * p # NOTE: scale the activations$  $out = np.dot(W3, H2) + b3$ 

At test time all neurons are active always => We must scale the activations so that for each neuron: output at test time = expected output at training time

## Dropout Summary

""" Vanilla Dropout: Not recommended implementation (see notes below) """

 $p = 0.5$  # probability of keeping a unit active. higher = less dropout

 $def train step(X):$ """ X contains the data """

```
# forward pass for example 3-layer neural network
```
 $H1 = np.maximum(0, np.dot(W1, X) + b1)$ 

 $U1 = np.random.randn(*H1.shape) < p # first dropout mask$ 

 $H1 * = U1 # drop!$ 

 $H2 = np.maximum(0, np.dot(W2, H1) + b2)$ 

 $U2 = np.random.randn(*H2.shape) < p # second dropout mask$  $H2 * = U2 # drop!$ 

 $out = np.dot(W3, H2) + b3$ 

# backward pass: compute gradients... (not shown) # perform parameter update... (not shown)

#### $def predict(X):$

# ensembled forward pass

 $H1 = np.maximum(0, np.dot(W1, X) + b1)' * p # NOTE: scale the activations$  $H2 = np.maximum(0, np.dot(W2, H1) + b2) * p # NOTE: scale the activations$  $out = np.dot(W3, H2) + b3$ 

### drop in forward pass

### scale at test time

## More common: "Inverted dropout"

 $p = 0.5$  # probability of keeping a unit active, higher = less dropout

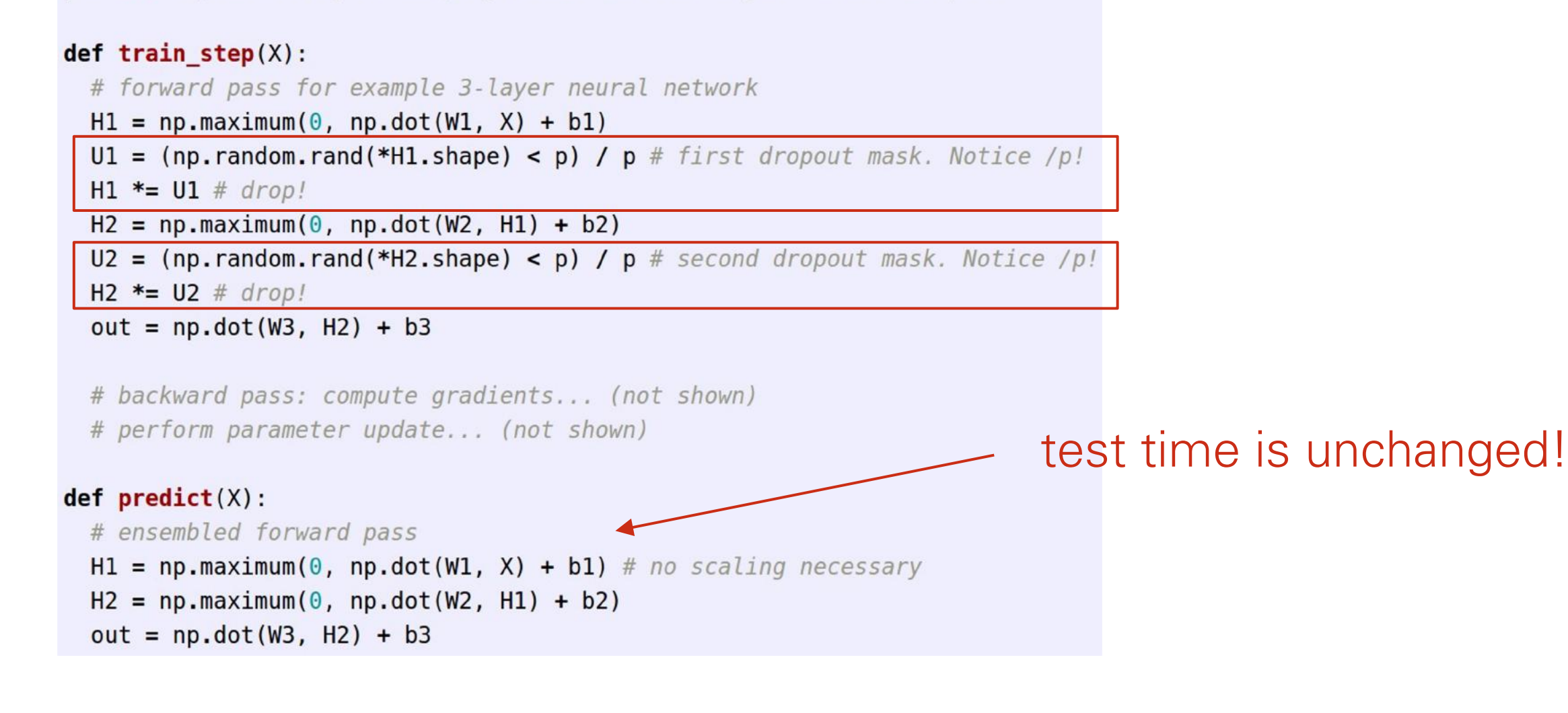

# Optimization
# Training a neural network, main loop:

```
# Vanilla Gradient Descent
while True:
  weights grad = evaluate gradient(\text{loss fun}, data, weights)weights \div - step size * weights grad # perform parameter update
```
# Training a neural network, main loop:

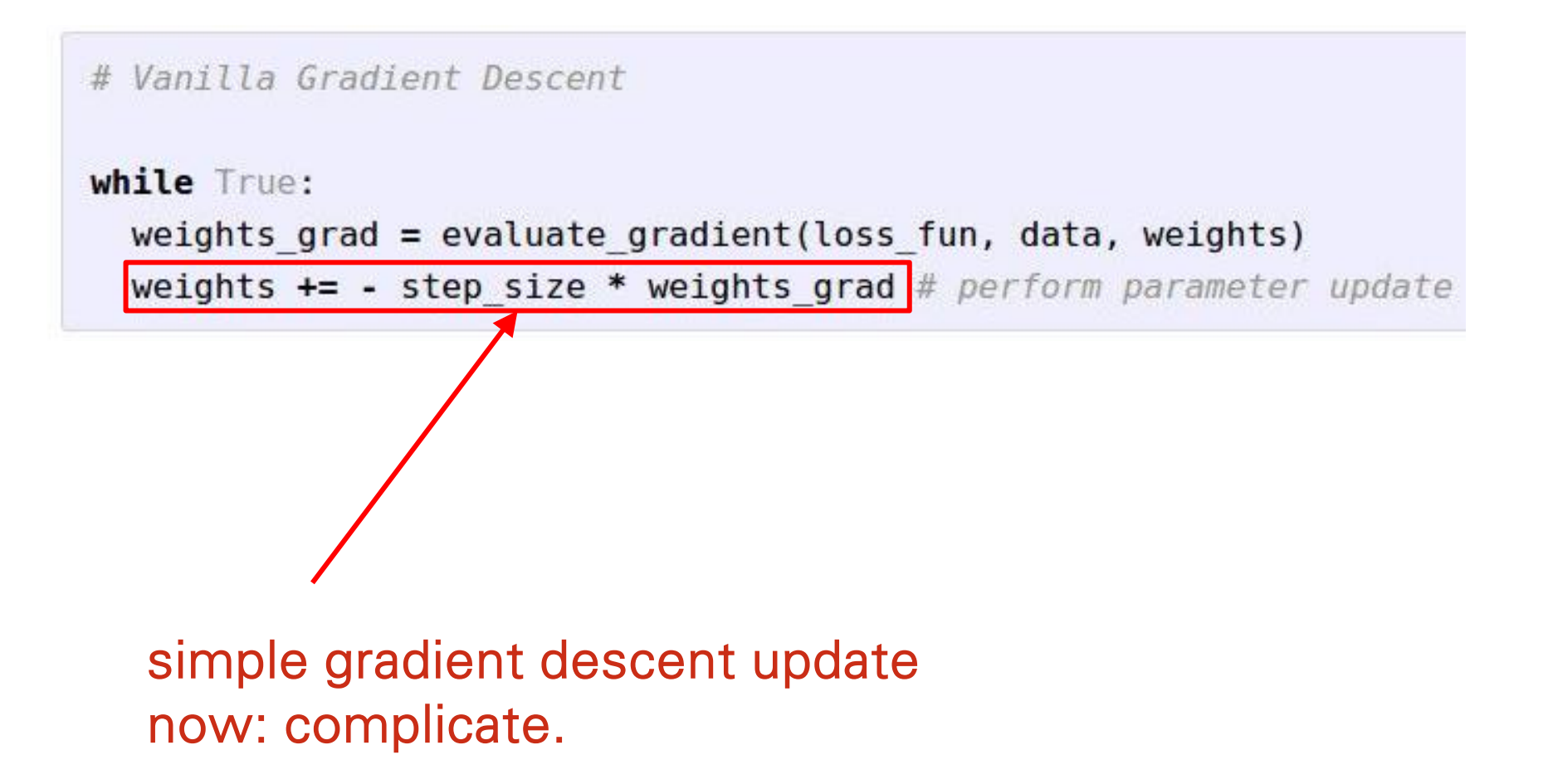

## Gradients

 $M$  when we write  $\mathcal{O}(n)$  we write  $\mathcal{O}(n)$  and  $\mathcal{O}(n)$  are  $\mathcal{O}(n)$  and  $\mathcal{O}(n)$  are  $\mathcal{O}(n)$  and  $\mathcal{O}(n)$  are  $\mathcal{O}(n)$  and  $\mathcal{O}(n)$  are  $\mathcal{O}(n)$  and  $\mathcal{O}(n)$  and  $\mathcal{O}(n)$  are  $\mathcal{O}(n)$  and  $\math$ • When we write  $\nabla_W L(W)$ , we mean the vector of partial derivatives wrt all coordinates of  $W$  :

$$
\nabla_{W} L(W) = \left[ \frac{\partial L}{\partial W_1}, \frac{\partial L}{\partial W_2}, \dots, \frac{\partial L}{\partial W_m} \right]^T
$$

re  $\frac{v}{\partial W}$  $\left\langle i\right\rangle$ neasures how fast the loss changes in .  $\lim_{n \to \infty}$  loss  $\frac{1}{n}$  $\partial L$  $\overline{\partial W_i}$  iii vs. change in $W_i$ where  $\frac{CD}{QH}$  measures how fast the loss changes

- In figure: loss surface is blue, gradient vectors are red:
- $\overline{a}$   $\overline{b}$  is not changing in any direction. zero, i.e. the loss is not changing in any direction. • When  $\nabla_W L(W)=0$ , it means all the partials are
- $\Omega$ : arrows point out from a minimum, in toward • Note: arrows point out from a minimum, in toward a maximum

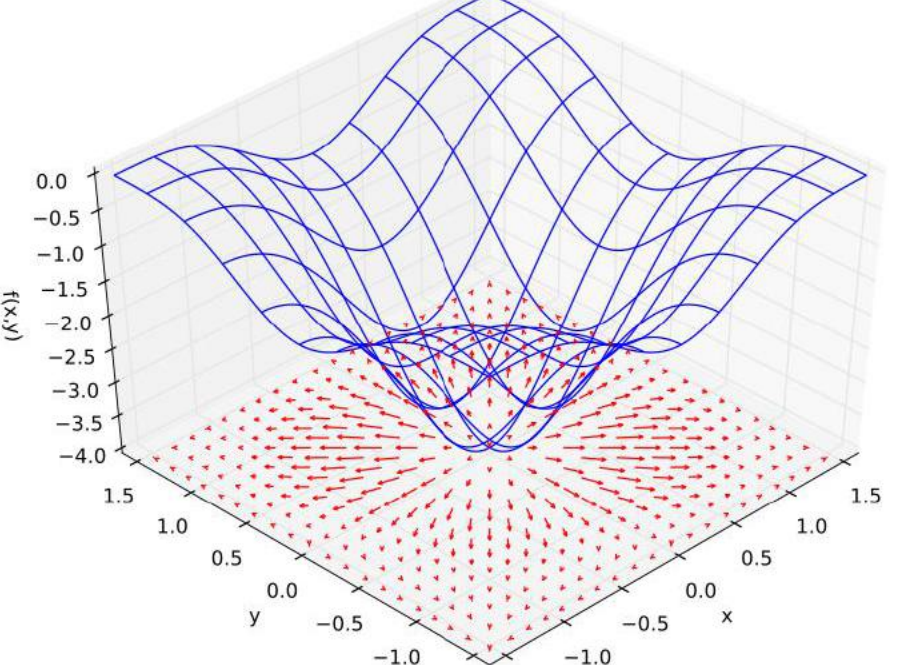

Slide adapted from John Canny 82 16

## Optimization Optimization

• Visualizing gradient descent in one dimension: Visualizing gradient descent in one dimension: *<sup>w</sup> <sup>w</sup>* ✏ <sup>d</sup>*<sup>C</sup>*

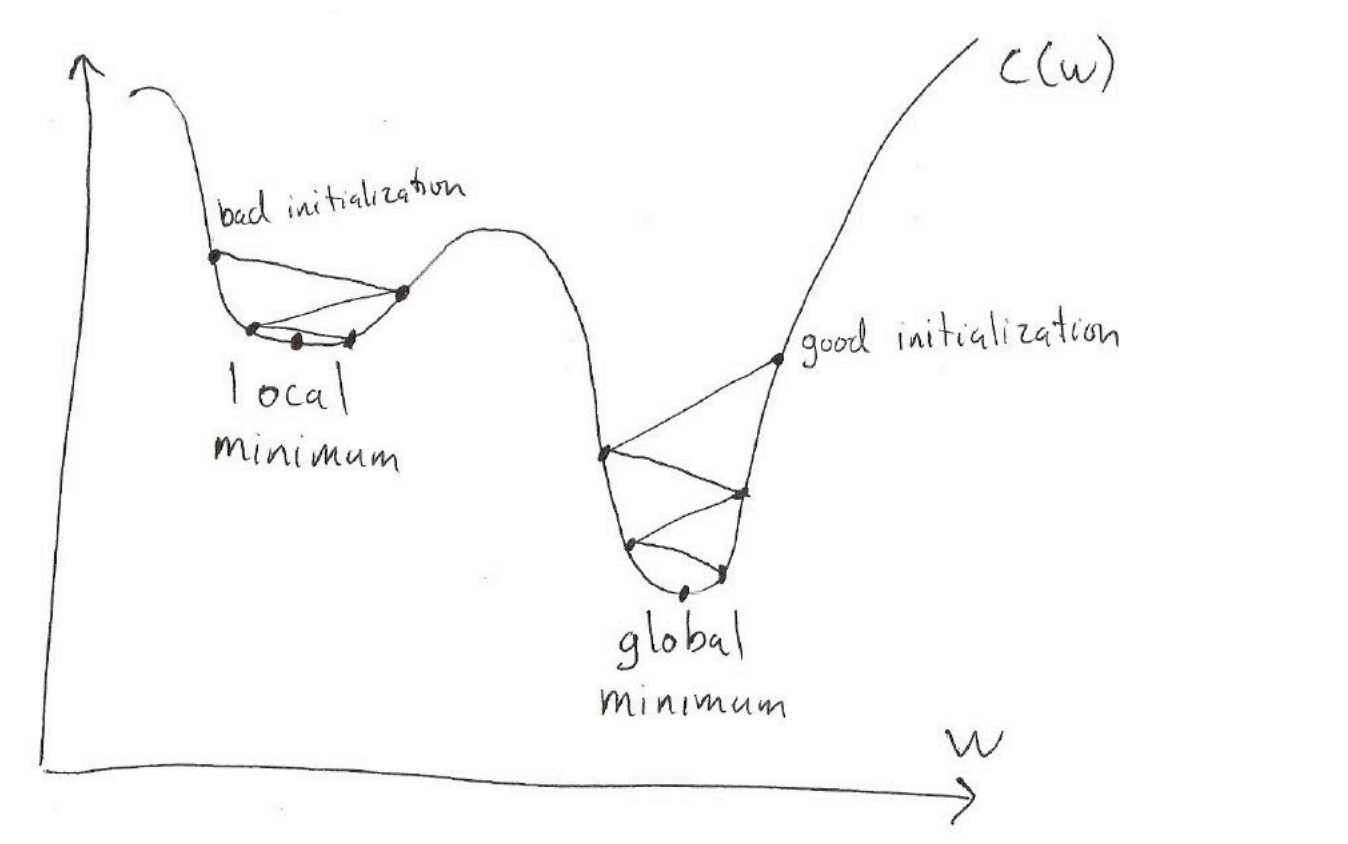

• The regions where gradient descent converges to a particular local The regions where gradient descent converges to a particular local minimum are called basins of attraction. The same of  $\frac{1}{3}$  is a set of  $\frac{1}{3}$ 

# Local Minima

- Since the optimization problem is non-convex, it probably has local minima.
- This kept people from using neural nets for a long time, because they wanted guarantees they were getting the optimal solution.
- But are local minima really a problem?
	- −Common view among practitioners: yes, there are local minima, but they're probably still pretty good.
		- Maybe your network wastes some hidden units, but then you can just make it larger.
	- − It's very hard to demonstrate the existence of local minima in practice.
	- − In any case, other optimization-related issues are much more important.

#### Saddle Points  $\mathbf{S}$

- At a **saddle point**,  $\frac{\partial L}{\partial W} = 0$  even though we are not at a minimum. Some directions curve upwards, and others curve downwards.  $\partial L$  $\partial W$
- When would saddle points be a problem?
	- − If we're exactly on the saddle point, then we're stuck.
	- − If we're slightly to the side, then we can get unstuck.

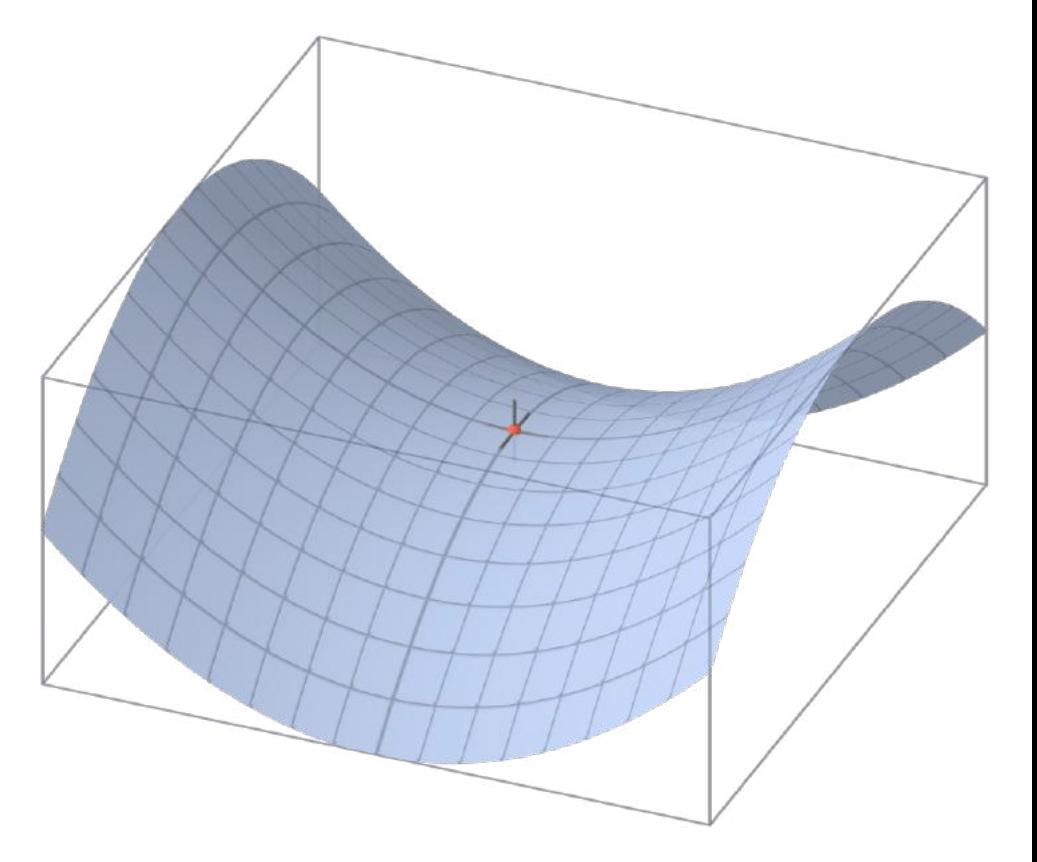

#### Saddle Points  $\mathbf{S}$

- At a **saddle point**,  $\frac{\partial L}{\partial W} = 0$  even though we are not at a minimum. Some directions curve upwards, and others curve downwards.  $\partial L$  $\partial W$
- When would saddle points be a problem?
	- − If we're exactly on the saddle point, then we're stuck.
	- − If we're slightly to the side, then we can get unstuck.

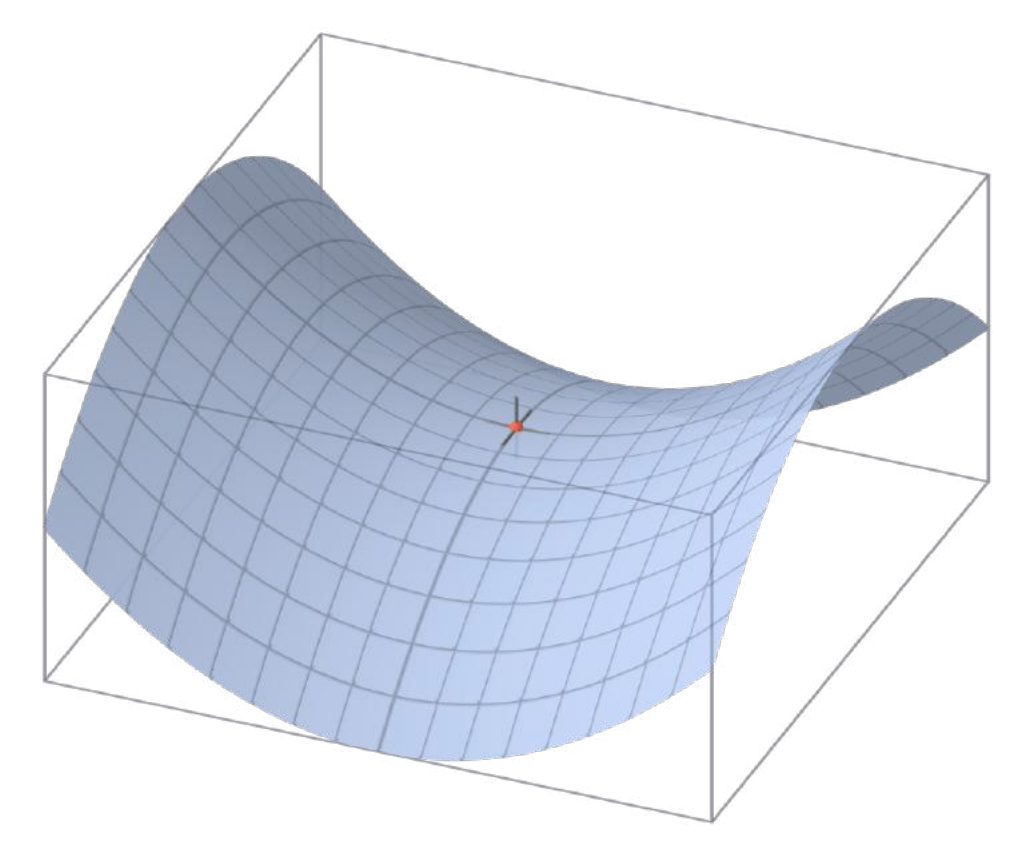

#### directions curve upwards, and others curve downwards. Saddle points much more common in high dimensions!

Y. Dauphin et al. Identifying and attacking the saddle point problem in high-dimensional non-convex optimization. In NIPS 2014<br>.

#### Plateaux **Plate**

• A flat region is called a *plateau*. (Plural: plateaux) A flat region is called a plateau. (Plural: plateaux)

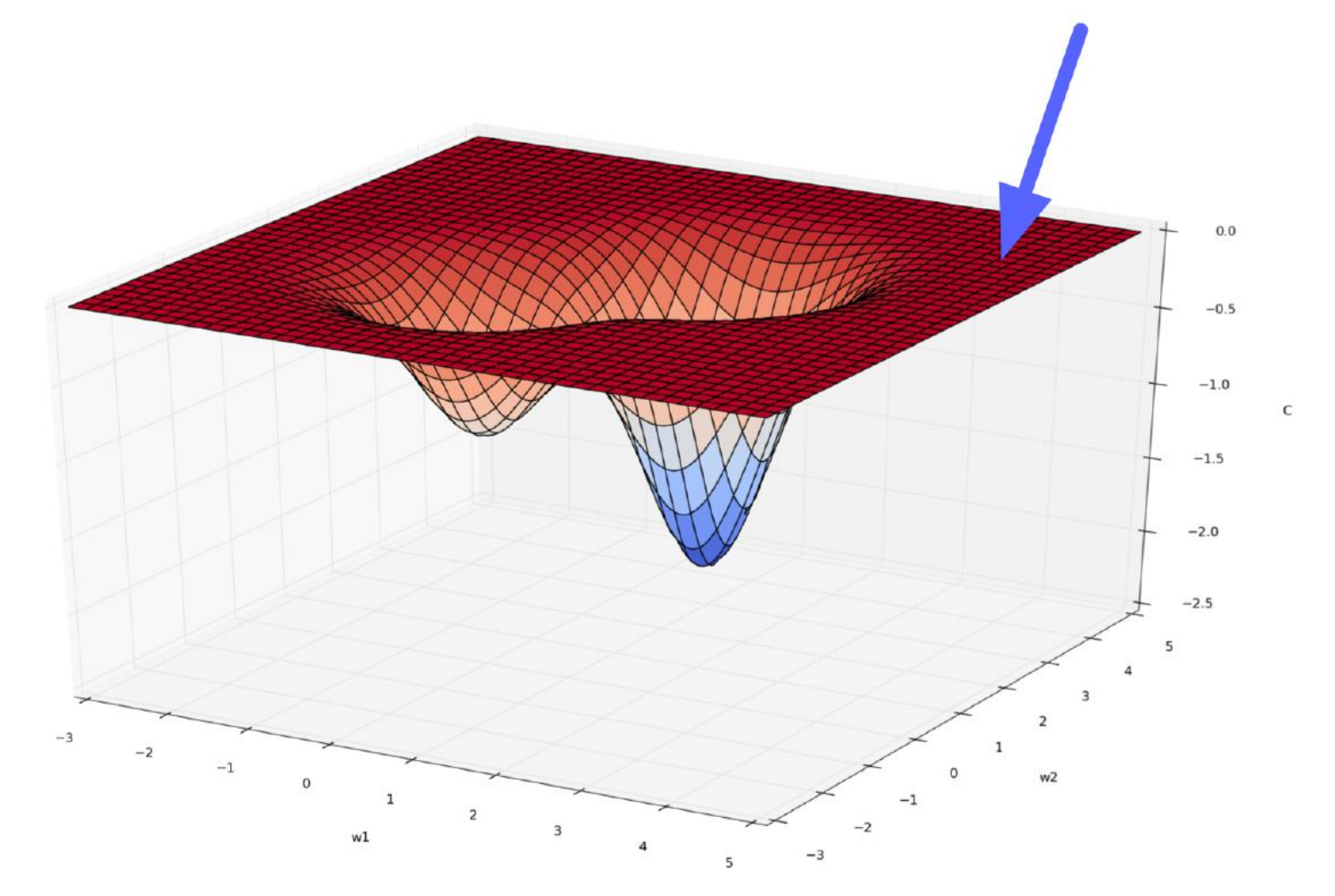

## Plateaux

- An important example of a plateau is a **saturated unit**. This is when it is in the flat region of its activation function. The is in the fiat region of its activative
- If  $\phi'(z_i)$  is always close to zero, then the weights will get stuck.
- If there is a ReLU unit whose input  $z_i$  is always negative, the weight derivatives will be exactly 0. We call this a **dead unit**.  $\overline{\text{unit}}$  whose *i*

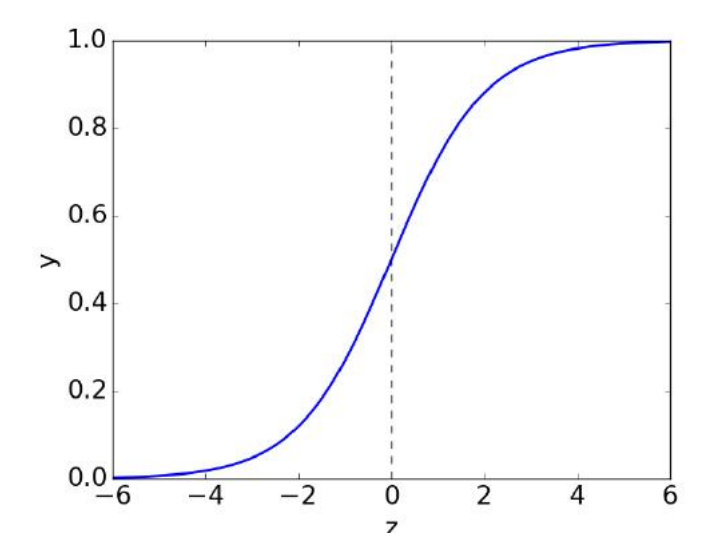

## Loss surfaces in high-dimensional problems are very complicated!

**MINIM** 

AINIM

#### **MODE CONNECTIVITY**

OPTIMA OF COMPLEX LOSS FUNCTIONS CONNECTED BY SIMPLE CURVES OVER TRAINING AND TEST ACCURACY ARE NEARLY CONSTANT

IIR GARIPOV. PAVEL IZMAJI OV. DMITRIL PODOPRIKNIN "DMITRY VETROV" ANDREW GORDON WILSO

**LOSS (TRAIN MODE)** 

CIFAR10 SGD-MOM BS=126 LOG SCALED (ORIG LOSS NUM!)

#### Batch Gradient Descent  $\mathbf{B}$

Algorithm 1 Batch Gradient Descent at Iteration *k*

**Require:** Learning rate  $\epsilon_k$ 

**Require:** Initial Parameter  $\theta$ 

- 1: while stopping criteria not met do
- 2: Compute gradient estimate over *N* examples:
- 3:  $\hat{\mathbf{g}} \leftarrow +\frac{1}{N} \nabla_{\theta}$  $\sum_i L(f(\mathbf{x}^{(i)}; \theta), \mathbf{y}^{(i)})$
- 4: Apply Update:  $\theta \leftarrow \theta \epsilon \hat{g}$

5: end while

- Positive: Gradient estimates are stable pitive: Gradiant estimates are s
- Negative: Need to compute gradients over the entire training for one update Negative: Need to compute gradients over the entire training galive. Ivee

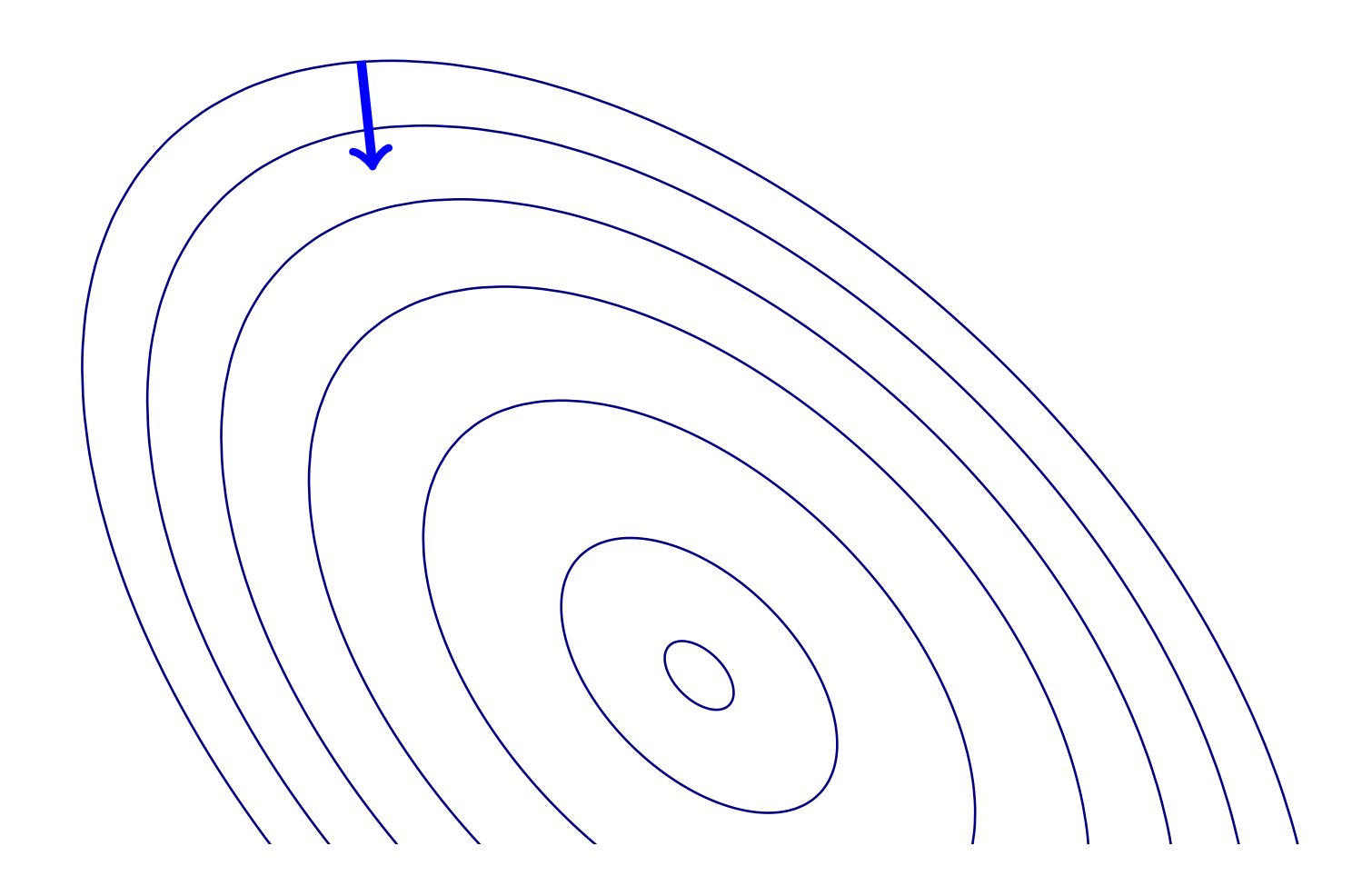

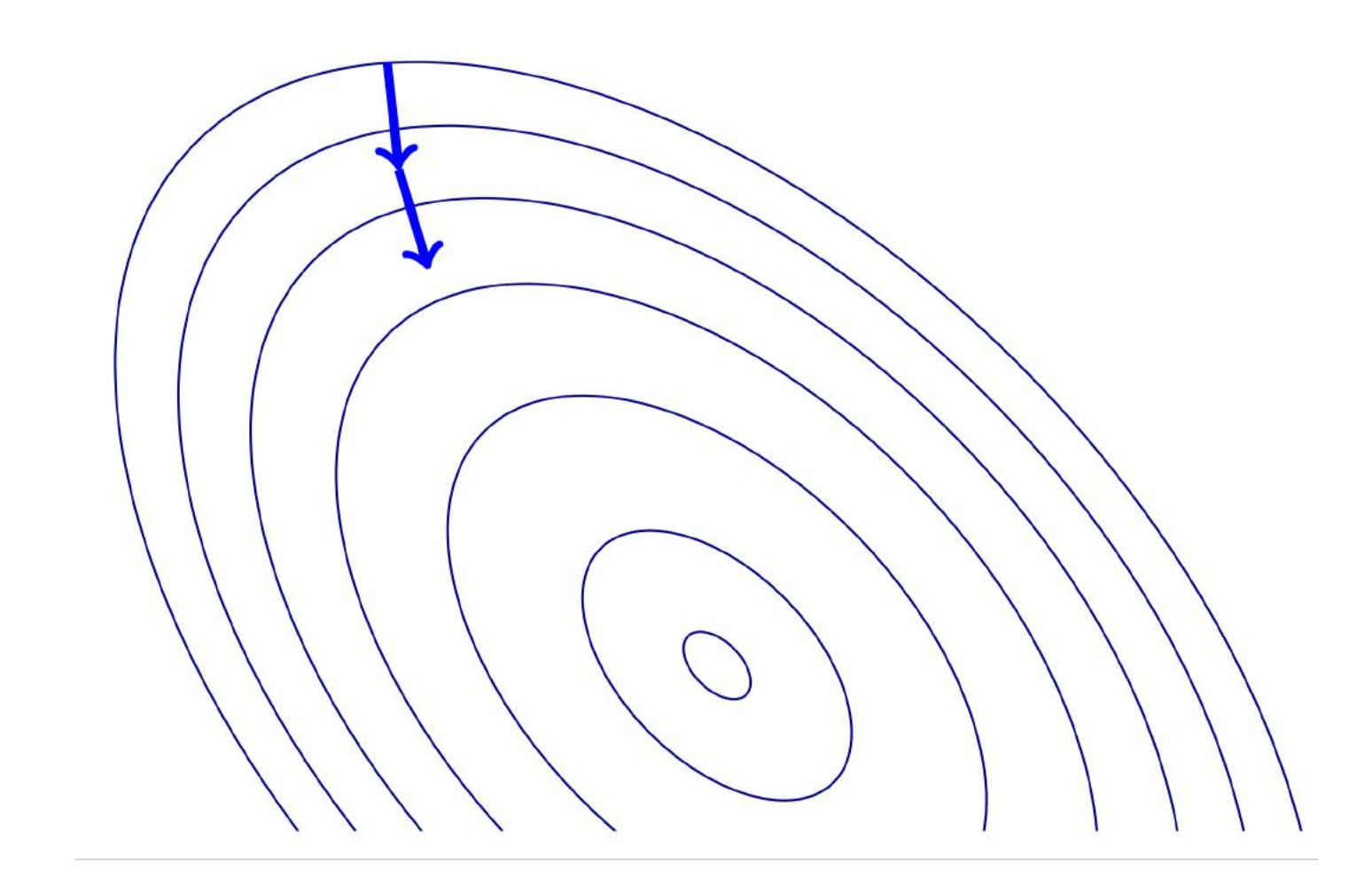

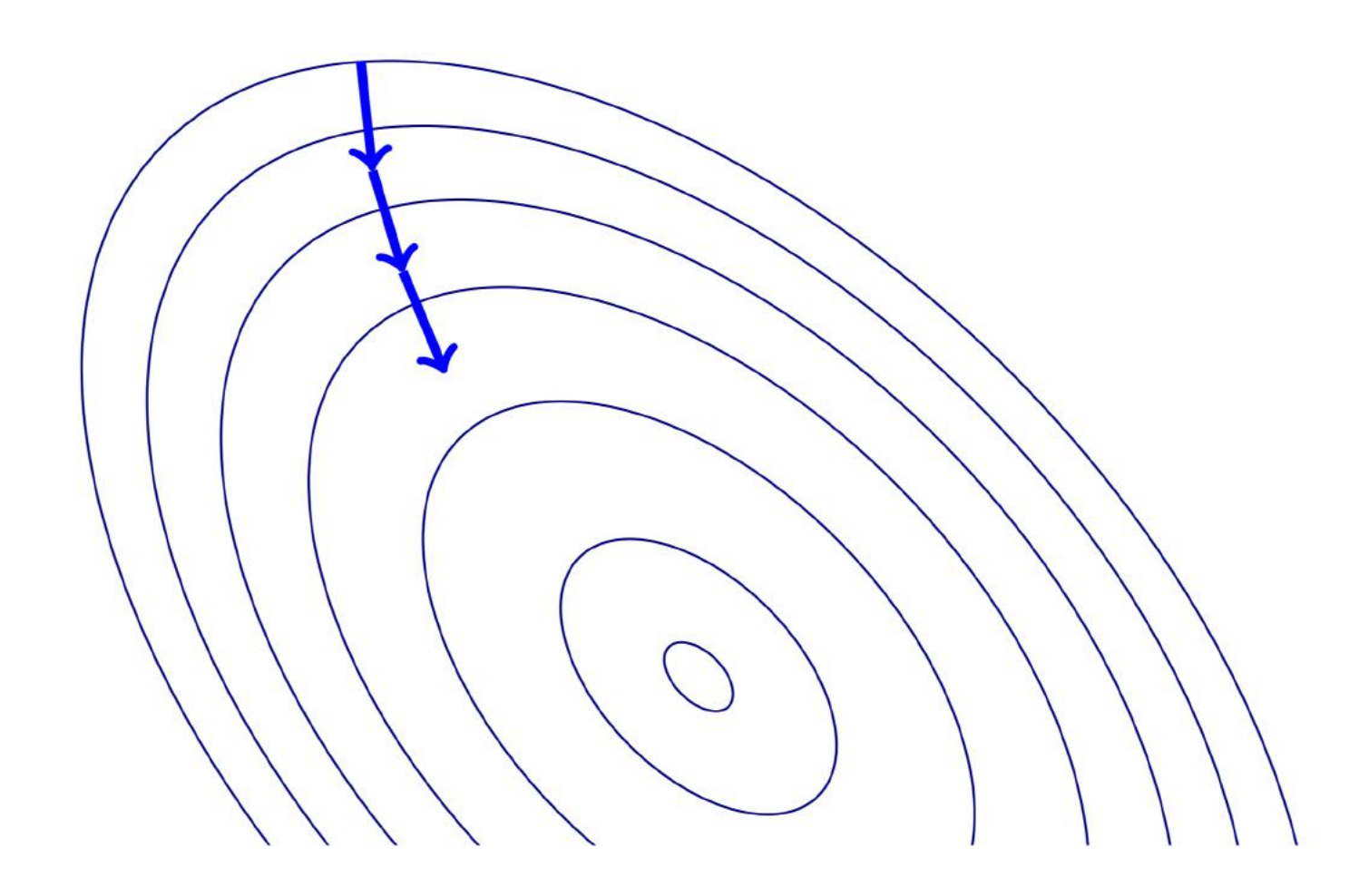

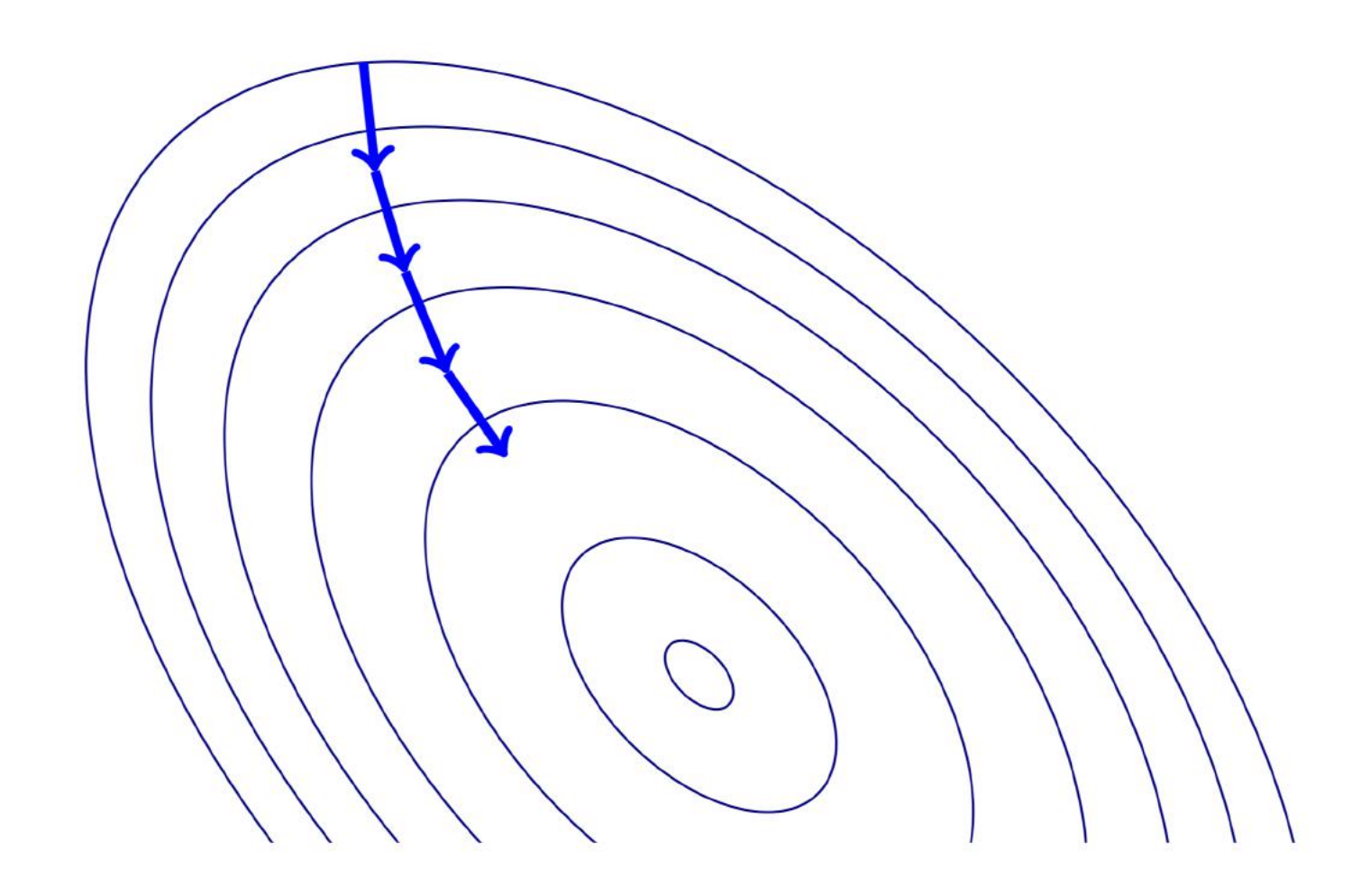

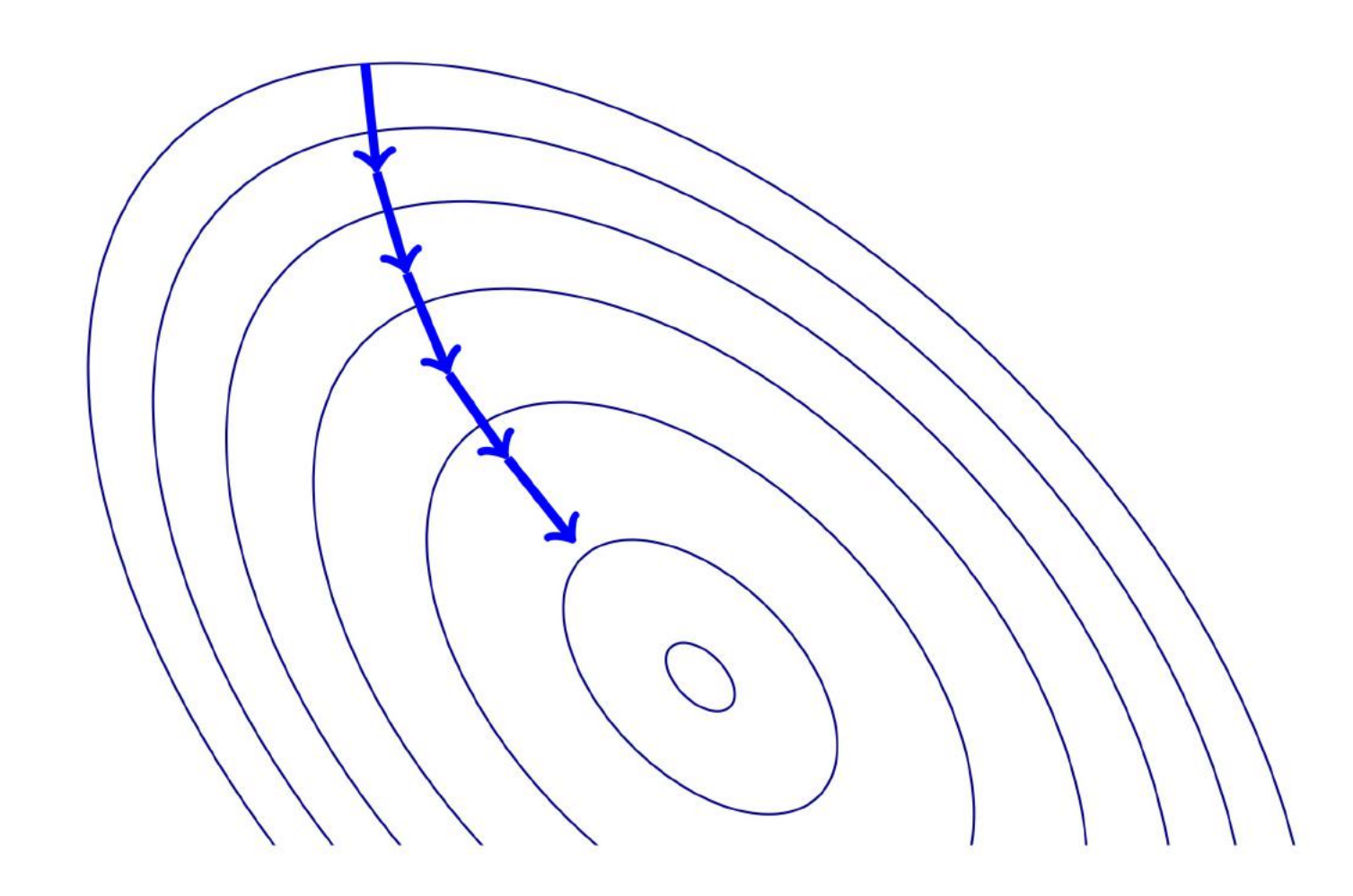

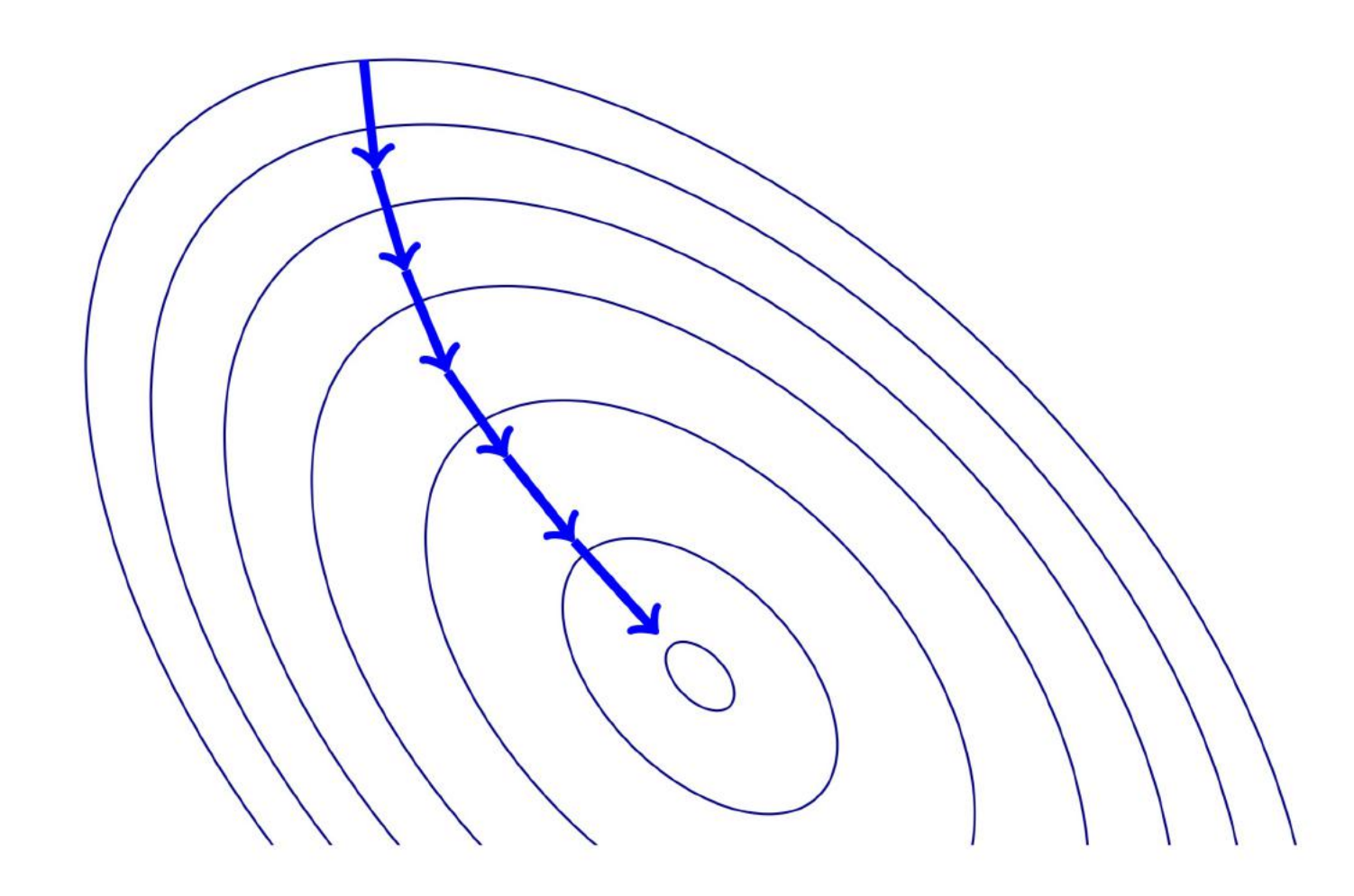

## Stochastic Batch Gradient Descent

**Algorithm 2** Stochastic Gradient Descent at Iteration  $k$ 

**Require:** Learning rate  $\epsilon_k$ 

**Require:** Initial Parameter  $\theta$ 

- 1: while stopping criteria not met do
- Sample example  $(\mathbf{x}^{(i)}, \mathbf{y}^{(i)})$  from training set  $2:$
- Compute gradient estimate:  $3:$
- $\hat{\mathbf{g}} \leftarrow +\nabla_{\theta} L(f(\mathbf{x}^{(i)};\theta), \mathbf{y}^{(i)})$  $4:$
- Apply Update:  $\theta \leftarrow \theta \epsilon \hat{\mathbf{g}}$  $5:$

6: end while

# Minibatching

- Potential Problem: Gradient estimates can be very noisy
- Obvious Solution: Use larger mini-batches
- Advantage: Computation time per update does not depend on number of training examples N

- This allows convergence on extremely large datasets
- See: Large Scale Learning with Stochastic Gradient Descent by Leon Bottou

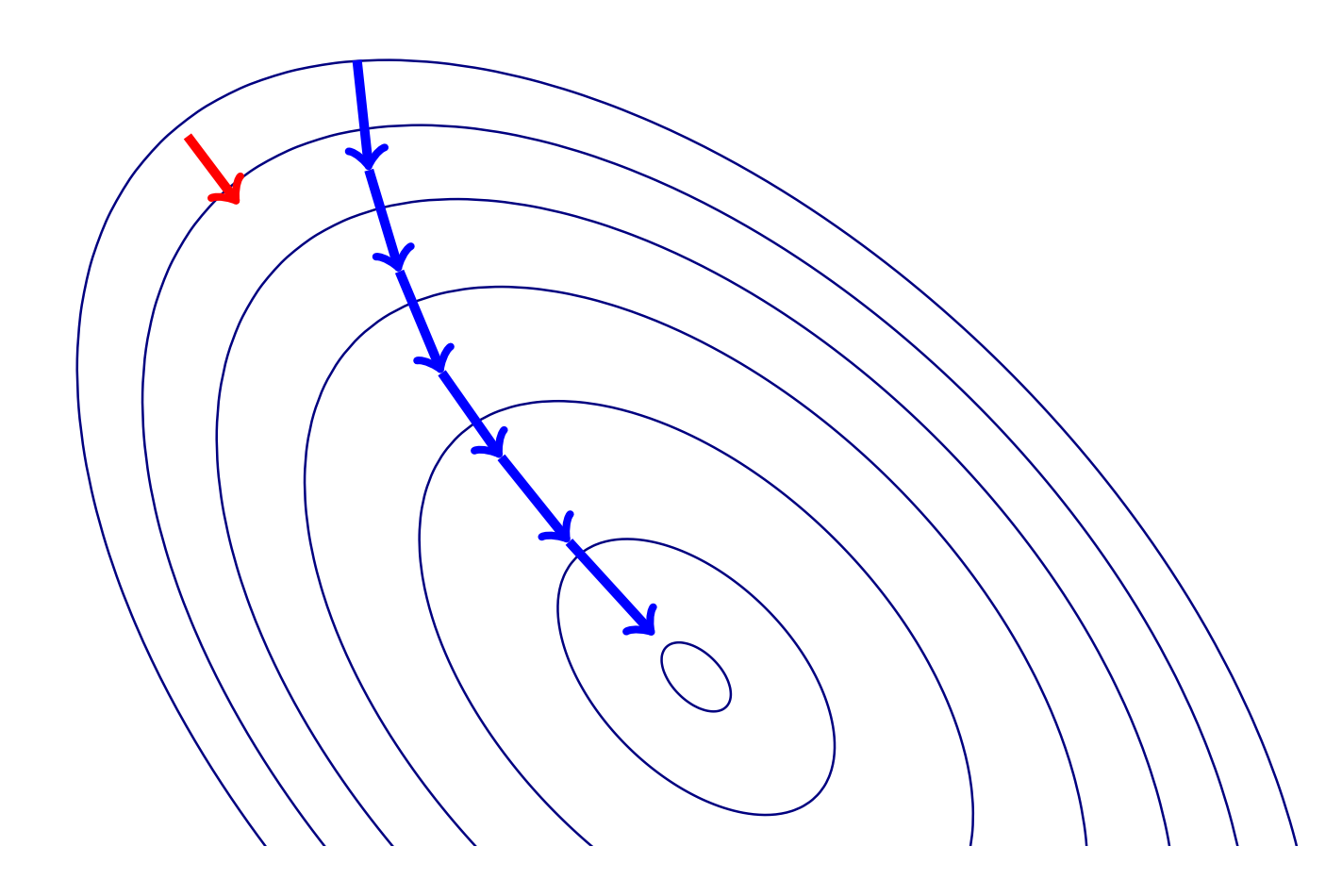

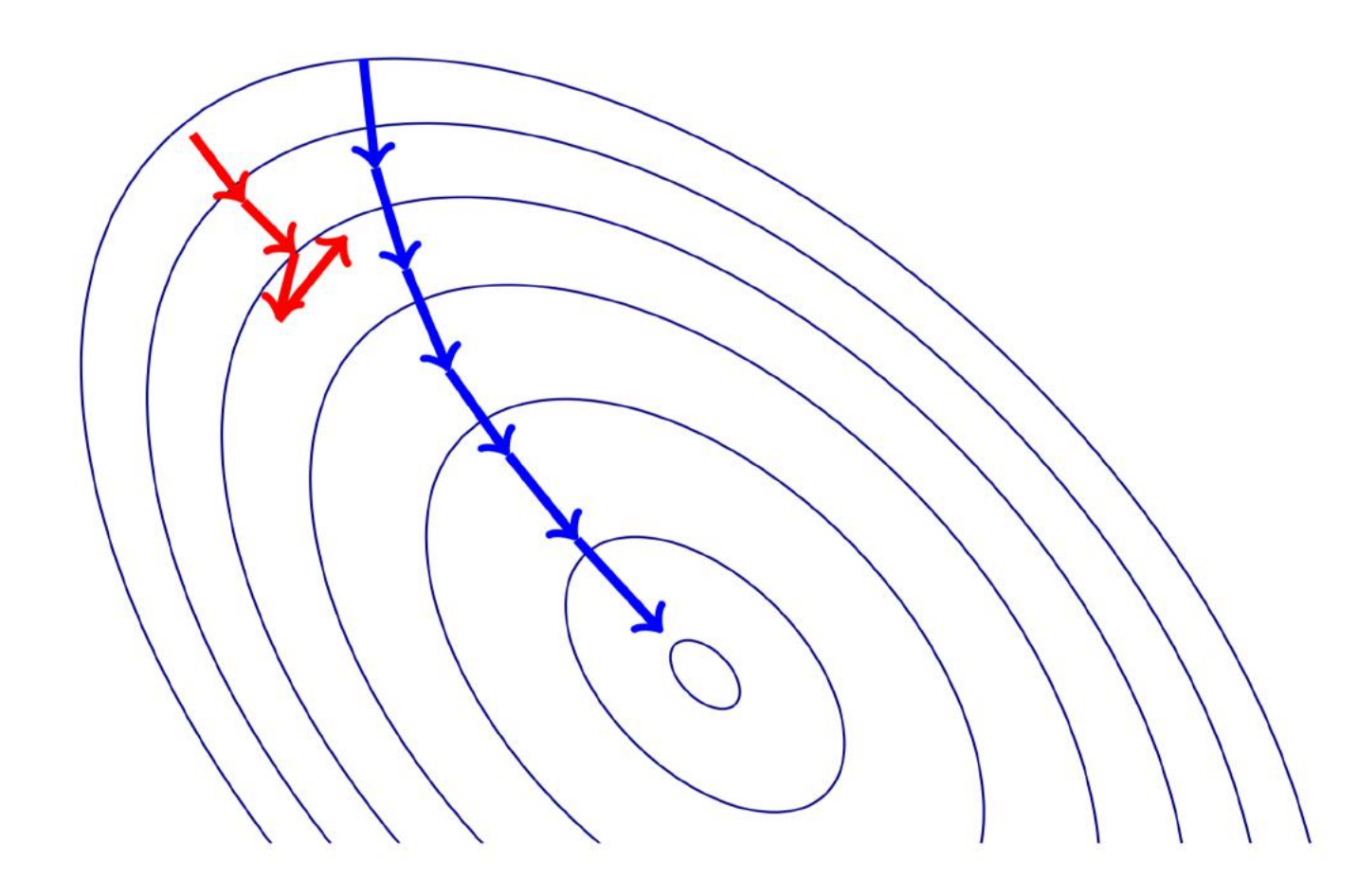

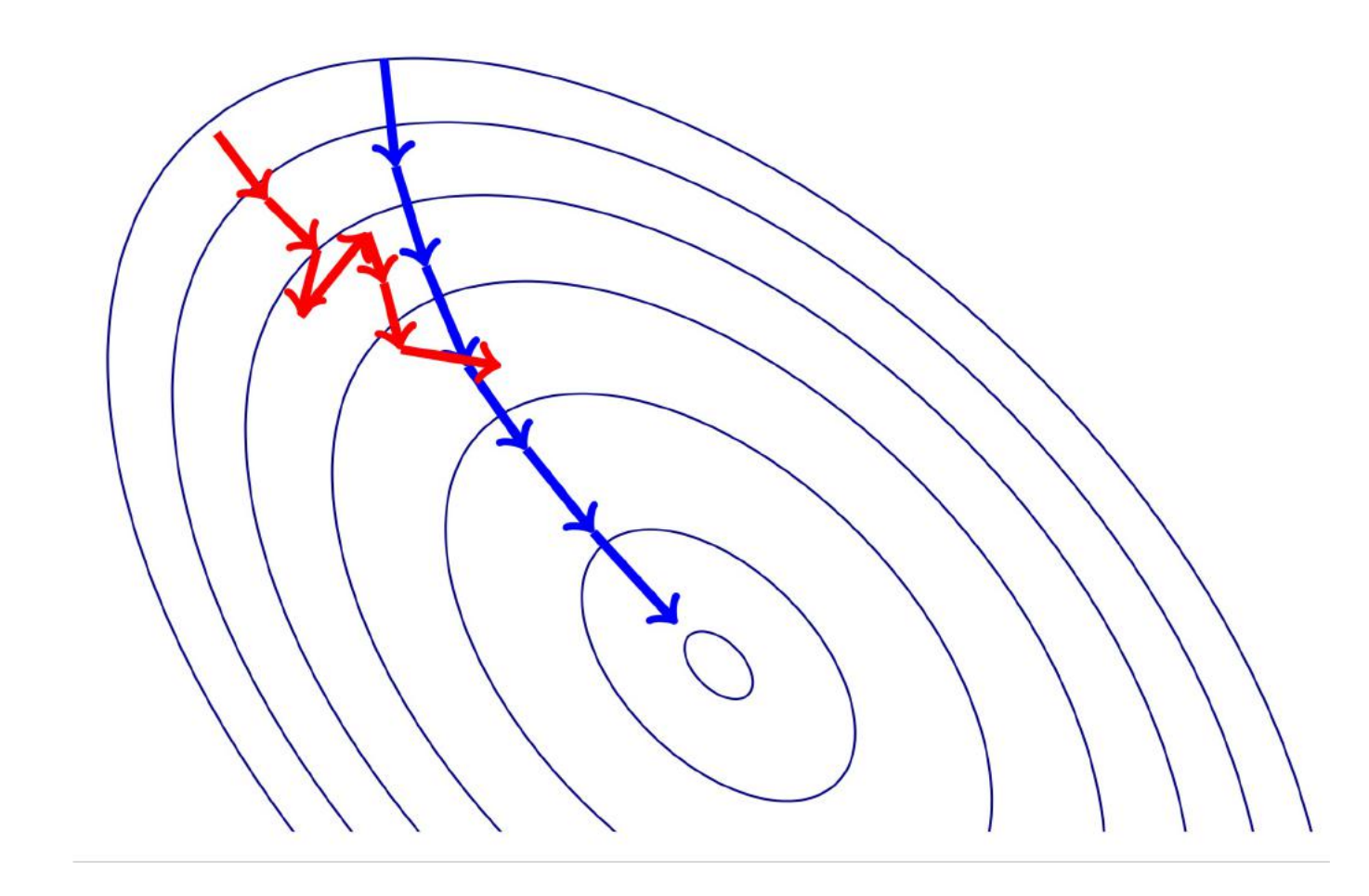

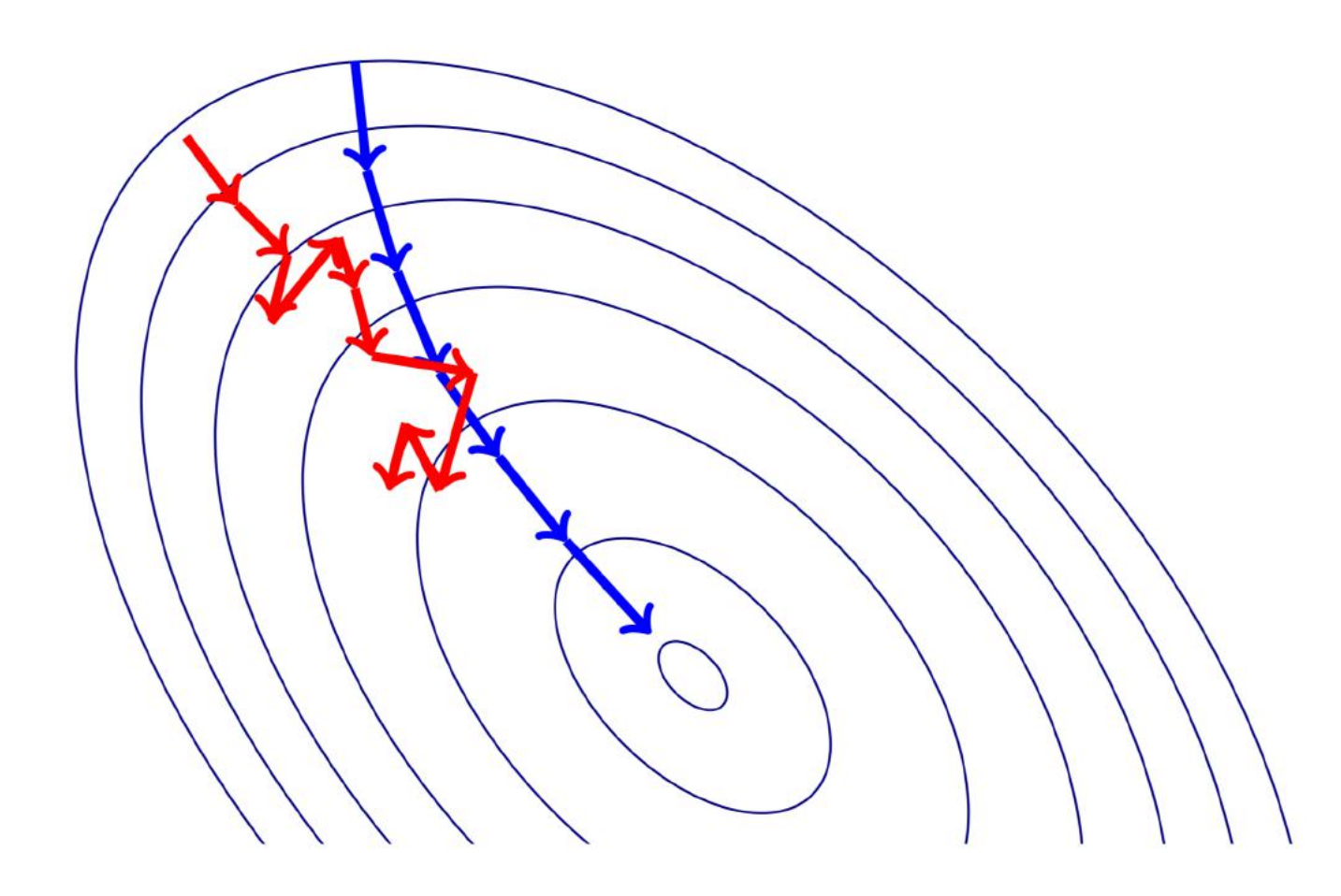

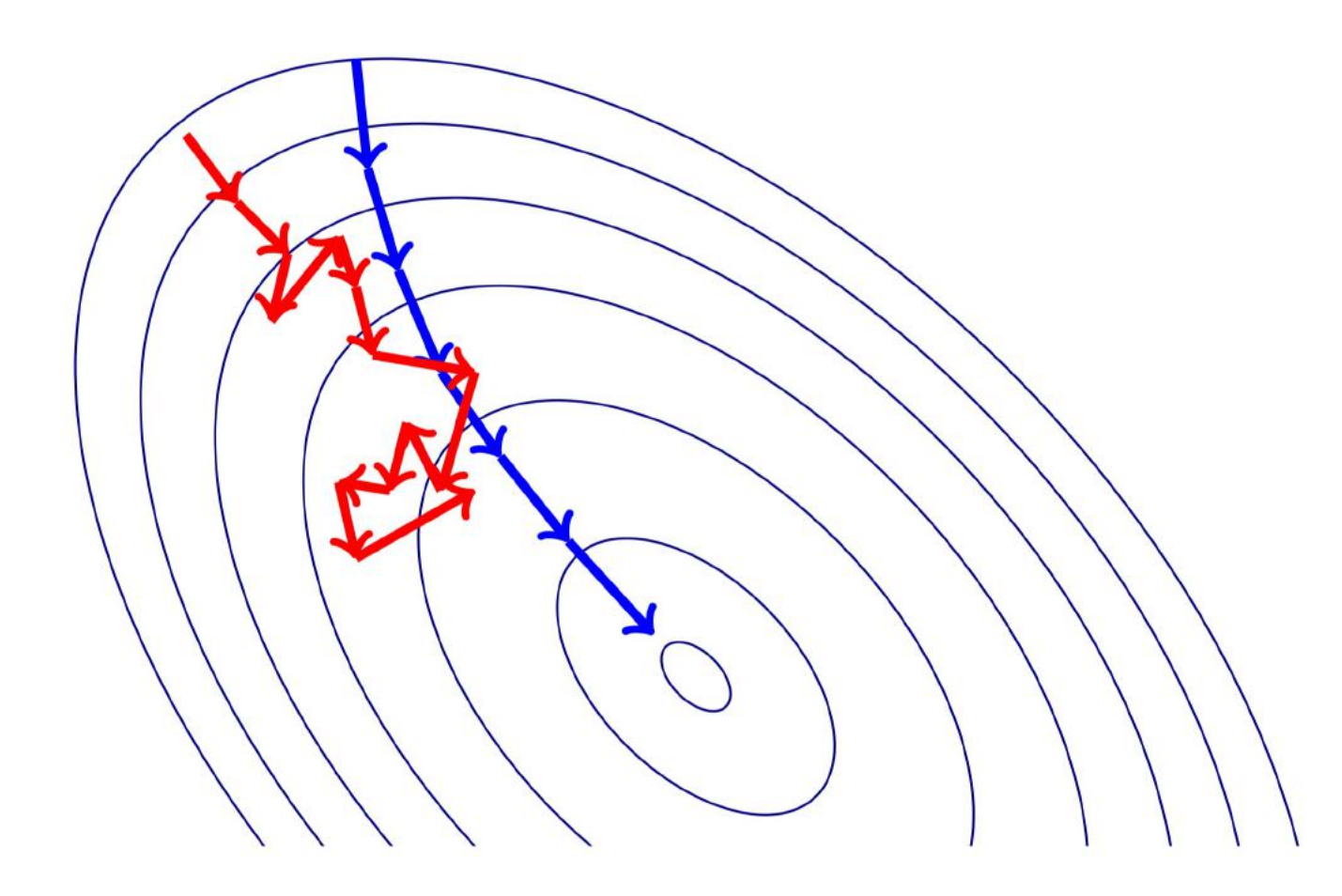

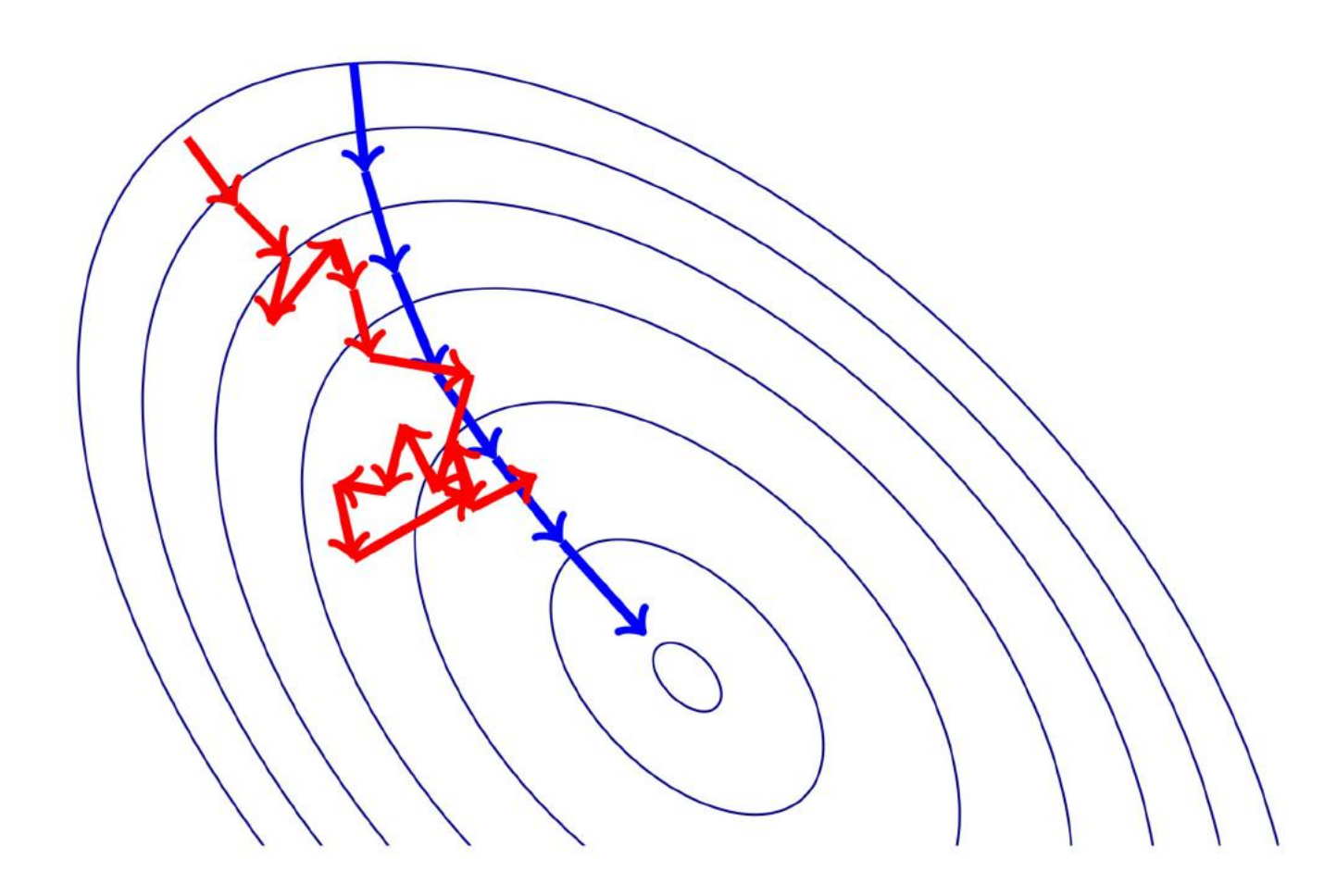

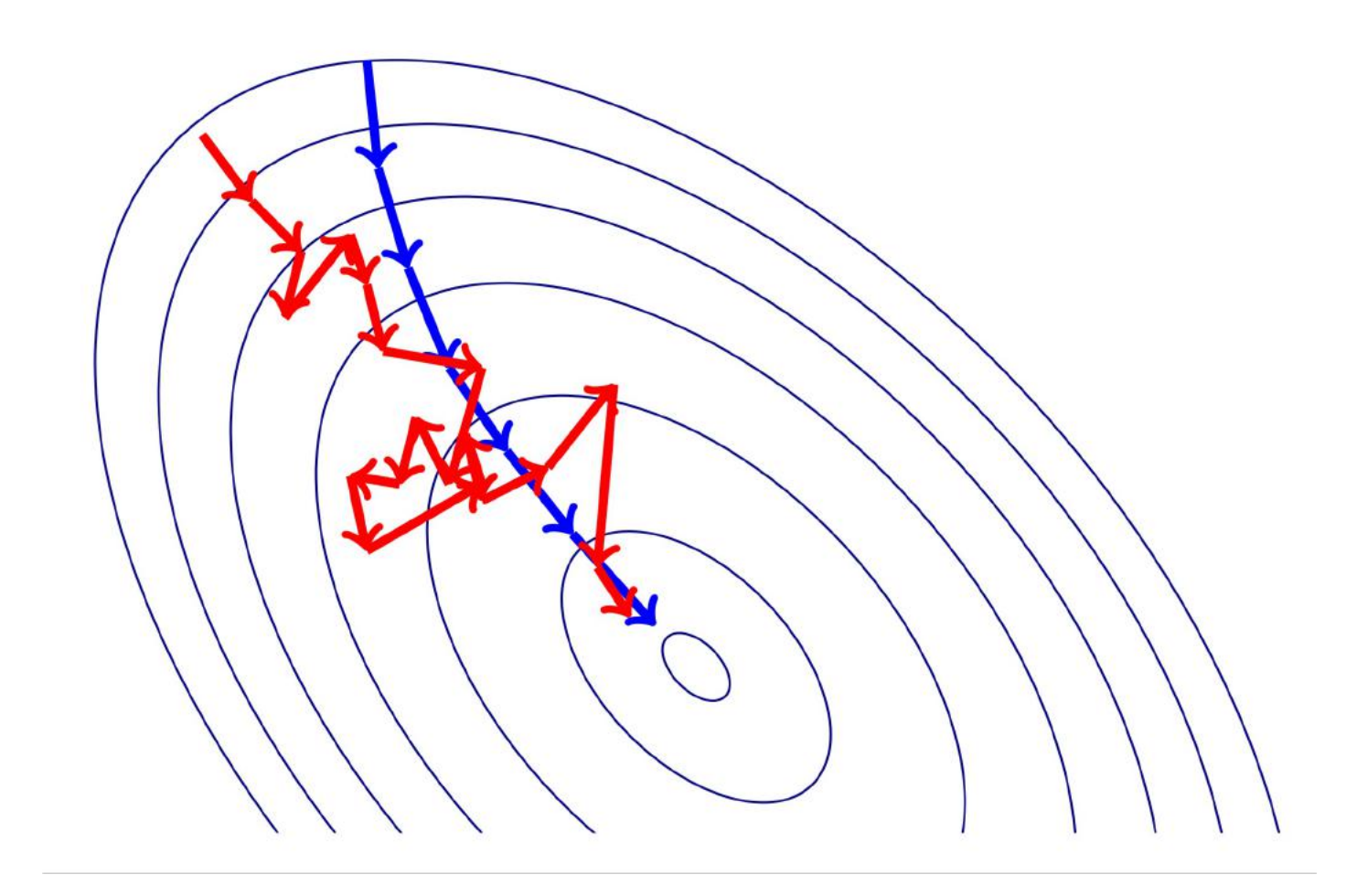

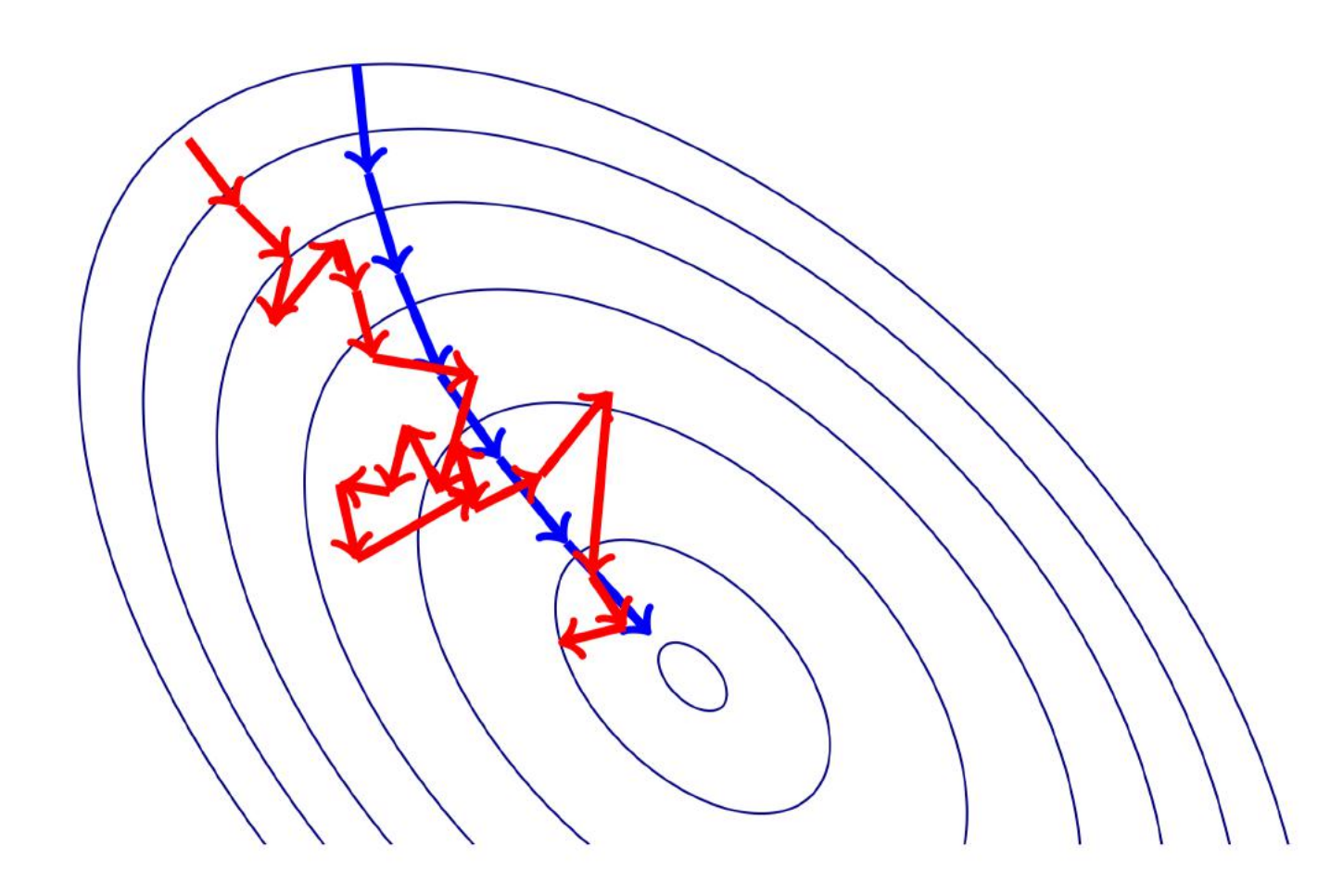

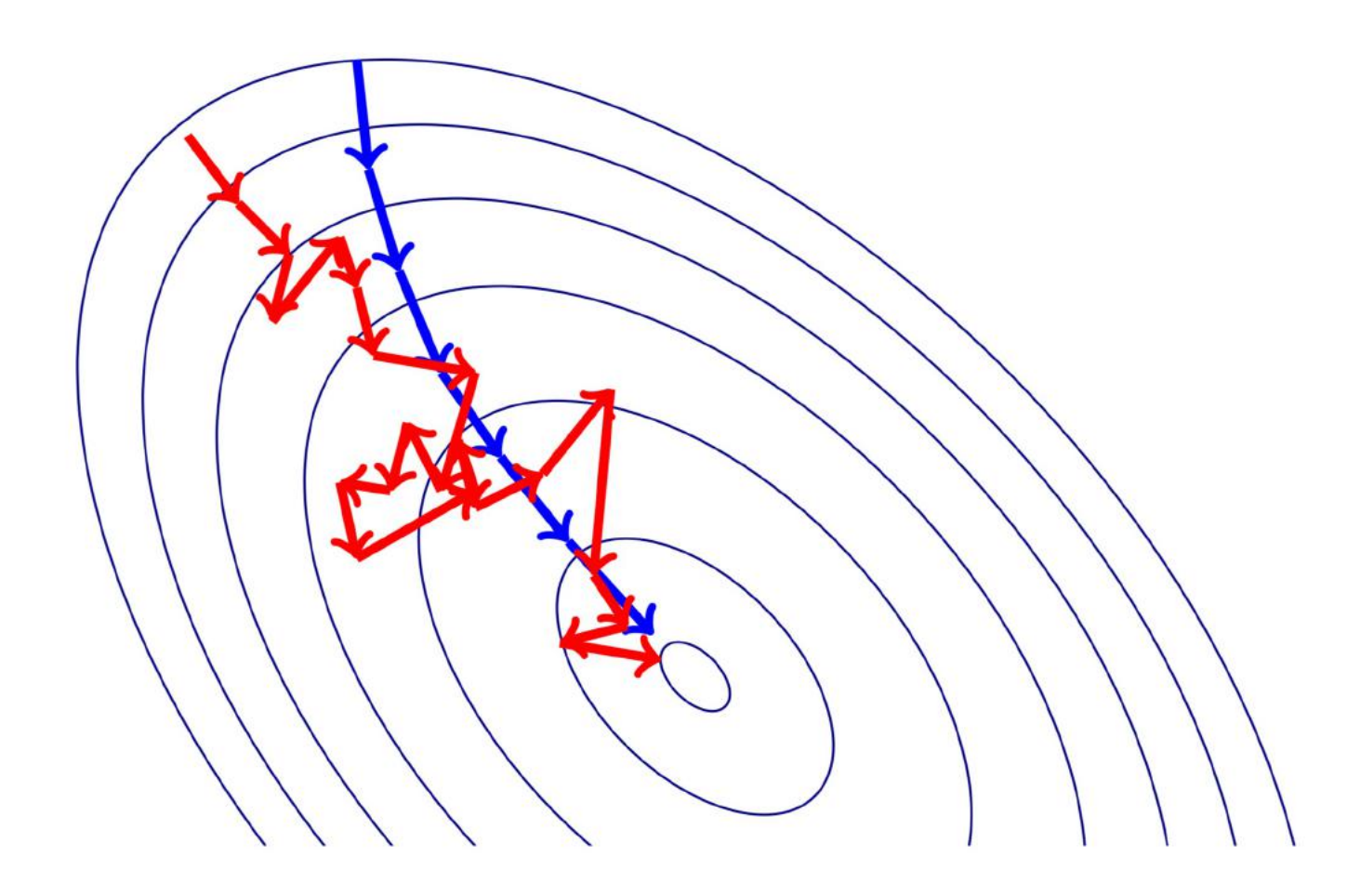

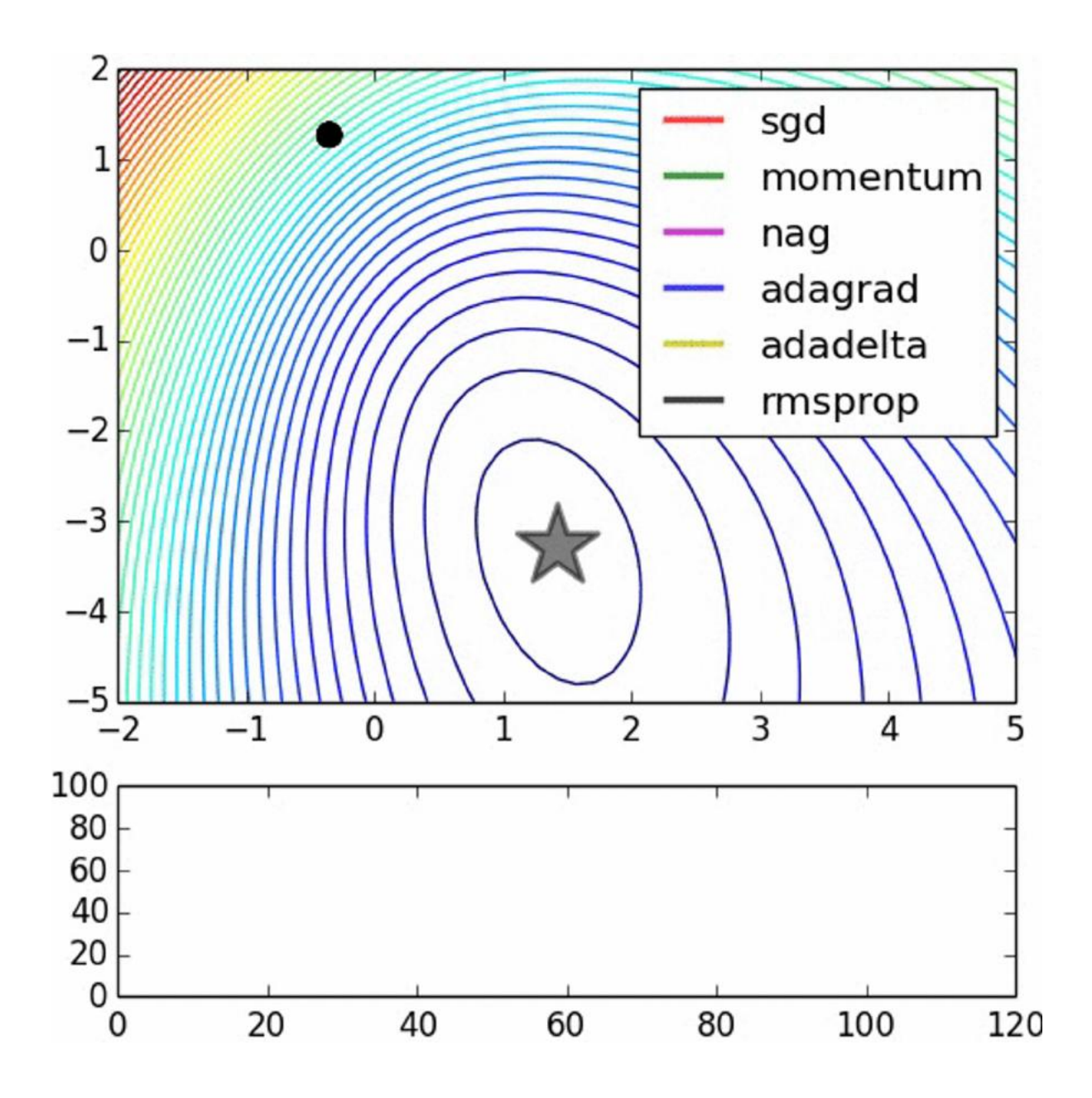

Image credits: Alec Radford 115

### Suppose loss function is steep vertically but shallow horizontally:

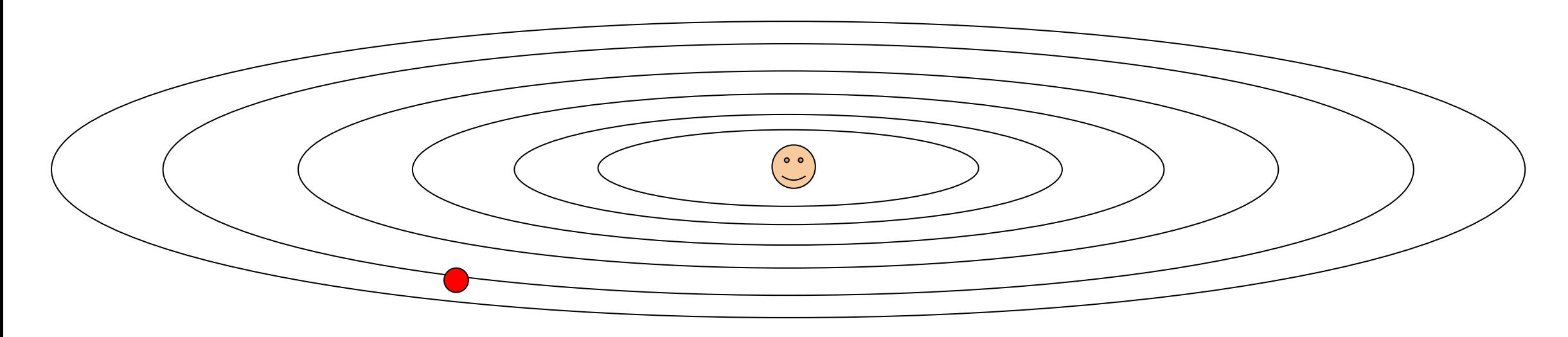

Q: What is the trajectory along which we converge towards the minimum with SGD?

### Suppose loss function is steep vertically but shallow horizontally:

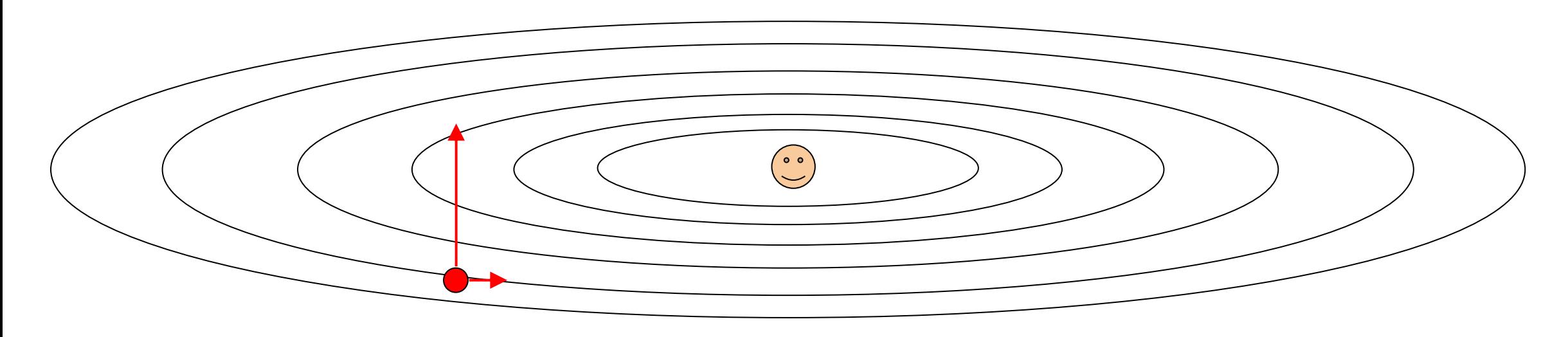

Q: What is the trajectory along which we converge towards the minimum with SGD?

### Suppose loss function is steep vertically but shallow horizontally:

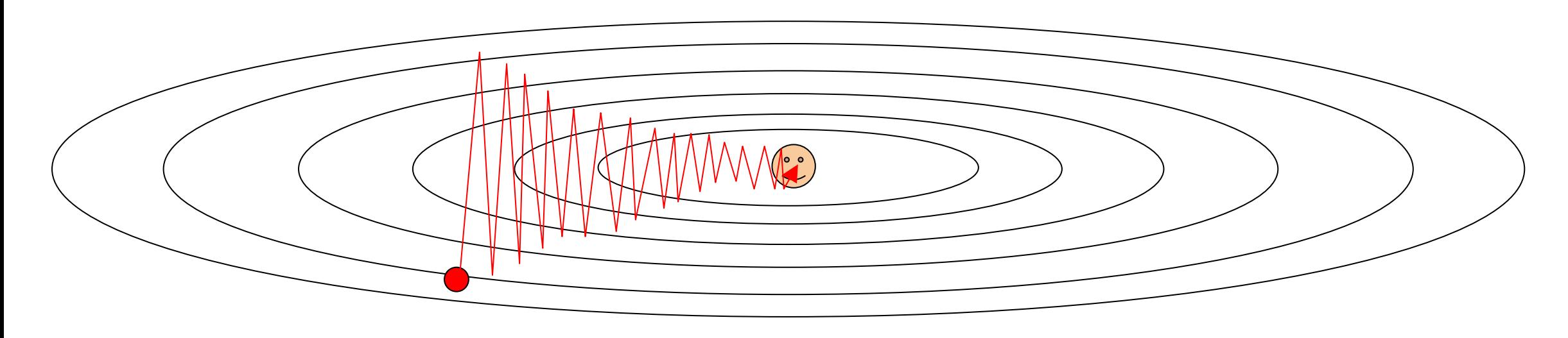

Q: What is the trajectory along which we converge towards the minimum with SGD? very slow progress along flat direction, jitter along steep one

#### Momentum update Momentum undate

$$
x_{t+1} = x_t - \alpha \nabla f(x_t)
$$

while True:  $dx = compute_gradient(x)$  $x ==$  learning rate  $*$  dx

SGD SGD+Momentum SGD SGD+Momentum  $v_{t+1} = \rho v_t + \nabla f(x_t)$  $x_{t+1} = x_t - \alpha v_{t+1}$  $VX = 0$ 

while True:  $dx = compute_gradient(x)$  $vx = rho * vx + dx$  $x ==$  learning\_rate \*  $vx$ 

#### Momentum update Momentum undate

$$
x_{t+1} = x_t - \alpha \nabla f(x_t)
$$

while True:  $dx = compute_gradient(x)$  $x$  += learning rate  $*$  dx

SGD SGD+Momentum SGD SGD+Momentum  $v_{t+1} = \rho v_t + \nabla f(x_t)$  $x_{t+1} = x_t - \alpha v_{t+1}$  $VX = 0$ while True:  $dx = compute_gradient(x)$  $vx = rho * vx + dx$ 

 $x ==$  learning rate \*  $vx$ 

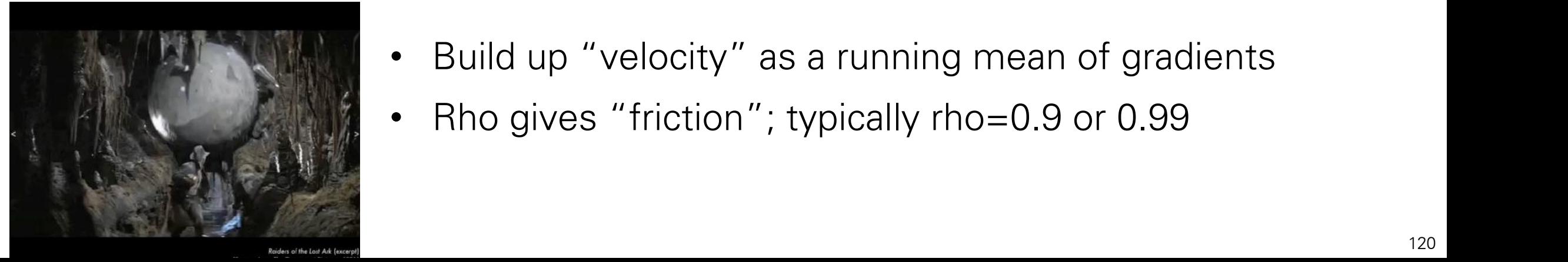

- **Figure Build up velocity as a running mean of gradie** • Build up "velocity" as a running mean of gradients
- Rho gives "friction"; typically rho=0.9 or 0.99

# SGD vs Momentum

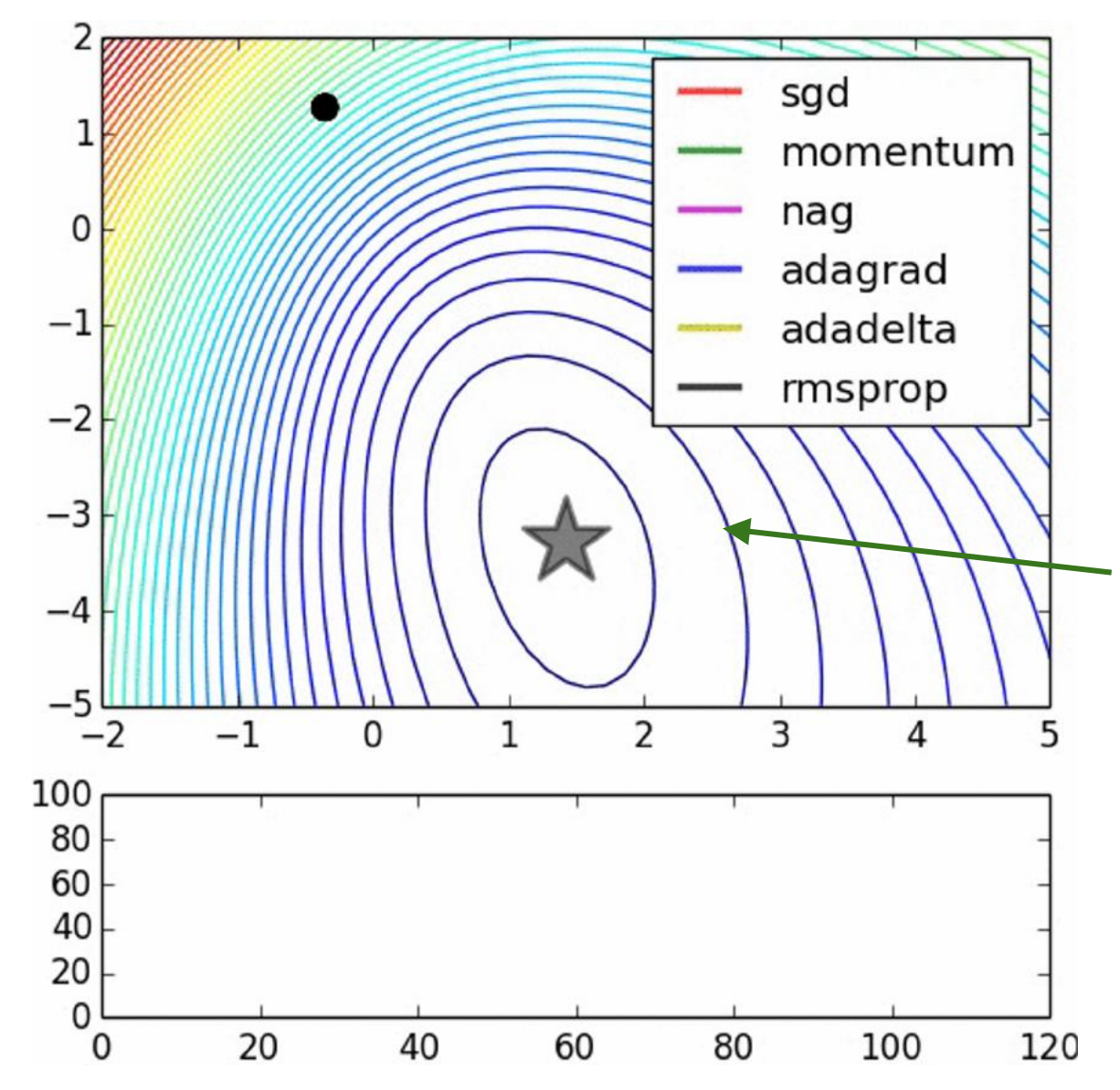

notice momentum overshooting the target, but overall getting to the minimum much faster.

## SGD + Momentum

Momentum update

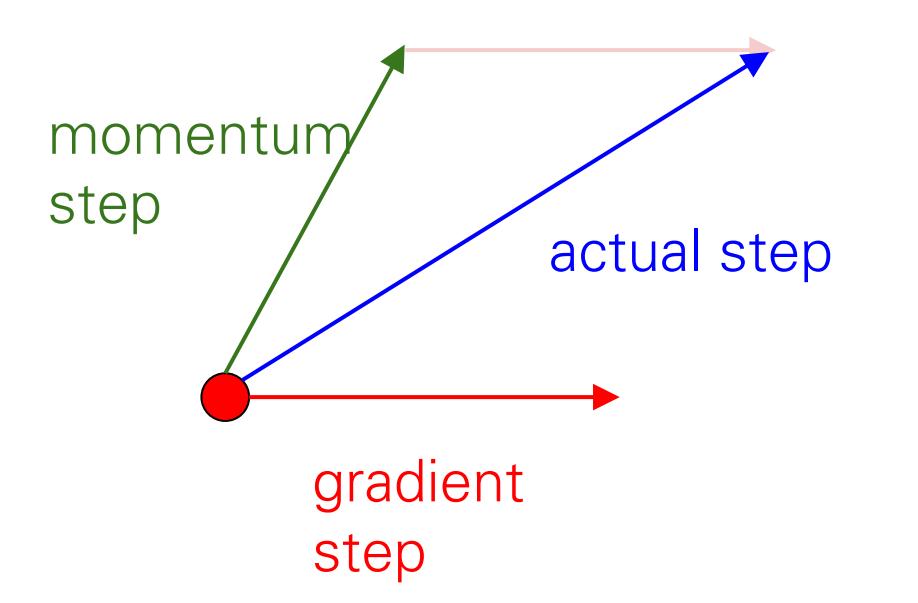
## Nesterov Momentum

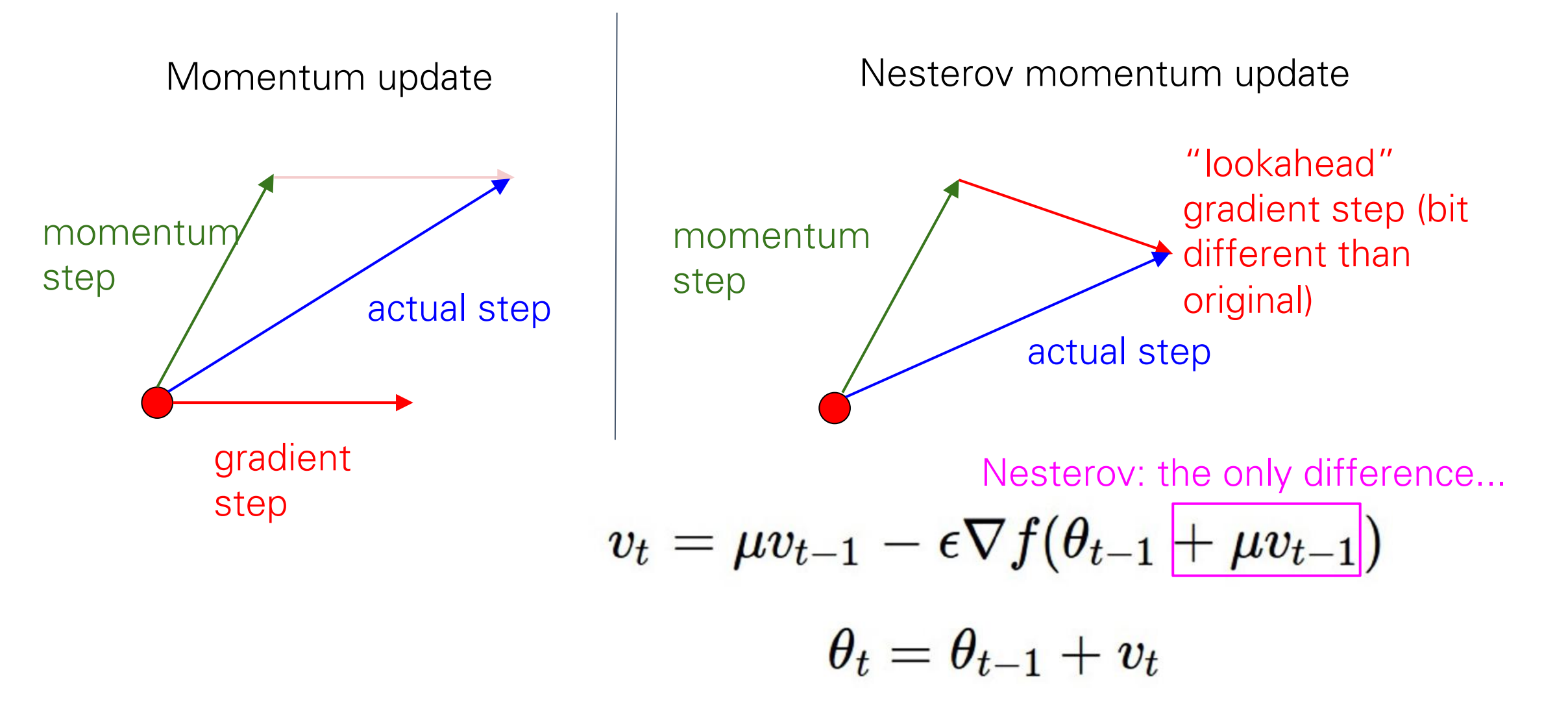

## Nesterov Momentum

$$
v_{t+1} = \rho v_t - \alpha \nabla f(x_t + \rho v_t)
$$

$$
x_{t+1} = x_t + v_{t+1}
$$

## Nesterov Momentum

$$
v_{t+1} = \rho v_t - \alpha \nabla f(x_t + \rho v_t)
$$

$$
x_{t+1} = x_t + v_{t+1}
$$

update in terms of  $x_t$ ,  $\nabla f(x_t)$ Annoying, usually we want

Change of variables 
$$
\tilde{x}_t = x_t + \rho v_t
$$
 and  
rearrange:

$$
v_{t+1} = \rho v_t - \alpha \nabla f(\tilde{x}_t)
$$
  

$$
\tilde{x}_{t+1} = \tilde{x}_t - \rho v_t + (1 + \rho)v_{t+1}
$$
  

$$
= \tilde{x}_t + v_{t+1} + \rho(v_{t+1} - v_t)
$$

 $dx = compute_gradient(x)$  $old_v = v$  $v = rho * v - learning_rate * dx$  $x == -rho * old_v + (1 + rho) * v$ 

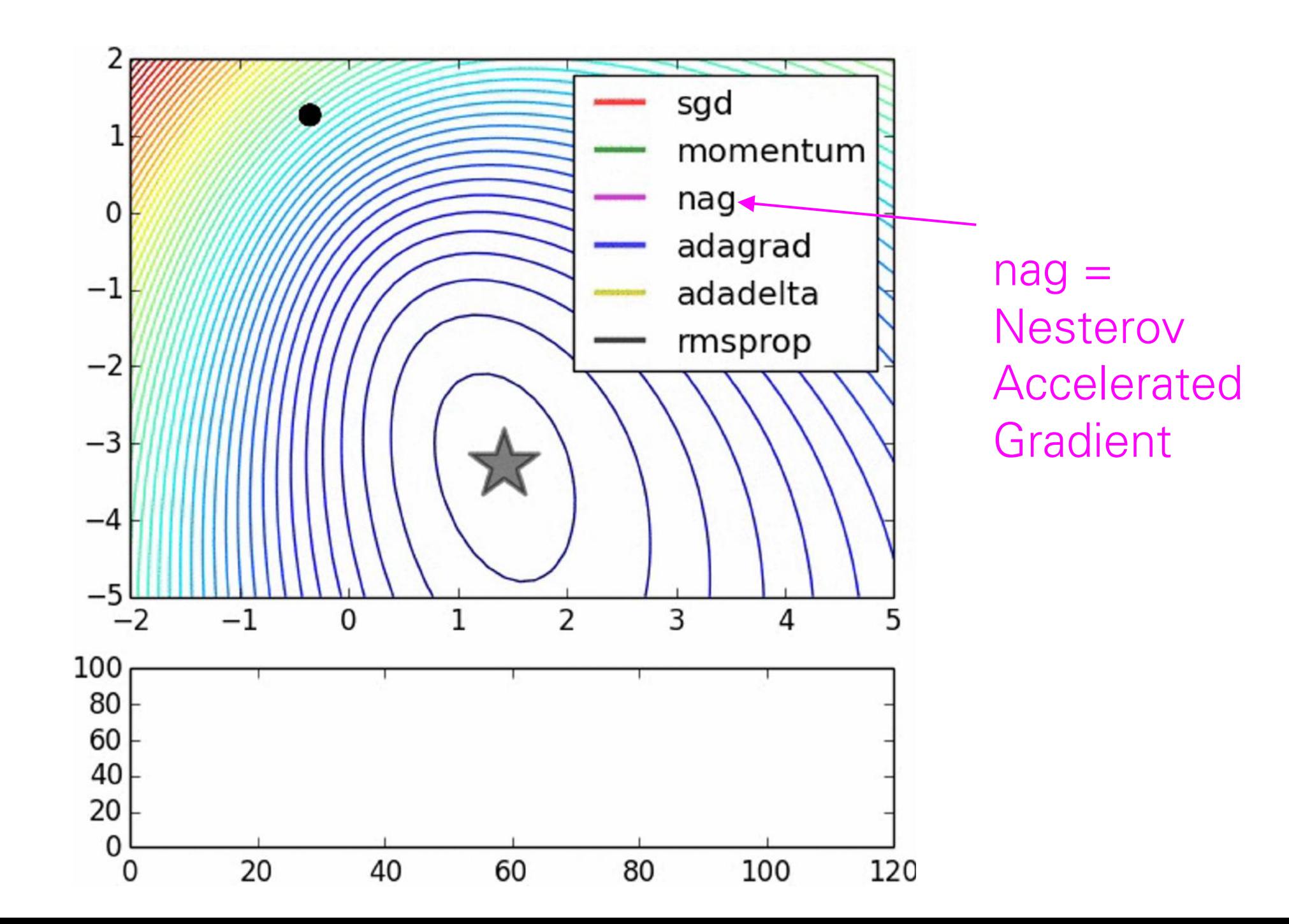

### AdaGrad update **AdaGrad**

```
grad_squared = 0while True:
dx = compute_gradient(x)grad_squared += dx * dxx = learning_rate * dx / (np.sqrt(grad_squared) + 1e-7)
```
Added element-wise scaling of the gradient based on the Added element-wise scaling of the gradient based on the historical sum of squares in each dimension historical sum of squares in each dimension

### AdaGrad update **AdaGrad**

 $grad_square = 0$ while True:  $dx = compute_gradient(x)$ grad\_squared  $+= dx * dx$ 

 $x = learning_rate * dx / (np.sqrt(grad_squared) + 1e-7)$ 

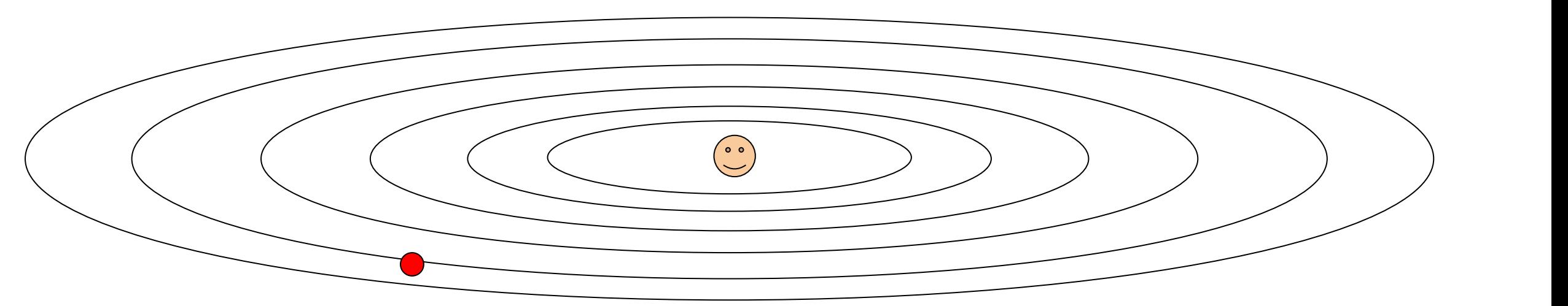

### Q: What happens with AdaGrad?

Fearning rate reduced, while weights that receive small in the servent of the Series of the Series of the Ser Weights that receive high gradients will have their effective learning rate reduced, while weights that receive small updates will have their effective learning rate increased!

### AdaGrad update **AdaGrad**

 $grad$ \_squared =  $0$ while True:  $dx = compute_gradient(x)$ grad\_squared  $+= dx * dx$ 

 $x = learning_rate * dx / (np.sqrt(grad_squared) + 1e-7)$ 

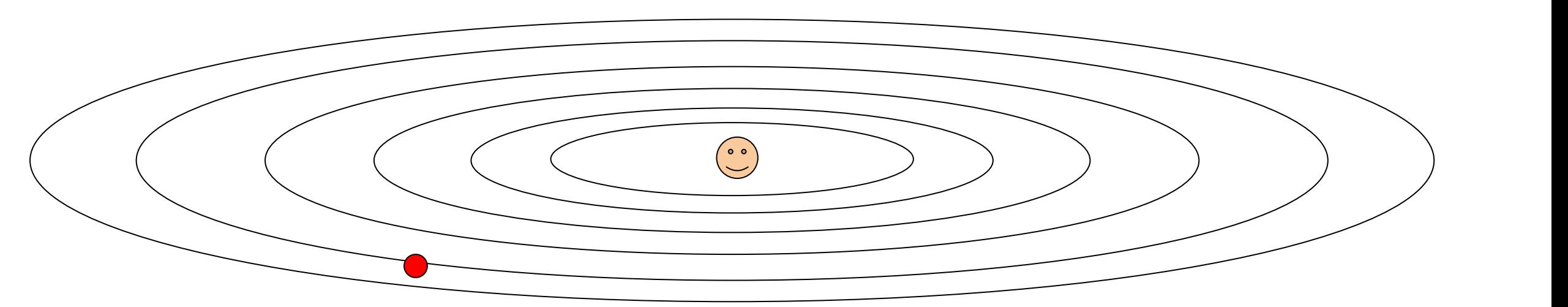

Q2: What happens to the step size over long time?

too aggressive and stops the learning process too early. The adaptive learning scheme is monotonic, which is usually

# RMSProp RMSProp

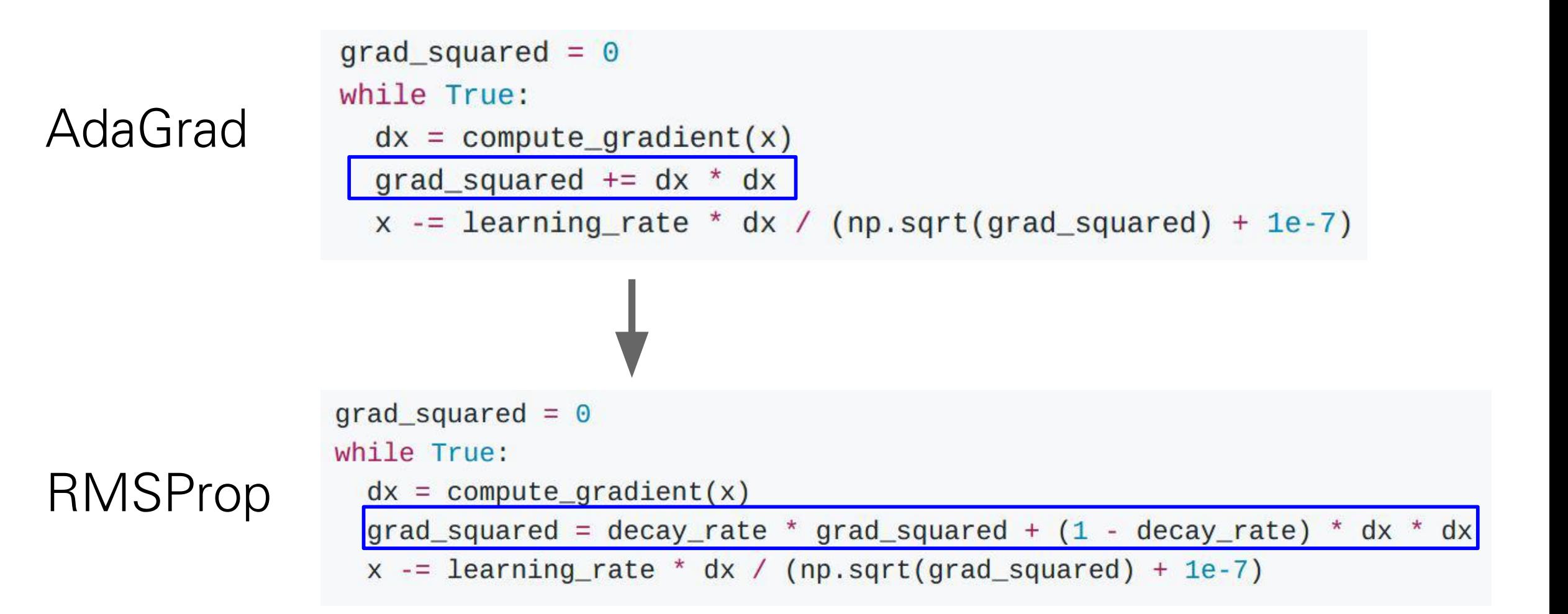

#### [Tieleman and Hinton, 2012] <sub>130</sub>

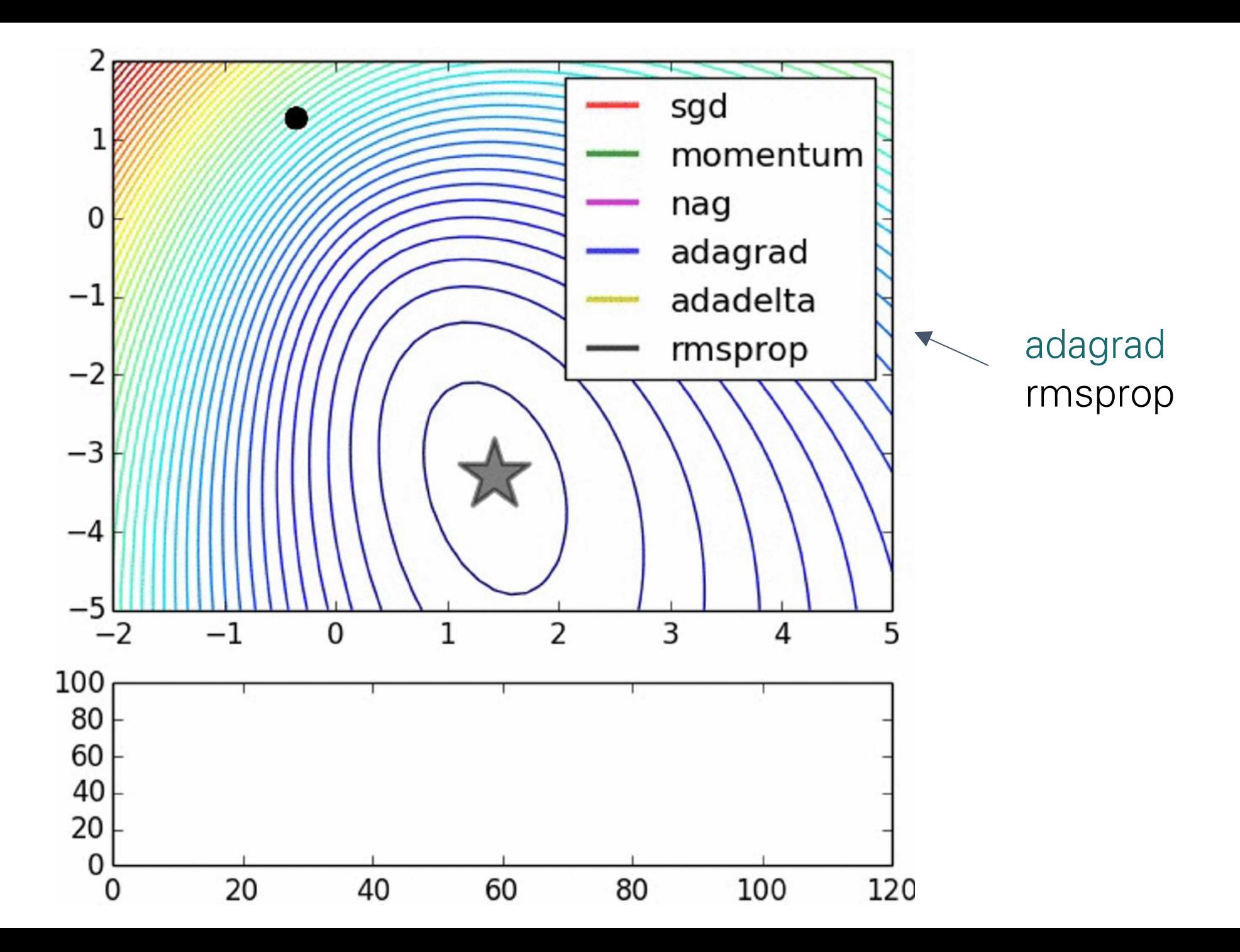

### Adaptive Moment Estimation (Adam) (incomplete, but close) Adaptive ivior

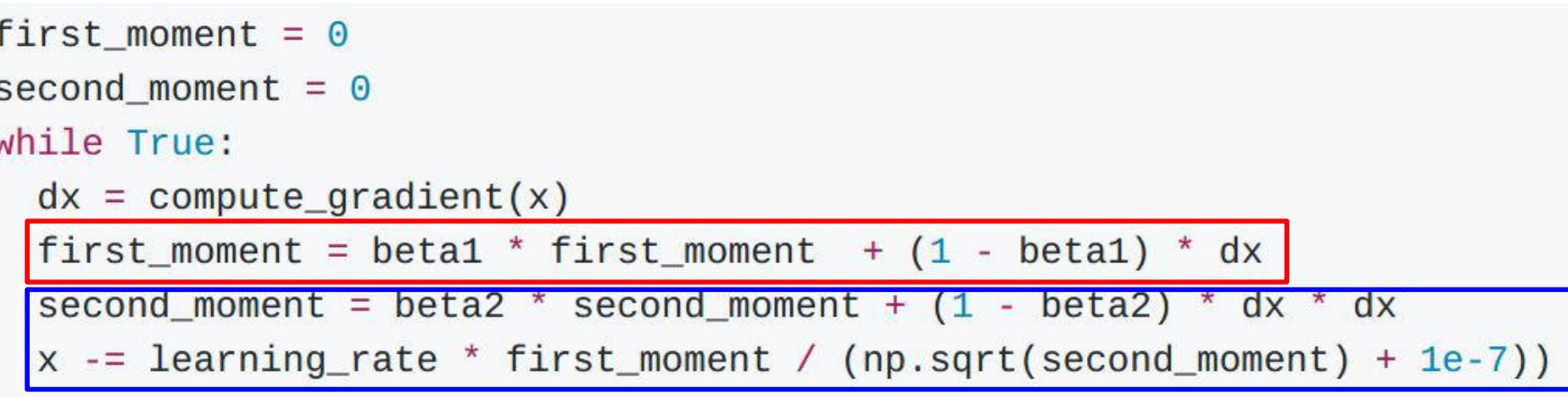

momentum Momentum AdaGrad / RMSProp AdaGrad / RMSProp

#### Looks a bit like RMSProp with momentum

# Adam (full form)

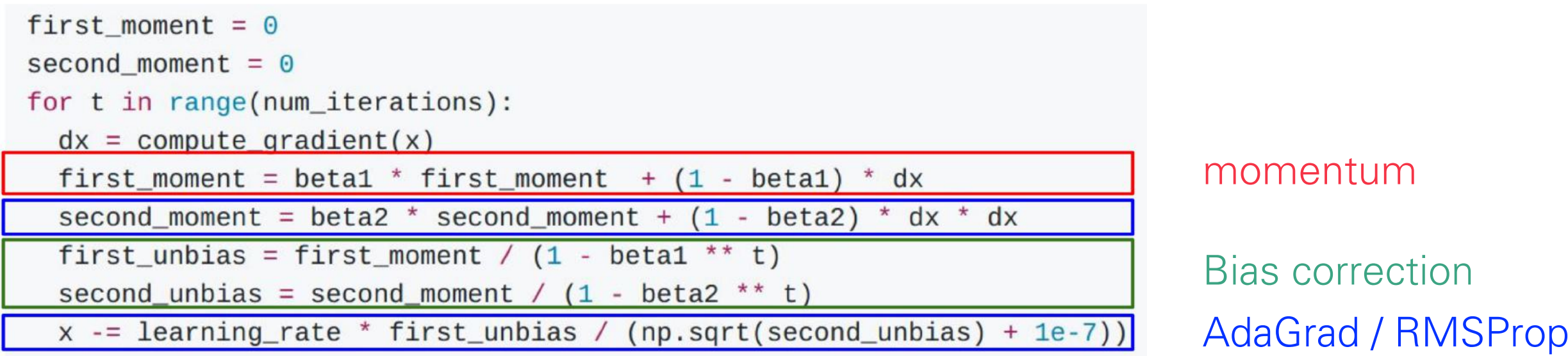

The bias correction compensates for the fact that m,v are initialized at zero and need some time to "warm up".

# Adam (full form)

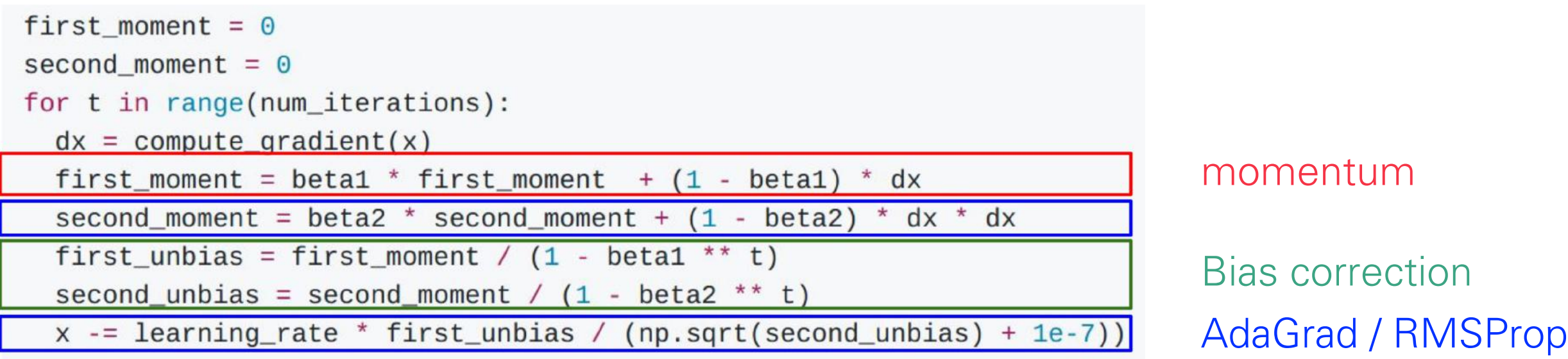

The bias correction compensates for the fact that m,v are initialized at zero and need some time to "warm up".

Adam with beta1 =  $0.9$ ,  $beta2 = 0.999$ , and  $learning_rate = 1e-3$  or 5e-4 is a great starting point for many models!

134

# Optimization Algorithm Comparison

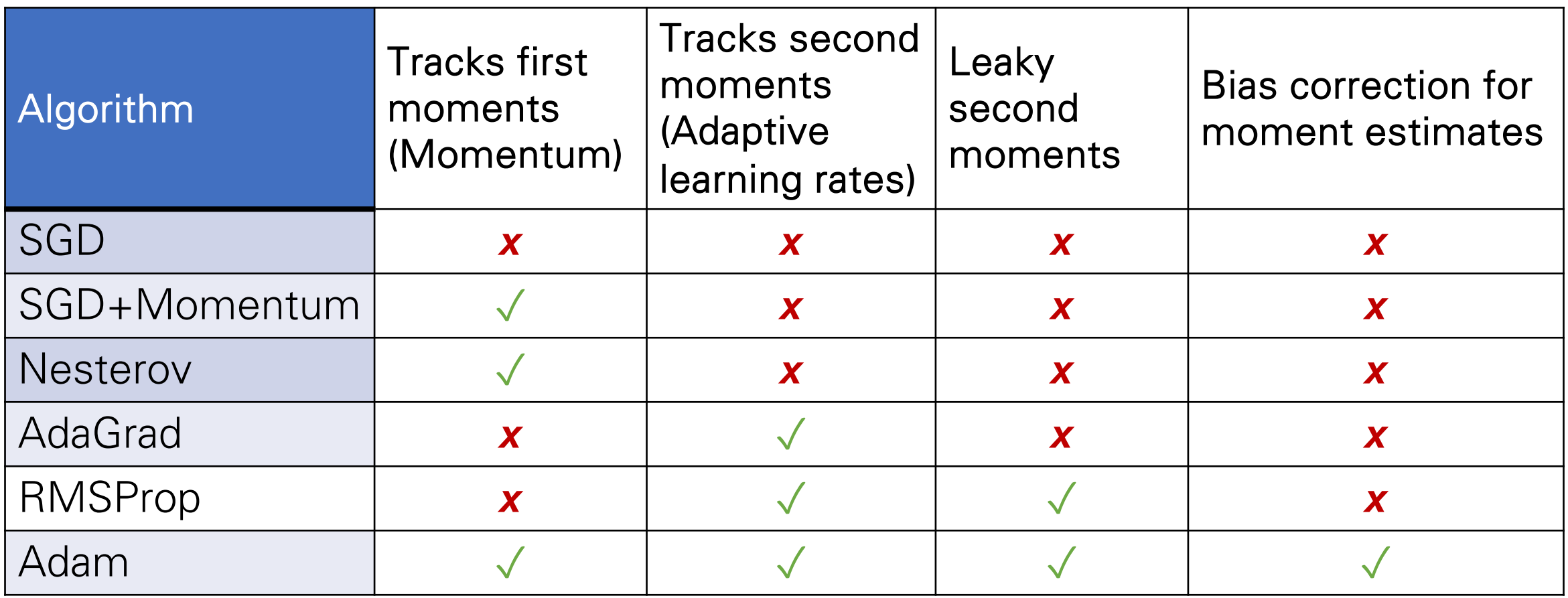

### L2 Regularization vs Weight Decay L2 Regularization vo Weight

## Optimization Algorithm **Optimization Algorithm**

 $L(w) = L_{data}(w) + L_{req}(w)$  $g_t = \nabla L(w_t)$  $s_t = optimization(q_t)$  $W_{t+1} = W_t - \alpha S_t$ 

### L2 Regularization vs Weight Decay L2 Regularization vs Weight Decay L2 Regularization vs Weight Decay

## Optimization Algorithm L2 Regularization **Optimization Algorithm Optimization Algorithm**

$$
L(w) = L_{data}(w) + L_{reg}(w)
$$
  
\n
$$
g_t = \nabla L(w_t)
$$
  
\n
$$
s_t = optimization(g_t)
$$
  
\n
$$
w_{t+1} = w_t - \alpha s_t
$$

## L2 Regularization

$$
L(w) = L_{data}(w) + \lambda |w|^2
$$
  
\n
$$
g_t = \nabla L(w_t) = \nabla L_{data}(w_t) + 2\lambda w_t
$$
  
\n
$$
s_t = optimization(g_t)
$$
  
\n
$$
w_{t+1} = w_t - \alpha s_t
$$

### L2 Regularization vs Weight Decay L2 Regularization vs Weight Decay L2 Regularization vs Weight Decay L2 Regularization vs Weight Decay

## Optimization Algorithm L2 Regularization **Optimization Algorithm Optimization Algorithm Optimization Algorithm**

$$
L(w) = L_{data}(w) + L_{reg}(w)
$$
  
\n
$$
g_t = \nabla L(w_t)
$$
  
\n
$$
s_t = optimization(g_t)
$$
  
\n
$$
w_{t+1} = w_t - \alpha s_t
$$

## L2 Regularization

$$
L(w) = L_{data}(w) + \lambda |w|^2
$$
  
\n
$$
g_t = \nabla L(w_t) = \nabla L_{data}(w_t) + 2\lambda w_t
$$
  
\n
$$
s_t = optimization(g_t)
$$
  
\n
$$
w_{t+1} = w_t - \alpha s_t
$$

[Loshchilov and Hutter, 2019]<sub>139</sub> Weight Decay **Weight Decay Weight Decay Weight Decay**  $L(w) = L_{data}(w)$  $g_t = \nabla L_{data}(w_t)$  $s_t = optimization(t) + 2\lambda w_t$  $w_{t+1} = w_t - \alpha s_t$ 

### L2 Regularization vs Weight Decay L2 Regularization vs Weight Decay L2 Regularization vs Weight Decay L2 Regularization vs Weight Decay

## Optimization Algorithm L2 Regularization **Optimization Algorithm Optimization Algorithm Optimization Algorithm**

$$
L(w) = L_{data}(w) + L_{reg}(w)
$$
  
\n
$$
g_t = \nabla L(w_t)
$$
  
\n
$$
s_t = optimization(g_t)
$$
  
\n
$$
w_{t+1} = w_t - \alpha s_t
$$

L2 Regularization and Weight Decay are equivalent for SGD, SGD+Momentum so **equivalent for SGD, SGD+Momentum so equivalent for SGD, SGD+Momentum so equivalent for SGD, SGD+Momentum so people often use the terms** interchangeably! **L2 Regularization and Weight Decay are L2 Regularization and Weight Decay are L2 Regularization and Weight Decay are** 

## L2 Regularization

$$
L(w) = L_{data}(w) + \lambda |w|^2
$$
  
\n
$$
g_t = \nabla L(w_t) = \nabla L_{data}(w_t) + 2\lambda w_t
$$
  
\n
$$
s_t = optimization(g_t)
$$
  
\n
$$
w_{t+1} = w_t - \alpha s_t
$$

[Loshchilov and Hutter, 2019]<sub>140</sub> Weight Decay **Weight Decay Weight Decay Weight Decay**  $L(w) = L_{data}(w)$  $g_t = \nabla L_{data}(w_t)$  $s_t = optimization(t) + 2\lambda w_t$  $w_{t+1} = w_t - \alpha s_t$ 

### L2 Regularization vs Weight Decay L2 Regularization vs Weight Decay L2 Regularization vs Weight Decay L2 Regularization vs Weight Decay

## Optimization Algorithm L2 Regularization **Optimization Algorithm Optimization Algorithm Optimization Algorithm**

$$
L(w) = L_{data}(w) + L_{reg}(w)
$$
  
\n
$$
g_t = \nabla L(w_t)
$$
  
\n
$$
s_t = optimizer(g_t)
$$
  
\n
$$
w_{t+1} = w_t - \alpha s_t
$$

L2 Regularization and Weight Decay are equivalent for SGD, SGD+Momentum so **equivalent for SGD, SGD+Momentum so equivalent for SGD, SGD+Momentum so equivalent for SGD, SGD+Momentum so people often use the terms** interchangeably! **L2 Regularization and Weight Decay are L2 Regularization and Weight Decay are L2 Regularization and Weight Decay are** 

#### But they are not the same for adaptive methods (AdaGrad, RMSProp, Adam, Loshchilov and Hutter, "Decoupled Weight Decay Regularization", ICLR 2019  $\text{etc.}$  Decoupled Weight Decoupled Weight Decoupled Weight Decoupled Weight Decoupled Weight Decoupled Weight Decoupled Weight Decoupled Weight Decoupled Regularization  $\text{Cov}(\mathcal{A})$  $\text{etc.}$  Decoupled Weight Decoupled Weight Decoupled Weight Decoupled Weight Decoupled Weight Decoupled Weight Decoupled Weight Decoupled Weight Decoupled Regularization  $\text{Cov}(\mathcal{A})$

## L2 Regularization

$$
L(w) = L_{data}(w) + \lambda |w|^2
$$
  
\n
$$
g_t = \nabla L(w_t) = \nabla L_{data}(w_t) + 2\lambda w_t
$$
  
\n
$$
s_t = optimization(g_t)
$$
  
\n
$$
w_{t+1} = w_t - \alpha s_t
$$

etc)  $\left[$  Loshchilov and Hutter, 2019]  $_{\rm 141}$ Weight Decay **Weight Decay Weight Decay Weight Decay**  $L(w) = L_{data}(w)$  $g_t = \nabla L_{data}(w_t)$  $s_t = optimization(t) + 2\lambda w_t$  $w_{t+1} = w_t - \alpha s_t$ 

# AdamW: Decoupled Weight Decay AdamW: Decoupled Weight Decay

Algorithm 2 Adam with  $L_2$  regularization and Adam with decoupled weight decay (AdamW)

- 1: given  $\alpha = 0.001$ ,  $\beta_1 = 0.9$ ,  $\beta_2 = 0.999$ ,  $\epsilon = 10^{-8}$ ,  $\lambda \in \mathbb{R}$
- 2: **initialize** time step  $t \leftarrow 0$ , parameter vector  $\boldsymbol{\theta}_{t=0} \in \mathbb{R}^n$ , first moment vector  $\boldsymbol{m}_{t=0} \leftarrow \boldsymbol{0}$ , second moment vector  $v_{t=0} \leftarrow 0$ , schedule multiplier  $\eta_{t=0} \in \mathbb{R}$

#### $3:$  repeat

- $t \leftarrow t + 1$  $4:$
- $\nabla f_t(\boldsymbol{\theta}_{t-1}) \leftarrow \text{SelectBatch}(\boldsymbol{\theta}_{t-1})$  $5:$
- 6:  $\mathbf{g}_t \leftarrow \nabla f_t(\boldsymbol{\theta}_{t-1}) + \lambda \boldsymbol{\theta}_{t-1}$

7: 
$$
\mathbf{m}_t \leftarrow \beta_1 \mathbf{m}_{t-1} + (1 - \beta_1) \mathbf{g}_t
$$

8: 
$$
v_t \leftarrow \beta_2 v_{t-1} + (1 - \beta_2)g_t
$$
  
9:  $\hat{m}_t \leftarrow m_t/(1 - \beta_2^t)$ 

- $m_t \leftarrow m_t / (1 \beta_1)$ У. 10:  $\hat{\mathbf{v}}_t \leftarrow \mathbf{v}_t / (1 - \beta_2^t)$
- $\eta_t \leftarrow$  SetScheduleMultiplier(t)  $11:$

12: 
$$
\boldsymbol{\theta}_t \leftarrow \boldsymbol{\theta}_{t-1} - \eta_t \left( \alpha \hat{\boldsymbol{m}}_t / (\sqrt{\hat{\boldsymbol{v}}_t} + \epsilon) + \lambda \boldsymbol{\theta}_{t-1} \right)
$$

- 13: until stopping criterion is met
- 14: **return** optimized parameters  $\theta_t$

 $\triangleright$  select batch and return the corresponding gradient

 $\triangleright$  here and below all operations are element-wise

 $\triangleright$   $\beta_1$  is taken to the power of t  $\triangleright$   $\beta_2$  is taken to the power of t  $\triangleright$  can be fixed, decay, or also be used for warm restarts

# AdamW: Decoupled Weight Decay AdamW: Decoupled Weight Decay

**Algorithm 2** Adam with  $L_2$  regularization and Adam with decoupled weight decay (AdamW)

1: given  $\alpha = 0.001$ ,  $\beta_1 = 0.9$ ,  $\beta_2 = 0.999$ ,  $\epsilon = 10^{-8}$ ,  $\lambda \in \mathbb{R}$ 

2: **initialize** time step  $t \leftarrow 0$ , parameter vector  $\theta_{t=0} \in \mathbb{R}^n$ , first moment vector  $m_{t=0} \leftarrow 0$ , second moment vector  $v_{t=0} \leftarrow \boldsymbol{\theta}$ , schedule multiplier  $\eta_{t=0} \in \mathbb{R}$ 

# AdamW should probably be your "default" optimizer for new problems

- $8:$  $v_t \leftarrow \beta_2 v_{t-1} + (1 - \beta_2)g_t^2$  $\hat{\boldsymbol{m}}_t \leftarrow \boldsymbol{m}_t/(1-\hat{\beta}_1^t)$  $9:$  $\hat{\mathbf{v}}_t \leftarrow \mathbf{v}_t/(1-\beta_2^t)$  $10:$  $\eta_t \leftarrow$  SetScheduleMultiplier(t)  $11:$  $\bm{\theta}_t \leftarrow \bm{\theta}_{t-1} - \eta_t \left( \alpha \hat{\bm{m}}_t / (\sqrt{\hat{\bm{\mathcal{v}}}_t} + \epsilon) + \lambda \bm{\theta}_{t-1} \right)$  $12:$
- 13: **until** *stopping criterion is met*
- 14: **return** optimized parameters  $\theta_t$
- $\triangleright$   $\beta_1$  is taken to the power of t
- $\triangleright$   $\beta_2$  is taken to the power of t

 $\triangleright$  can be fixed, decay, or also be used for warm restarts

## SGD, SGD+Momentum, Adagrad, RMSProp, Adam all have **learning rate** as a hyperparameter.

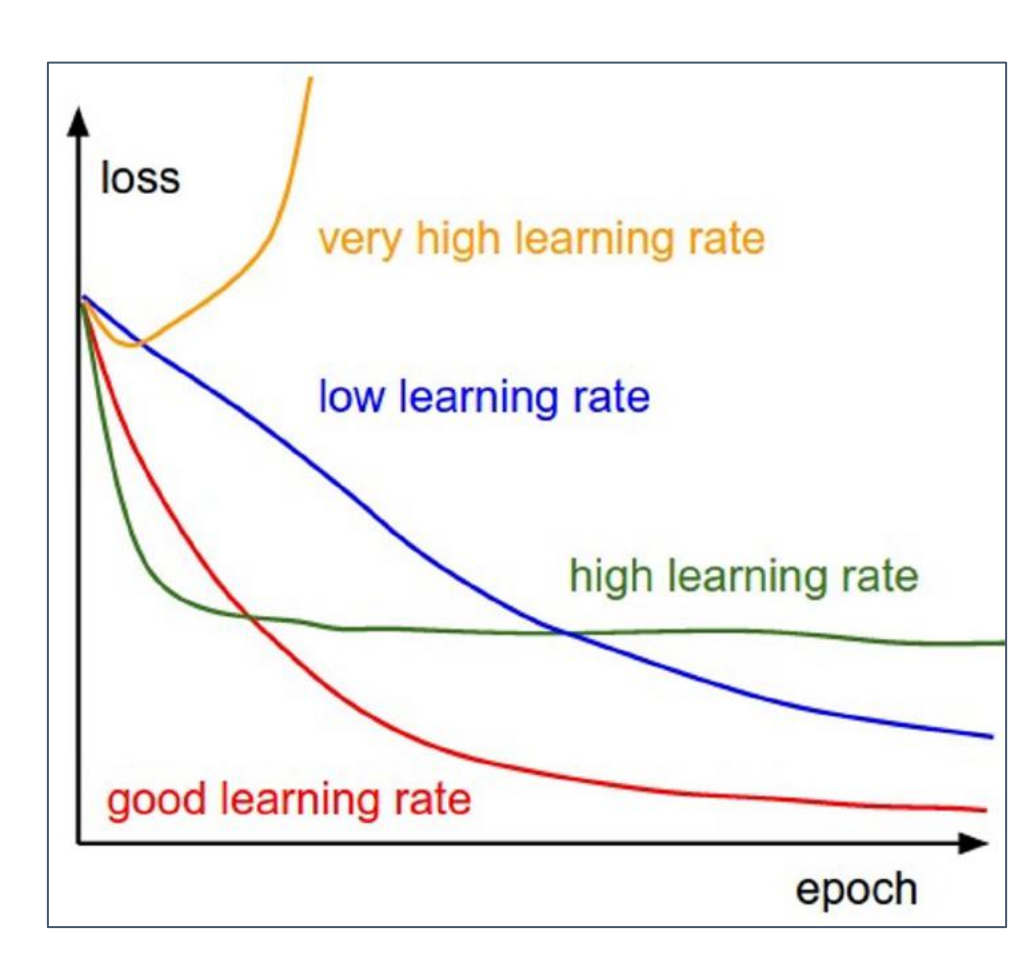

#### => Learning rate decay over time!

#### step decay:

e.g. decay learning rate by half every few epochs.

```
exponential decay:
```

$$
\alpha=\alpha_0e^{-kt}
$$

1/t decay:  $\alpha = \alpha_0/(1+kt)$ 

#### SGD, SGD+Momentum, Adagrad, RMSProp, Adam all have **learning rate** as a hyperparameter. SSD, SSD : MOMORANI, Adagrad, RMSP 199, Audin dil nave learning rate

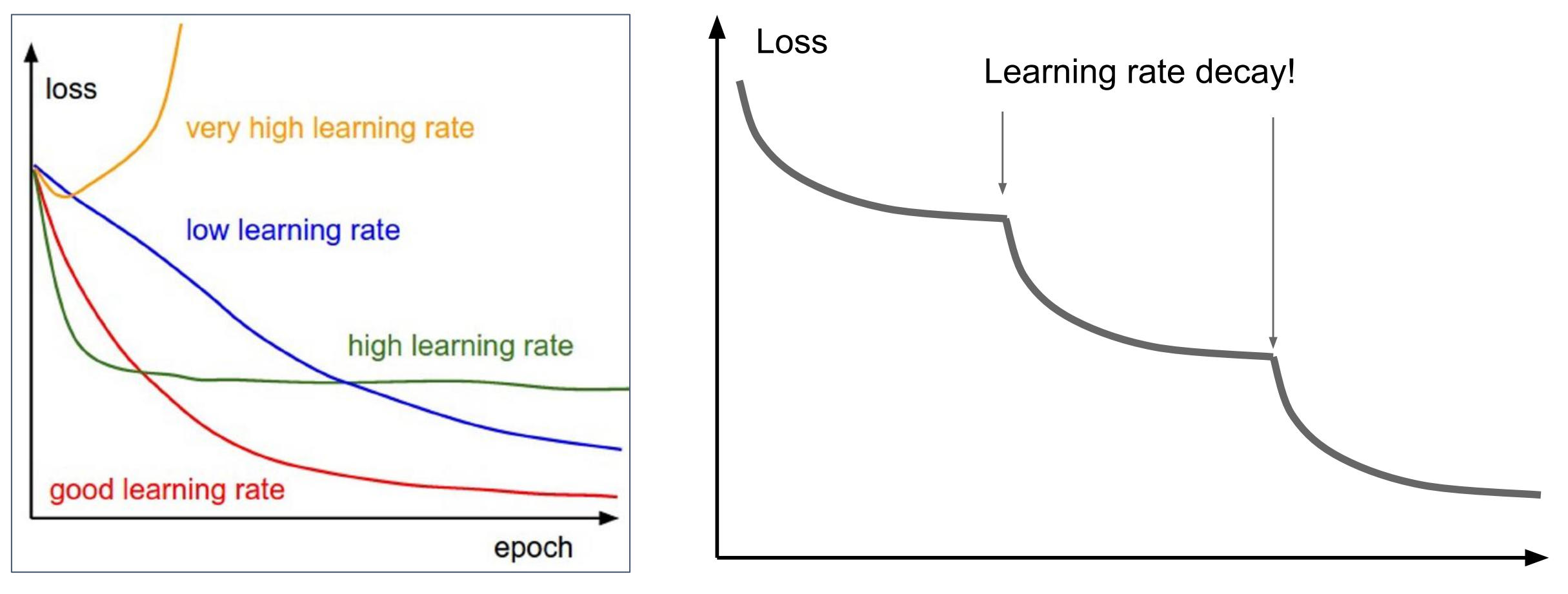

Epoch

### First-Order Optimization First-Order Optimization

- 1) Use gradient form linear approximation
- 2) Step to minimize the approximation  $(1)$  Use gradient form linear approximations  $\mathcal{L}$ minimize the approximation

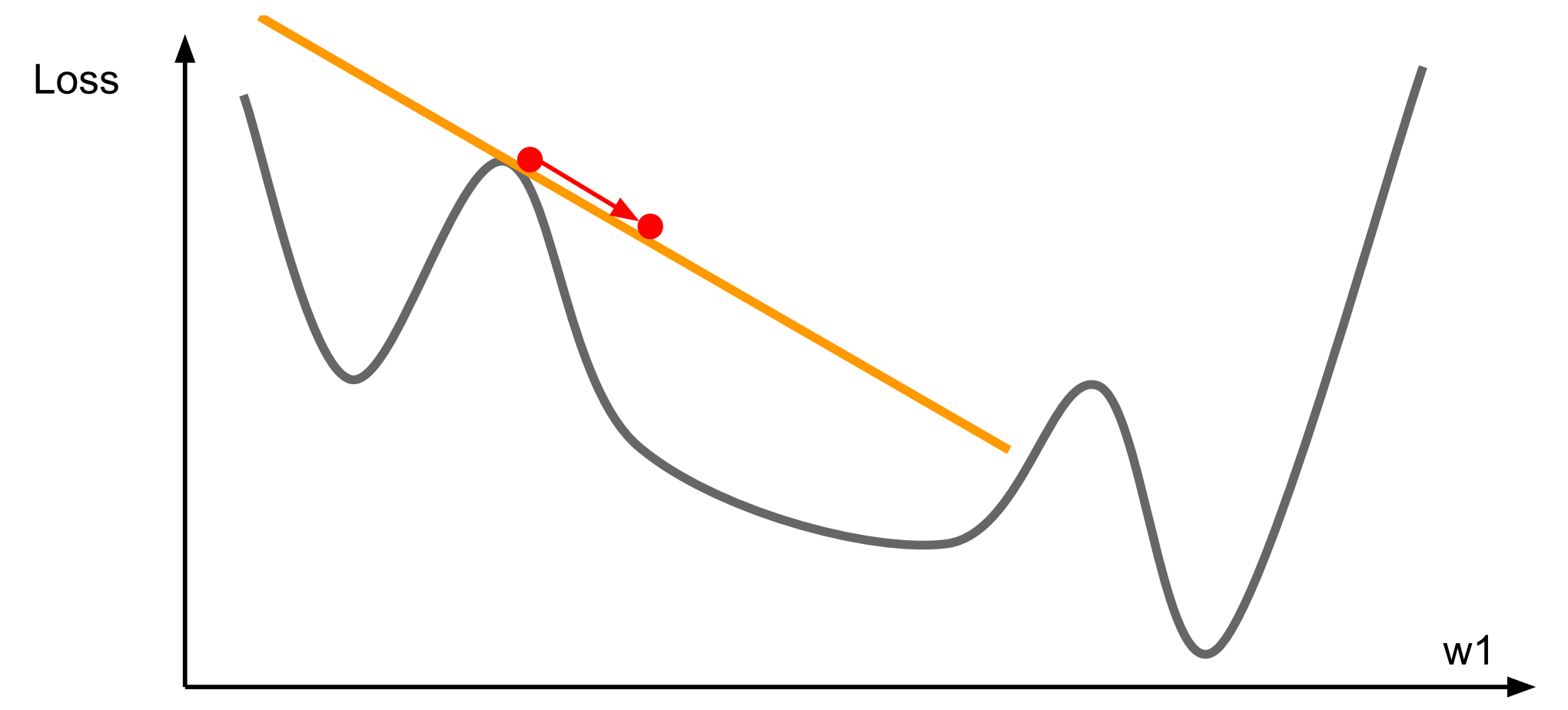

# Second-Order Optimization

- 1) Use gradient and Hessian (H) to form quadratic approximation
- 2) Step to the minima of the approximation

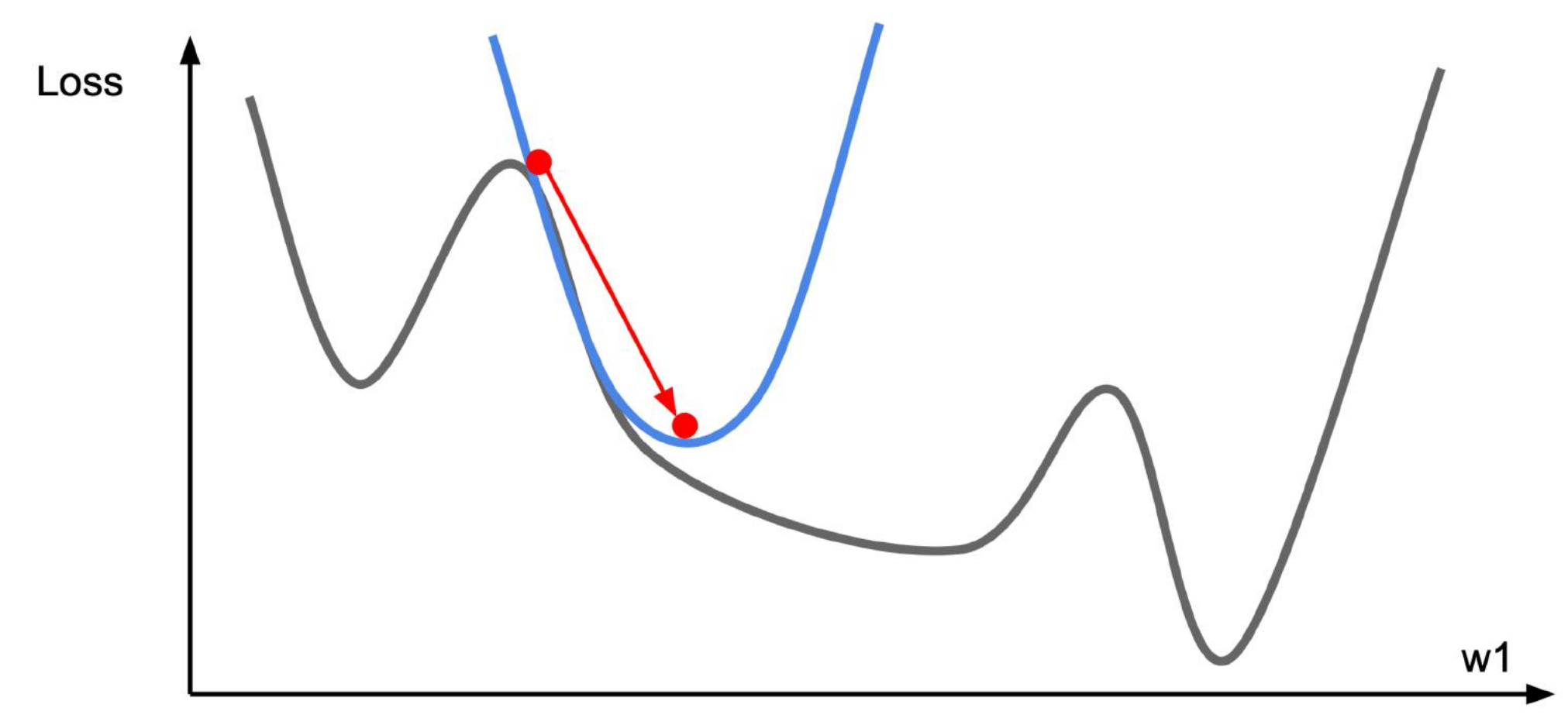

# Second order optimization methods

second-order Taylor expansion:

$$
J(\boldsymbol{\theta}) \approx J(\boldsymbol{\theta}_0) + (\boldsymbol{\theta} - \boldsymbol{\theta}_0)^{\top} \nabla_{\boldsymbol{\theta}} J(\boldsymbol{\theta}_0) + \frac{1}{2} (\boldsymbol{\theta} - \boldsymbol{\theta}_0)^{\top} H(\boldsymbol{\theta} - \boldsymbol{\theta}_0)
$$

Solving for the critical point we obtain the Newton parameter update:

$$
\pmb{\theta}^* = \pmb{\theta}_0 - \pmb{H}^{-1}\nabla_{\pmb{\theta}}J(\pmb{\theta}_0)
$$

notice: no hyperparameters! (e.g. learning rate)

### Q: what is nice about this update?

# Second order optimization methods

second-order Taylor expansion:

$$
J(\boldsymbol{\theta}) \approx J(\boldsymbol{\theta}_0) + (\boldsymbol{\theta} - \boldsymbol{\theta}_0)^{\top} \nabla_{\boldsymbol{\theta}} J(\boldsymbol{\theta}_0) + \frac{1}{2} (\boldsymbol{\theta} - \boldsymbol{\theta}_0)^{\top} H(\boldsymbol{\theta} - \boldsymbol{\theta}_0)
$$

Solving for the critical point we obtain the Newton parameter update:

$$
\pmb{\theta}^* = \pmb{\theta}_0 - \pmb{H}^{-1}\nabla_{\pmb{\theta}}J(\pmb{\theta}_0)
$$

notice: no hyperparameters! (e.g. learning rate)

### Q2: why is this impractical for training Deep Neural Nets?

# Second order optimization methods

$$
\boldsymbol{\theta}^* = \boldsymbol{\theta}_0 - \boldsymbol{H}^{-1} \nabla_{\boldsymbol{\theta}} J(\boldsymbol{\theta}_0)
$$

• Quasi-Newton methods (BGFS most popular): *instead of inverting the Hessian (O(n^3)), approximate inverse Hessian with rank 1 updates over time (O(n^2) each).*

• L-BFGS (Limited memory BFGS): *Does not form/store the full inverse Hessian.*

# Babysitting the Learning Process

### Say we start with one hidden layer of 50 neurons:

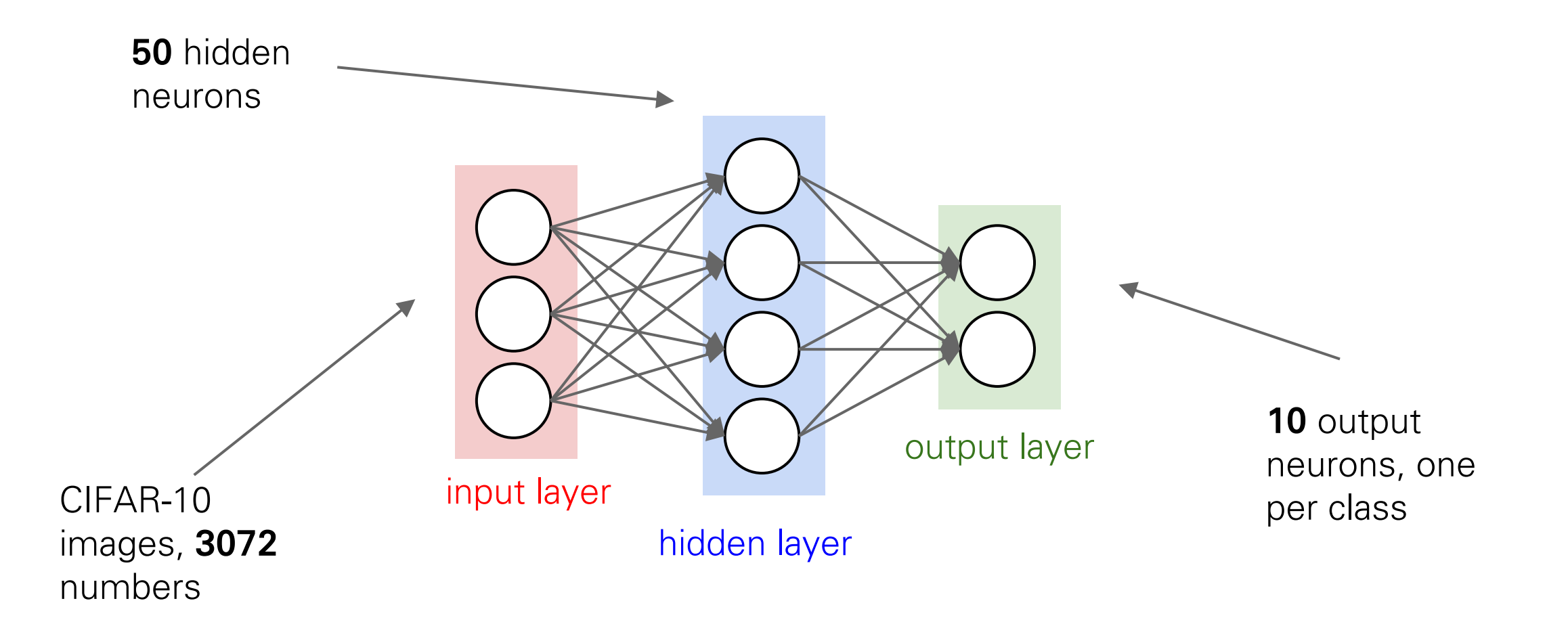

## Double check that the loss is reasonable:

```
def init two layer model(input size, hidden size, output size):
 # initialize a model
 model = \{\}model['W1'] = 0.0001 * np.random.randn(input size, hidden size)model['b1'] = np{\cdot}zeros(hidden size)model['W2'] = 0.0001 * np.random.randn (hidden size, output size)model['b2'] = np{\cdot}zeros(output size)return model
```
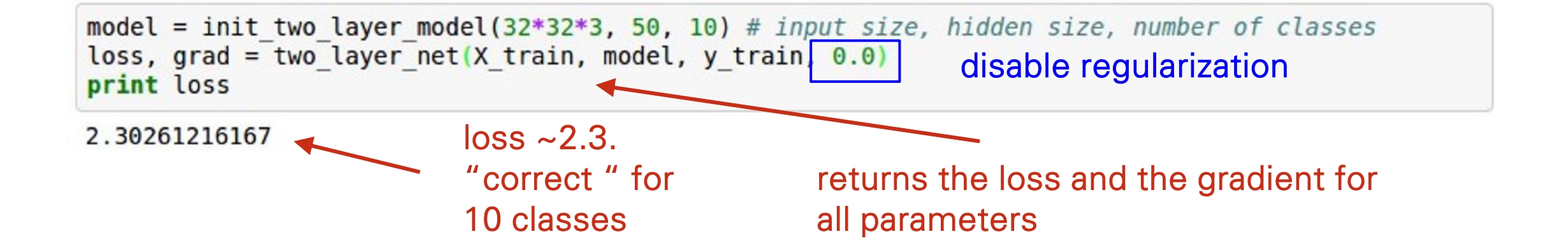

## Double check that the loss is reasonable:

```
def init two layer model(input size, hidden size, output size):
 # initialize a model
 model = \{\}model['W1'] = 0.0001 * np.random.randn(input size, hidden size)model['b1'] = np{\cdot}zeros(hidden size)model['W2'] = 0.0001 * np.random.randn(hidden size, output size)model['b2'] = np{\cdot}zeros(output size)return model
```
model = init two layer model( $32*32*3$ , 50, 10) # input size, hidden size, number of classes loss, grad = two layer net  $(X$  train, model,  $y$  train, 1e3) crank up regularization print loss

3.06859716482

loss went up, good. (sanity check)

Lets try to train now…

Tip: Make sure that you can overfit very small portion of the training data The above code:

model = init two layer model(32\*32\*3, 50, 10) # input size, hidden size, number of classes  $trainer = ClassifierTrainer()$ X tiny = X train[:20] # take 20 examples y tiny =  $y$  train[:20] best model, stats = trainer.train( $X$  tiny,  $y$  tiny,  $X$  tiny,  $y$  tiny, model, two layer net, num epochs= $200$ , reg= $0.0$ , update='sgd', learning rate decay=1, sample batches =  $False,$ learning rate=1e-3, verbose=True)

- take the first 20 examples from CIFAR-10
- turn off regularization (reg  $= 0.0$ )
- use simple vanilla 'sgd'

### Lets try to train now…

Tip: Make sure that you can overfit very small portion of the training data

Very small loss, train accuracy 1.00, nice!

model = init two layer model(32\*32\*3, 50, 10) # input size, hidden size, number of classes  $trainer = ClassifierTrainer()$ X tiny =  $X$  train[:20] # take 20 examples y tiny =  $y$  train[:20] best model, stats = trainer.train( $X$  tiny,  $y$  tiny,  $X$  tiny,  $y$  tiny, model, two layer net, num epochs= $200$ , reg= $0.0$ , update='sgd', learning rate decay=1, sample batches =  $False$ . learning rate=le-3, verbose=True) Finished epoch 1 / 200: cost 2.302603, train: 0.400000, val 0.400000, lr 1.000000e-03 Finished epoch 2 / 200: cost 2.302258, train: 0.450000, val 0.450000, lr 1.000000e-03 Finished epoch 3 / 200: cost 2.301849, train: 0.600000, val 0.600000, lr 1.000000e-03 Finished epoch 4 / 200: cost 2.301196, train: 0.650000, val 0.650000, lr 1.000000e-03 Finished epoch 5 / 200: cost 2.300044, train: 0.650000, val 0.650000, lr 1.000000e-03 Finished epoch 6 / 200: cost 2.297864, train: 0.550000, val 0.550000, lr 1.000000e-03 Finished epoch 7 / 200: cost 2.293595, train: 0.600000, val 0.600000, lr 1.000000e-03 Finished epoch 8 / 200: cost 2.285096, train: 0.550000, val 0.550000, lr 1.000000e-03 Finished epoch 9 / 200: cost 2.268094, train: 0.550000, val 0.550000, lr 1.000000e-03 Finished epoch 10 / 200: cost 2.234787, train: 0.500000, val 0.500000, lr 1.000000e-03 Finished epoch 11 / 200: cost 2.173187, train: 0.500000, val 0.500000, lr 1.000000e-03 Finished epoch 12 / 200: cost 2.076862, train: 0.500000, val 0.500000, lr 1.000000e-03 Finished epoch 13 / 200: cost 1.974090, train: 0.400000, val 0.400000, lr 1.000000e-03 Finished epoch 14 / 200: cost 1.895885, train: 0.400000, val 0.400000, lr 1.000000e-03 Finished epoch 15 / 200: cost 1.820876, train: 0.450000, val 0.450000, lr 1.000000e-03 Finished epoch 16 / 200: cost 1.737430, train: 0.450000, val 0.450000, lr 1.000000e-03 Finished epoch 17 / 200: cost 1.642356, train: 0.500000, val 0.500000, lr 1.000000e-03 Finished epoch 18 / 200: cost 1.535239, train: 0.600000, val 0.600000, lr 1.000000e-03 Finished epoch 19 / 200: cost 1.421527, train: 0.600000, val 0.600000, lr 1.000000e-03  $20 \quad 1200$ ,  $225 + 1205750$   $+225$ ,  $0.550000$   $...$   $0.550000$ Finished epoch 195 / 200: cost 0.002694, train: 1.000000, val 1.000000, lr 1.000000e-03 Finished epoch 196 / 200: cost 0.002674, train: 1.000000, val 1.000000, lr 1.000000e-03 Finished epoch 197 / 200: cost 0.002655, train: 1.000000, val 1.000000, lr 1.000000e-03 Finished epoch 198 / 200: cost 0.002635, train: 1.000000, val 1.000000, lr 1.000000e-03 Finished epoch 199 / 200: cost 0.002617, train: 1.000000, val 1.000000, lr 1.000000e-03 Finished epoch 200 / 200: cost 0.002597, train: 1.000000, val 1.000000, lr 1.000000e-03 finished optimization. best validation accuracy: 1.000000

Lets try to train now...

Start with small regularization and find learning rate that makes the loss go down.

model = init two layer model( $32*32*3$ , 50, 10) # input size, hidden size, number of classes  $trainer = ClassifierTrainer()$ best model, stats = trainer.train(X train, y train, X val, y val, model, two layer net, num epochs=10, reg=0.000001, update='sgd', learning rate decay=1, sample batches =  $True,$ learning rate=le-6, verbose=True)

#### Lets try to train now...

Start with small regularization and find learning rate that makes the loss go down.

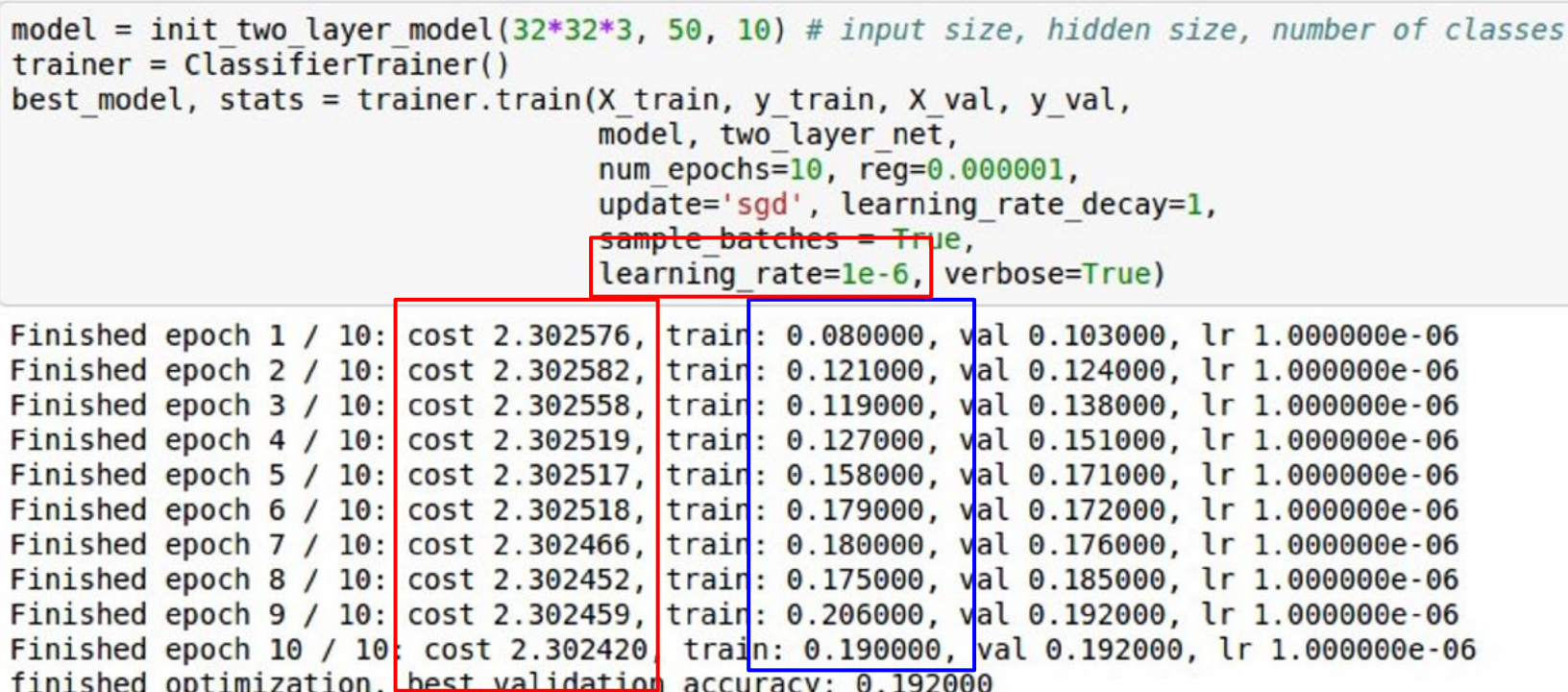

#### Loss barely changing

#### Lets try to train now...

Start with small regularization and find learning rate that makes the loss go down.

loss not going down:

model = init two layer model( $32*32*3$ , 50, 10) # input size, hidden size, number of classes  $trainer = ClassifierTrainer()$ best model, stats = trainer.train(X train, y train, X val, y val, model, two layer net, num epochs=10, reg=0.000001, update='sgd', learning rate decay=1, sample batches = True, learning rate=le-6, verbose=True) Finished epoch 1 / 10: cost 2.302576, train: 0.080000, val 0.103000, lr 1.000000e-06 Finished epoch 2 / 10: cost 2.302582, train: 0.121000, val 0.124000, lr 1.000000e-06 Finished epoch 3 / 10: cost 2.302558, train: 0.119000, val 0.138000, lr 1.000000e-06 Finished epoch 4 / 10: cost 2.302519, train: 0.127000, val 0.151000, lr 1.000000e-06 Finished epoch 5 / 10: cost 2.302517, train: 0.158000, val 0.171000, lr 1.000000e-06 Finished epoch 6 / 10: cost 2.302518, train: 0.179000, val 0.172000, lr 1.000000e-06 Finished epoch 7 / 10: cost 2.302466, train: 0.180000, val 0.176000, lr 1.000000e-06 Finished epoch 8 / 10: cost 2.302452, train: 0.175000, val 0.185000, lr 1.000000e-06 Finished epoch 9 / 10: cost 2.302459, train: 0.206000, val 0.192000, lr 1.000000e-06 Finished epoch 10 / 10: cost 2.302420 train: 0.190000, val 0.192000, lr 1.000000e-06 finished optimization. best validation accuracy: 0.192000

learning rate too low Loss barely changing: Learning rate is probably too low

> Notice train/val accuracy goes to 20% though, what's up with that? (remember this is softmax)
Lets try to train now...

Start with small regularization and find learning rate that makes the loss go down.

#### loss not going down:

learning rate too low

```
model = init two layer model(32*32*3, 50, 10) # input size, hidden size, number of classes
trainer = ClassifierTrainer()best model, stats = trainer.train(X train, y train, X val, y val,
                                  model, two layer net,
                                  num epochs=10, reg=0.000001,
                                  update='sgd', learning rate decay=1,
                                  sample batches = True,learning rate=1e6, verbose=True)
```
Okay now lets try learning rate 1e6. What could possibly go wrong?

Lets try to train now...

Start with small regularization and find learning rate that makes the loss go down.

loss not going down: learning rate too low loss exploding: learning rate too high

model = init two layer model(32\*32\*3, 50, 10) # input size, hidden size, number of classes  $trainer = ClassifierTrainer()$ best model, stats = trainer.train(X train, y train, X val, y val, model, two layer net, num epochs=10, reg=0.000001, update='sgd', learning rate decay=1, sample batches =  $True,$ learning rate=1e6, verbose=True)

/home/karpathy/cs231n/code/cs231n/classifiers/neural net.py:50: RuntimeWarning: divide by zero en countered in log

```
data loss = -np.sum(np.log(probs[range(N), y])) / N
```
/home/karpathy/cs231n/code/cs231n/classifiers/neural net.py:48: RuntimeWarning: invalid value enc ountered in subtract

 $probs = np.exp(scores - np.max(scores, axis=1, keep \text{keepdims=True}))$ 

Finished epoch 1 / 10: cost nan, train: 0.091000, val 0.087000, lr 1.000000e+06 Finished epoch 2 / 10: cost nan, train: 0.095000, val 0.087000, lr 1.000000e+06 Finished epoch 3 / 10: cost nan, train: 0.100000, val 0.087000, lr 1.000000e+06

> cost: NaN almost always means high learning rate...

Lets try to train now...

Start with small regularization and find learning rate that makes the loss go down.

model = init two layer model( $32*32*3$ , 50, 10) # input size, hidden size, number of classes  $trainer = ClassifierTrainer()$ best model, stats = trainer.train(X train, y train, X val, y val, model, two layer net, num epochs=10, reg=0.000001, update='sgd', learning rate decay=1, sample batches =  $True,$ learning rate=3e-3, verbose=True) Finished epoch 1 / 10: cost 2.186654, train: 0.308000, val 0.306000, lr 3.000000e-03 Finished epoch 2 / 10: cost 2.176230, train: 0.330000, val 0.350000, lr 3.000000e-03 Finished epoch 3 / 10: cost 1.942257, train: 0.376000, val 0.352000, lr 3.000000e-03

Finished epoch 4 / 10: cost 1.827868, train: 0.329000, val 0.310000, lr 3.000000e-03 Finished epoch 5 / 10: cost inf, train: 0.128000, val 0.128000, lr 3.000000e-03 Finished epoch 6 / 10: cost inf, train: 0.144000, val 0.147000, lr 3.000000e-03

#### loss not going down: learning rate too low loss exploding: learning rate too high

3e-3 is still too high. Cost explodes….

=> Rough range for learning rate we should be cross-validating is somewhere [1e-3 … 1e-5]

# Hyperparameter Selection

# **Everything** is a hyperparameter

- Network size/depth
- Small model variations
- Minibatch creation strategy
- Optimizer/learning rate

• Models are complicated and opaque, debugging can be difficult!

# Cross-validation strategy

First do coarse -> fine cross-validation in stages

**First stage:** only a few epochs to get rough idea of what params work Second stage: longer running time, finer search … (repeat as necessary)

Tip for detecting explosions in the solver: If the cost is ever  $> 3$   $*$  original cost, break out early

### For example: run coarse search for 5 epochs

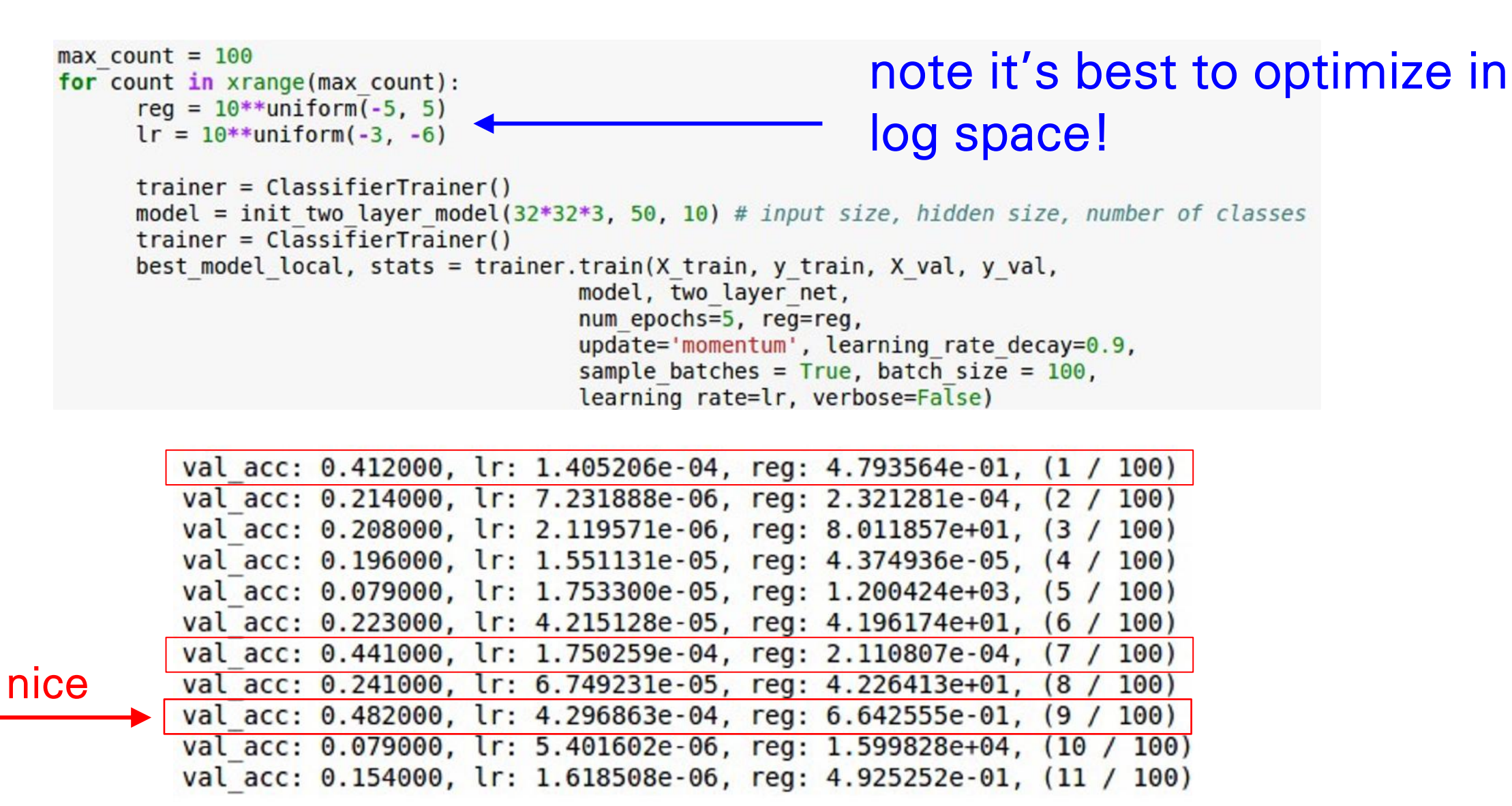

### Now run finer search...

 $max$  count =  $100$ for count in xrange(max count):  $reg = 10^{**}$ uniform $(-5, 5)$  $lr = 10**$ uniform(-3, -6)

adjust range

 $max$  count = 100 for count in xrange(max count): reg =  $10**$ uniform(-4, 0)  $lr = 10**$ uniform $(-3, -4)$ 

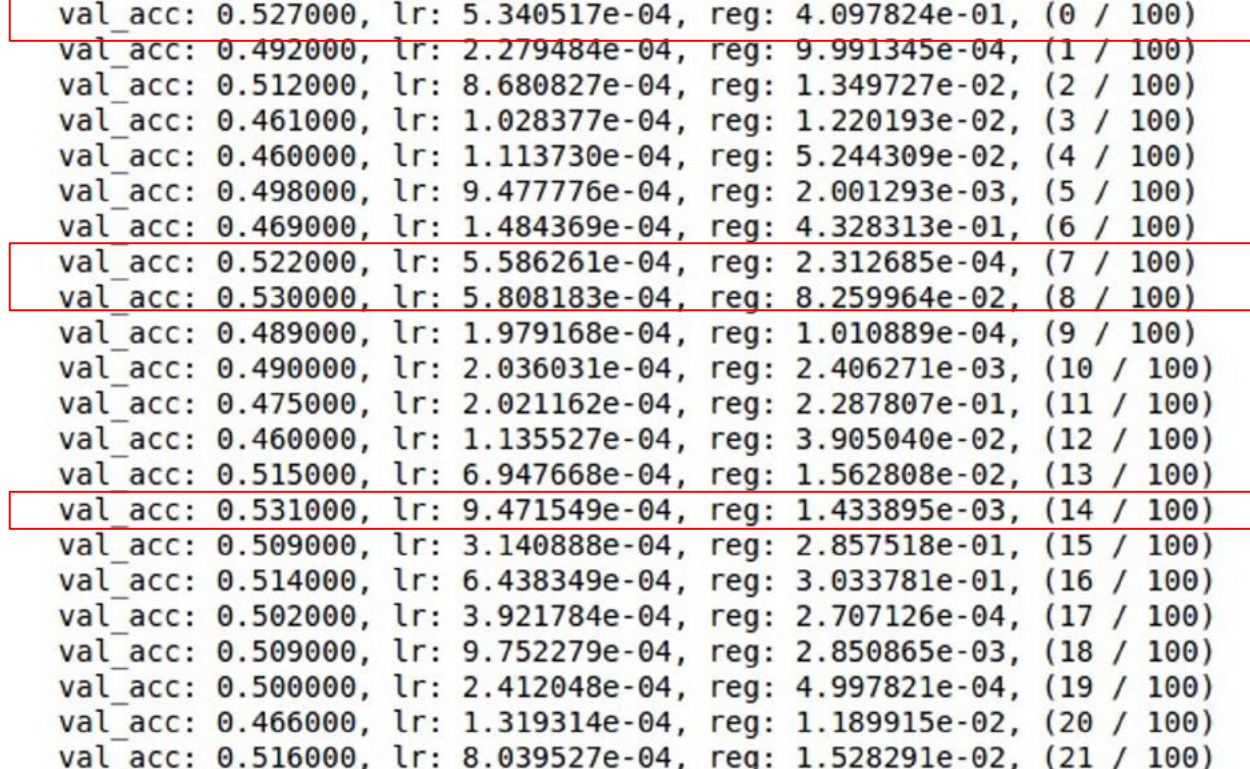

53% - relatively good for a 2-layer neural net with 50 hidden neurons.

### Now run finer search...

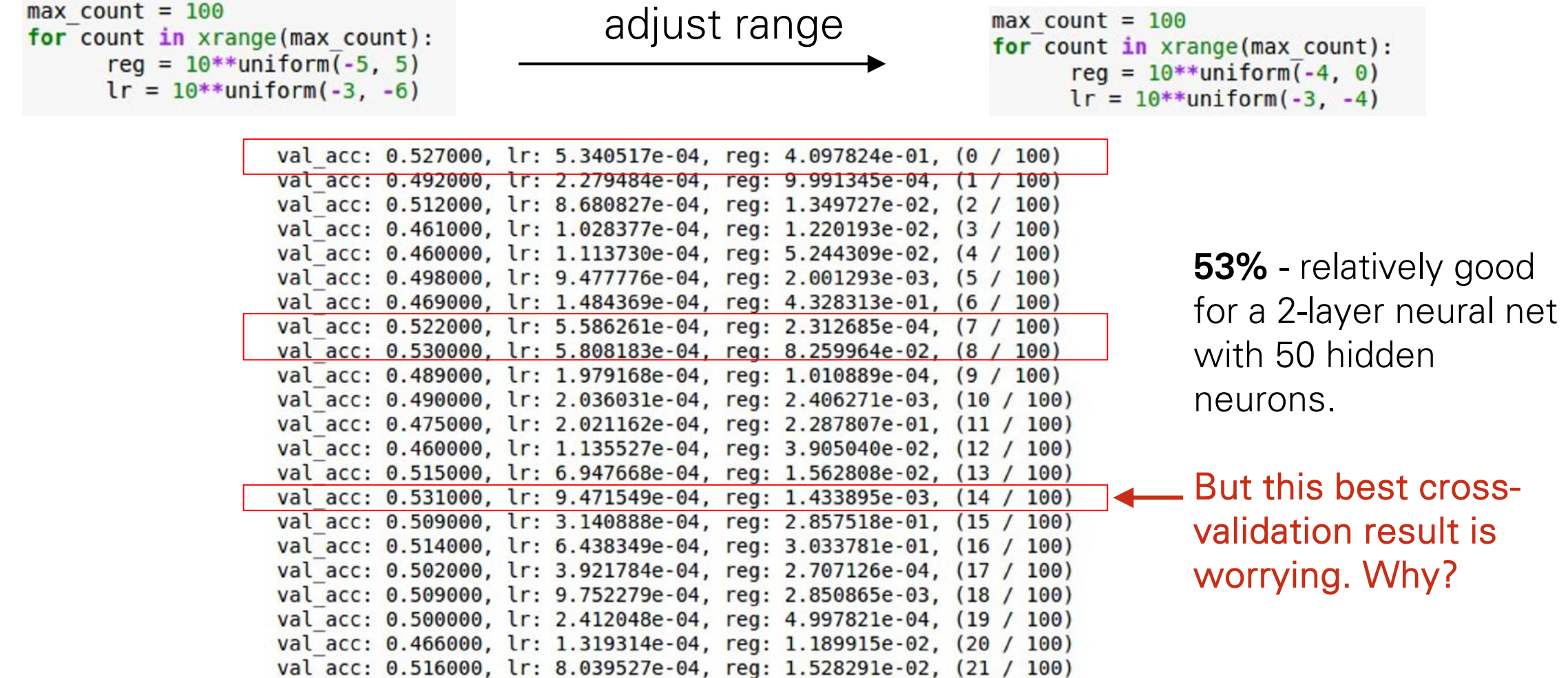

### Now run finer search...

 $max$  count =  $100$ for count in xrange(max count):  $req = 10***$ uniform(-5, 5)  $lr = 10**$ uniform $(-3, -6)$ 

adjust range

 $max$  count =  $100$ for count in xrange(max count):  $reg = 10^{**}$ uniform $\overline{(-4, 0)}$  $lr = 10**$ uniform $(-3, -4)$ 

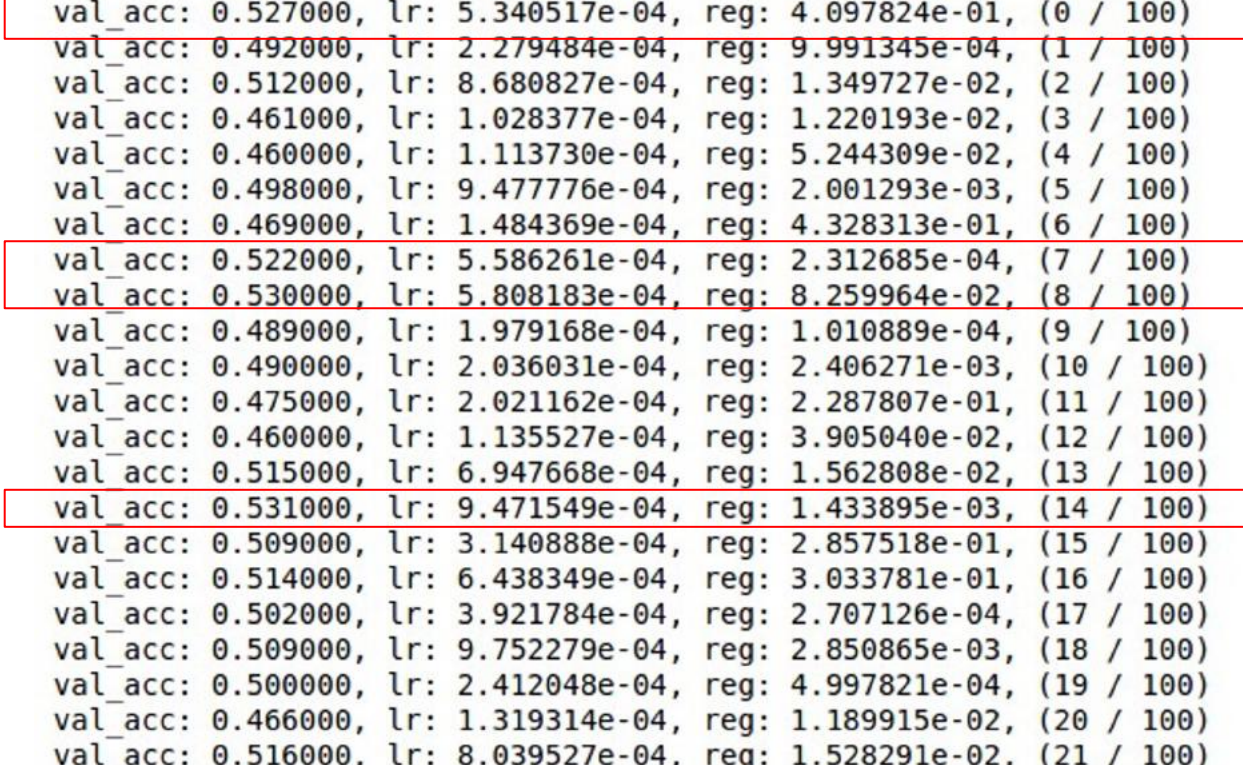

53% - relatively good for a 2-layer neural net with 50 hidden neurons.

#### But this best crossvalidation result is worrying.

Learning rate close to the edge, need more wider search!

## Random Search vs. Grid Search

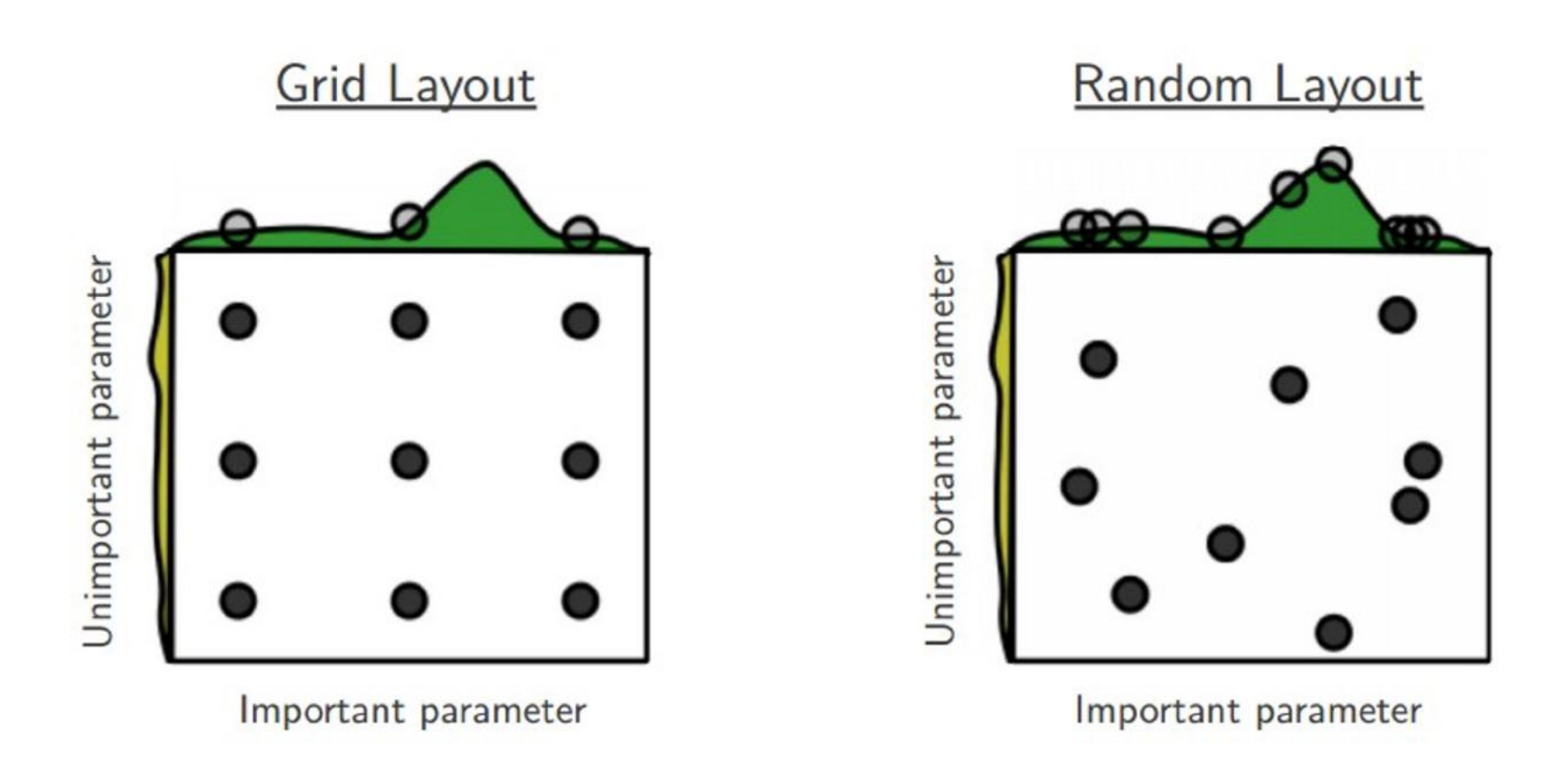

*Random Search for Hyper-Parameter Optimization* Bergstra and Bengio, 2012

# Hyperparameters to play with:

- network architecture
- learning rate, its decay schedule, update type
- regularization (L2/Dropout strength)

neural networks practitioner music = loss function

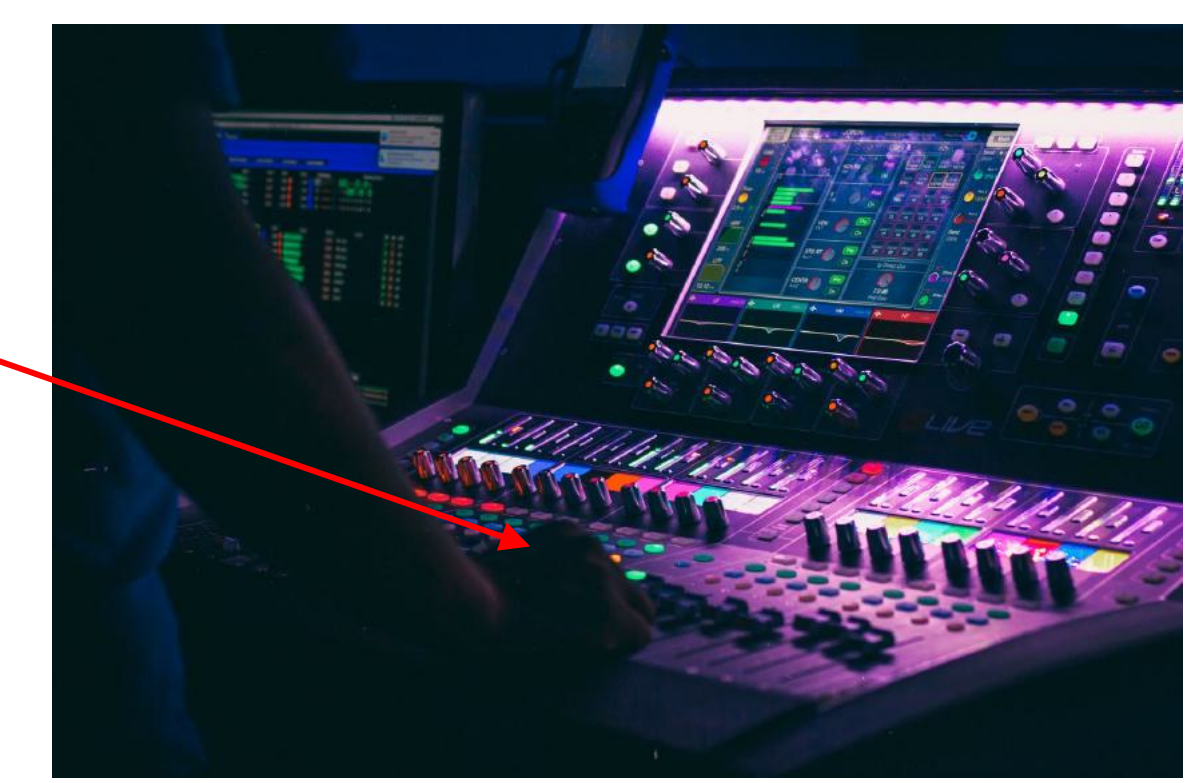

#### Cross validation "command center"

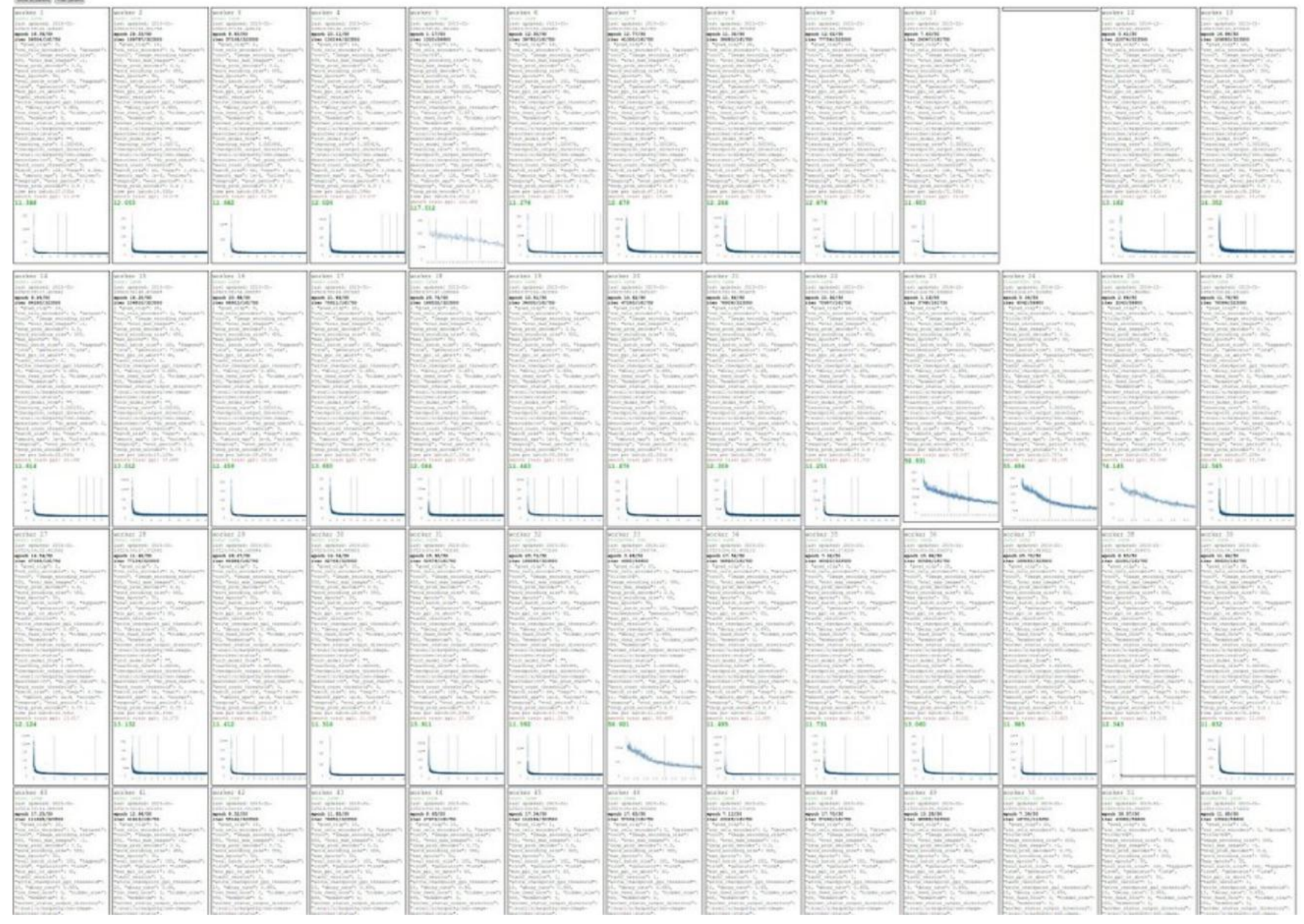

## Monitor and visualize the loss curve

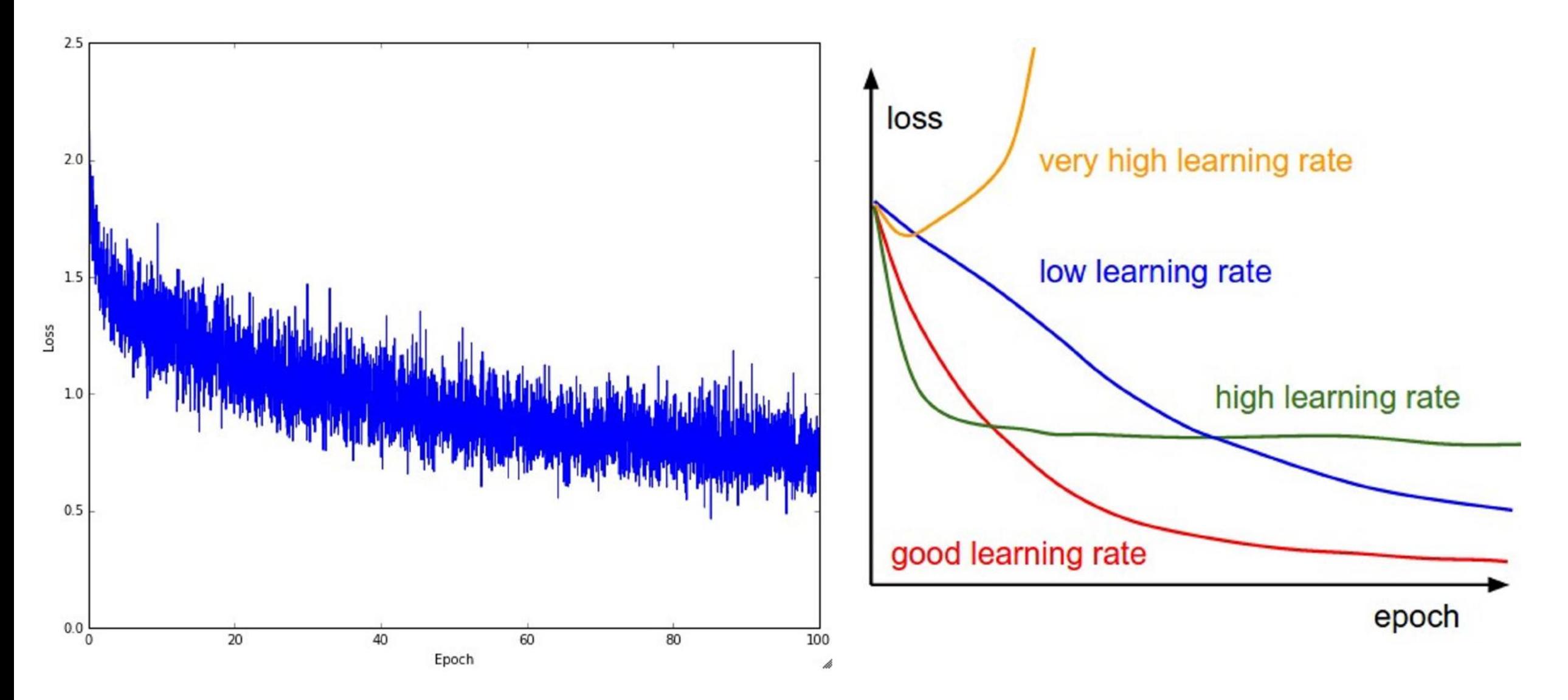

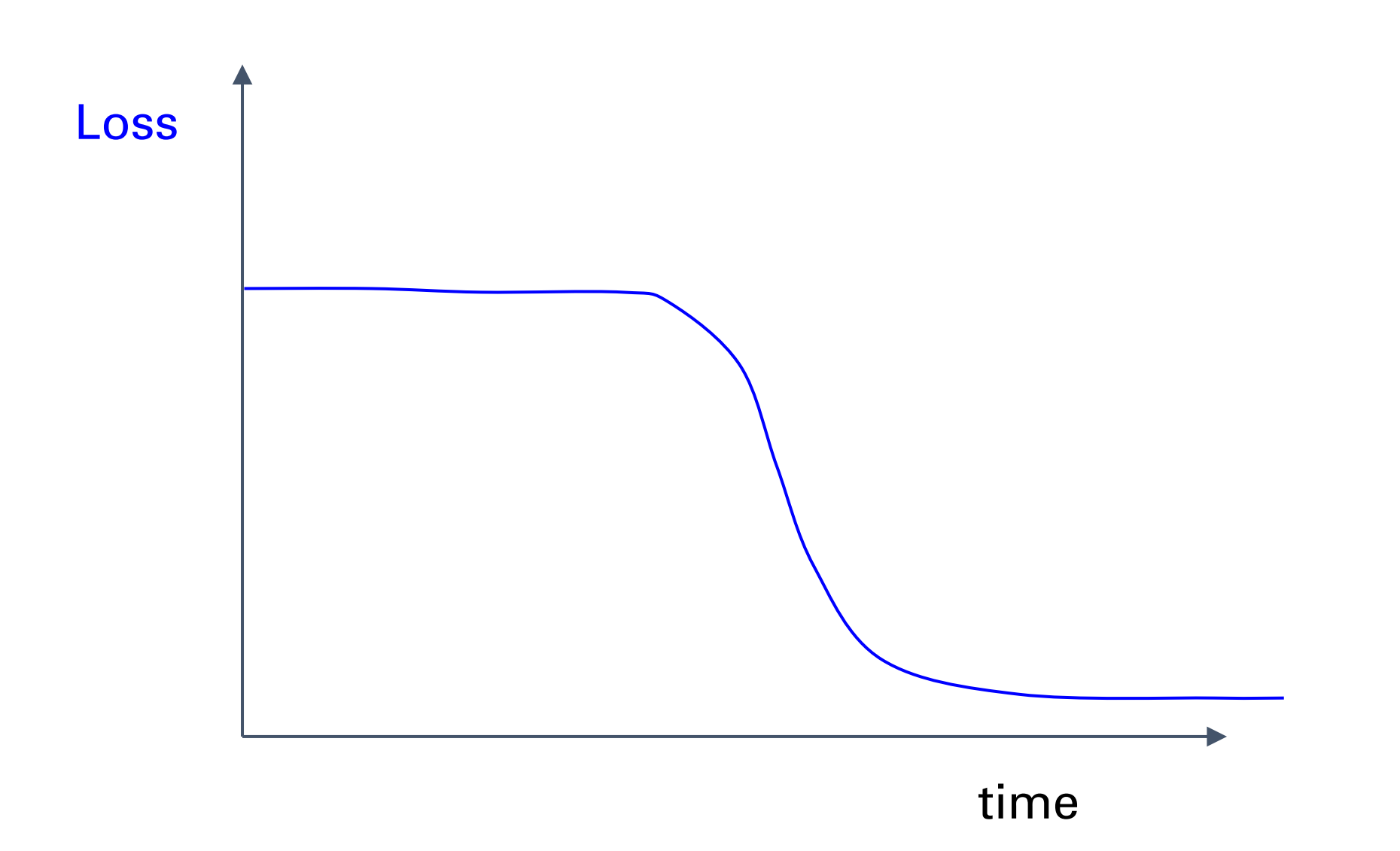

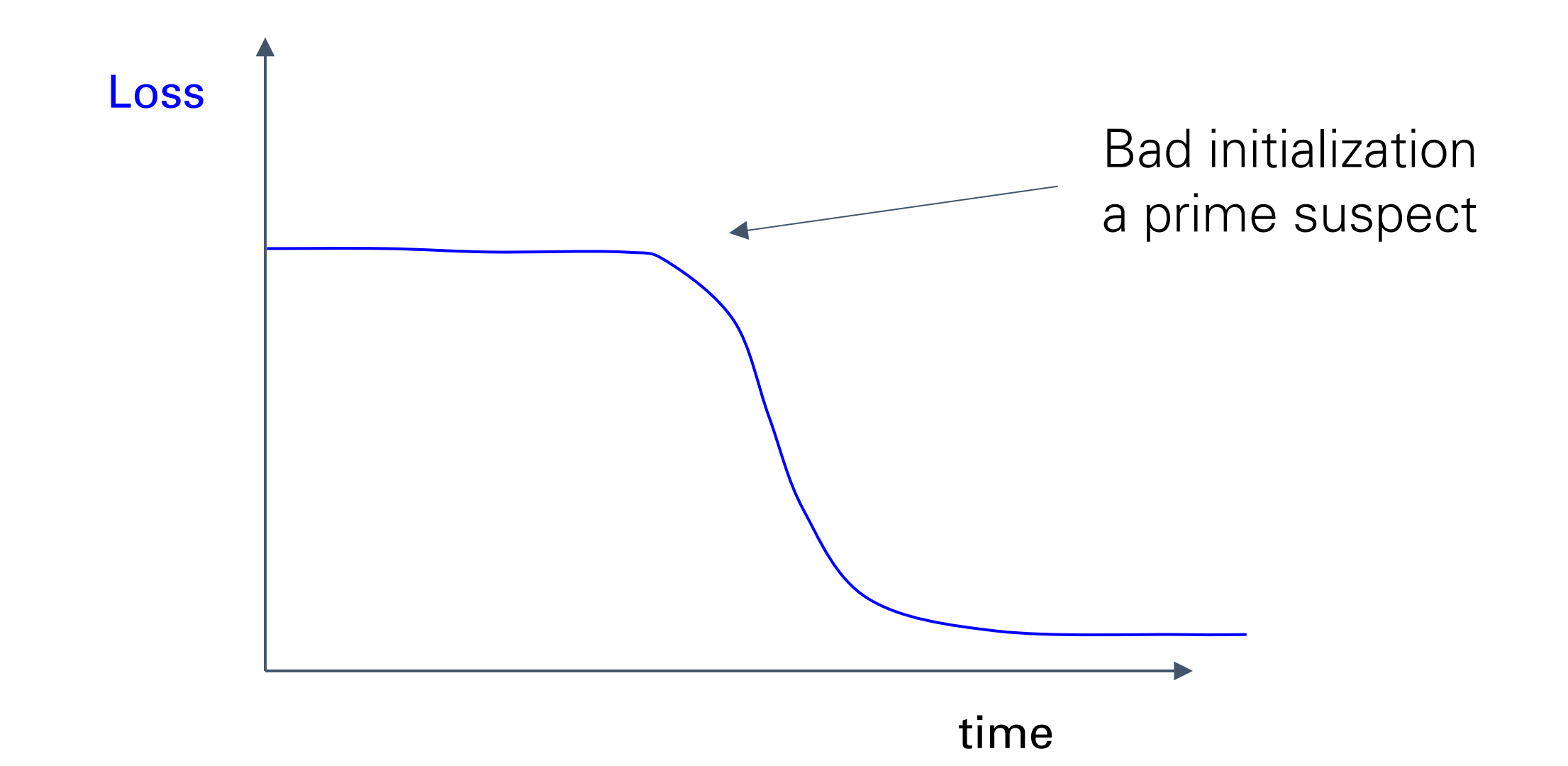

### lossfunctions.tumblr.com

Loss function specimen

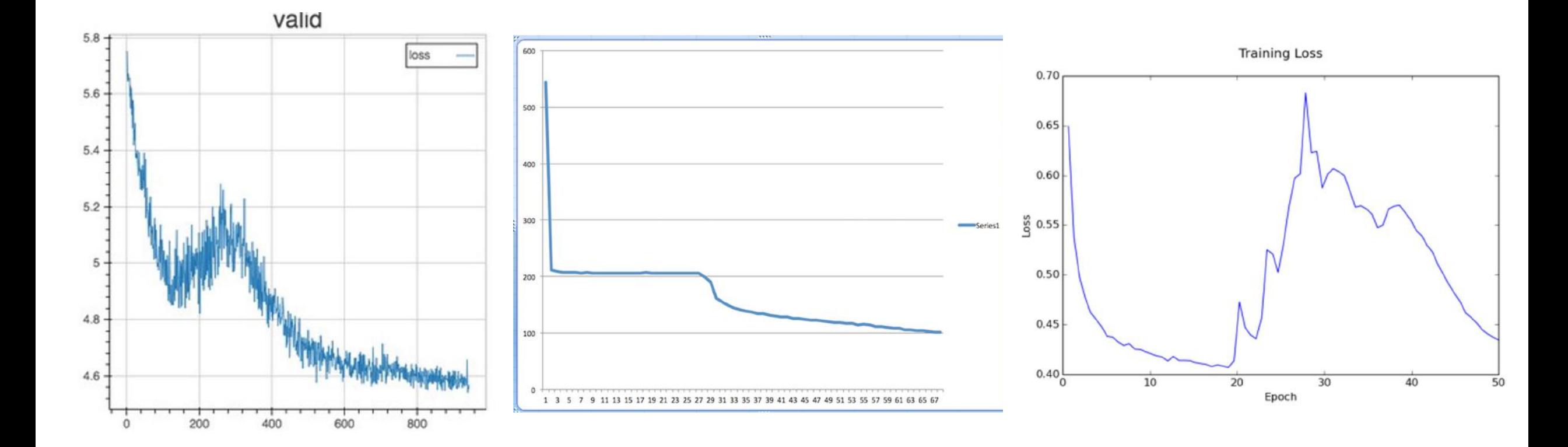

### lossfunctions.tumblr.com

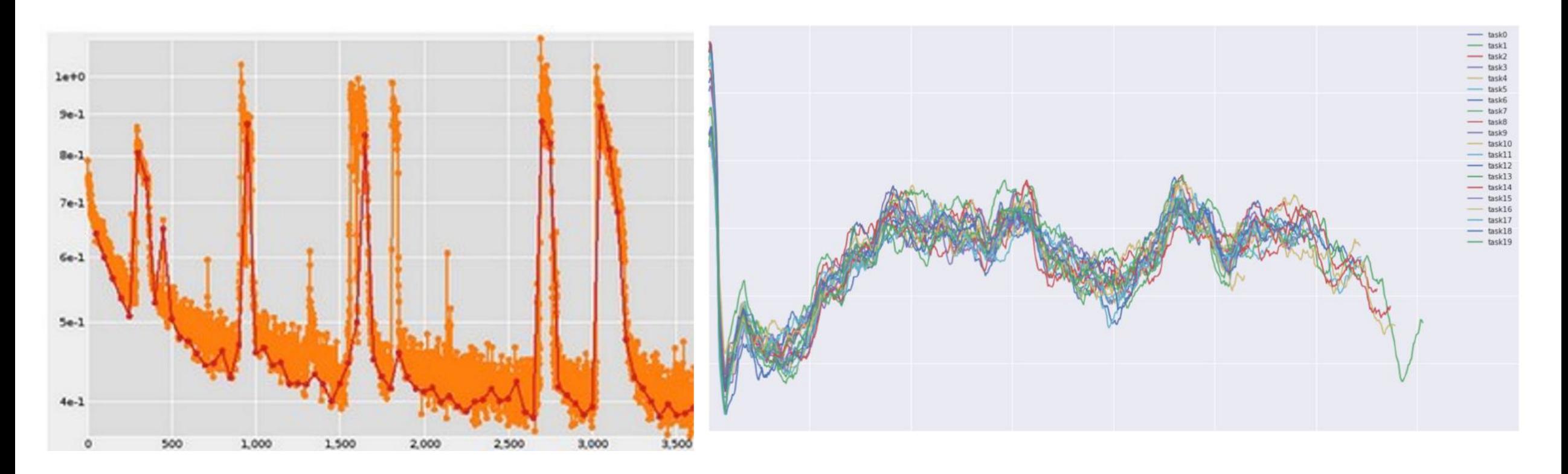

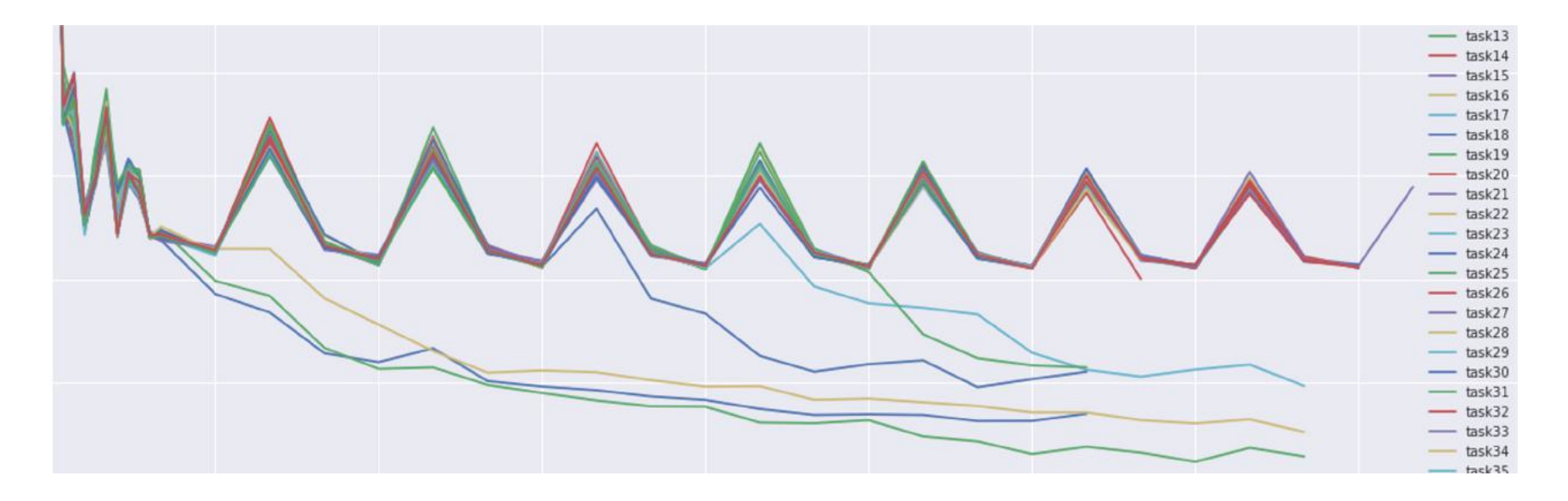

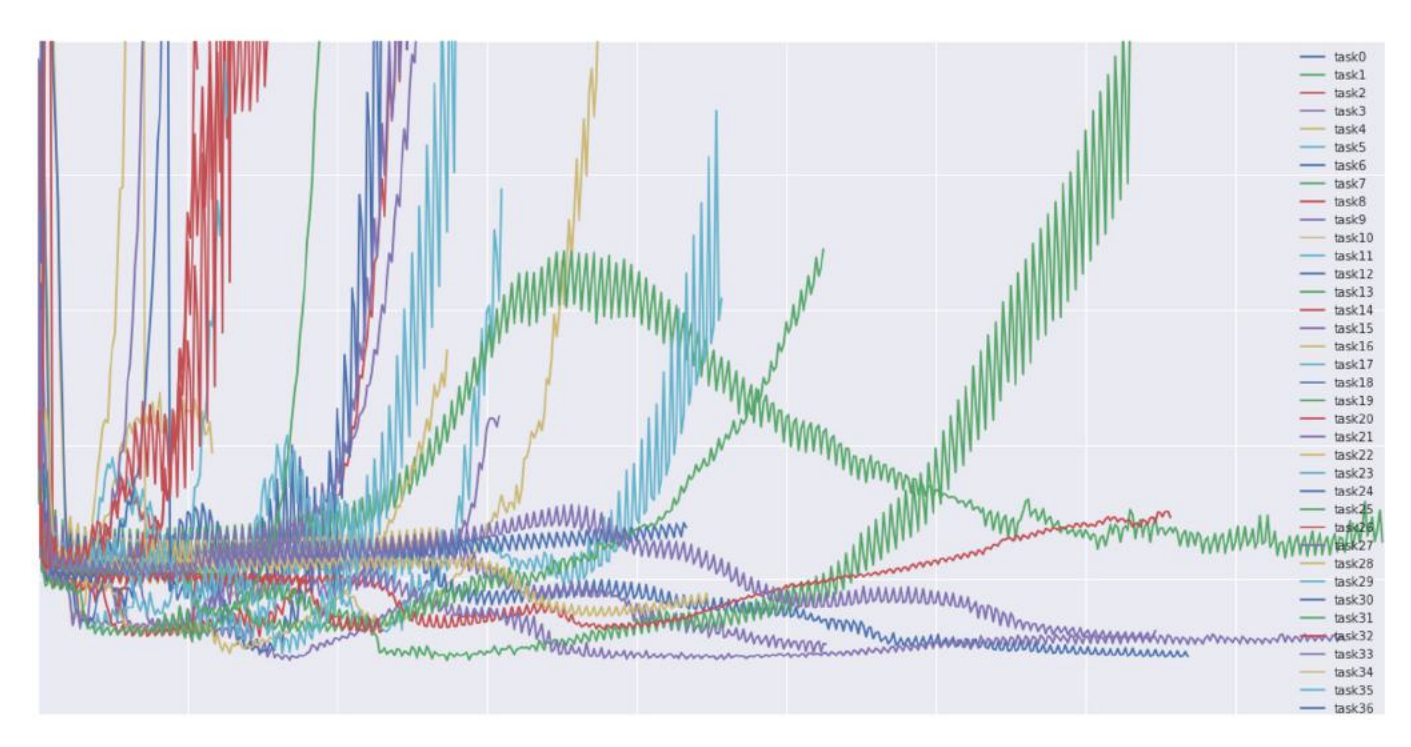

#### lossfunctions.tumblr.com

## Monitor and visualize the accuracy:

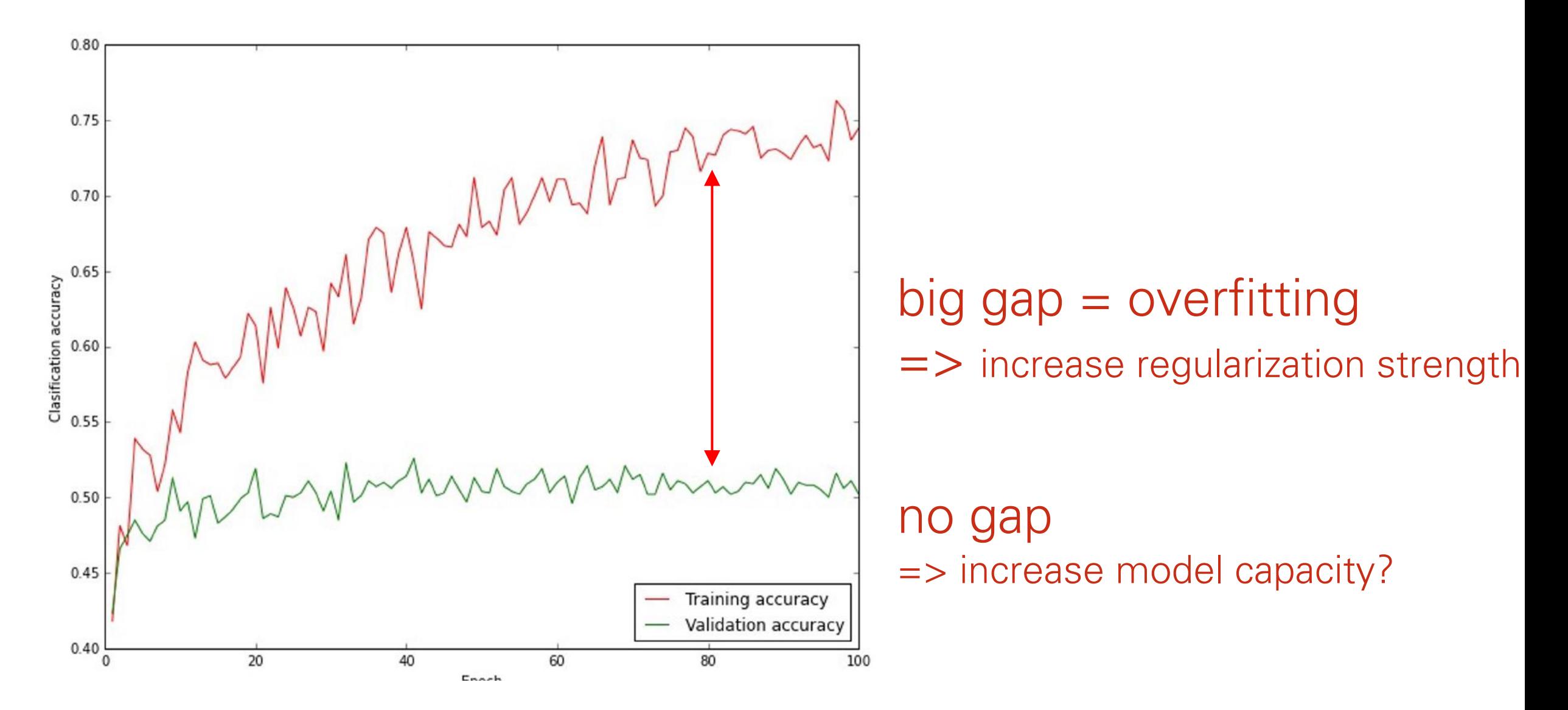

### The Double Descent Phenomenon

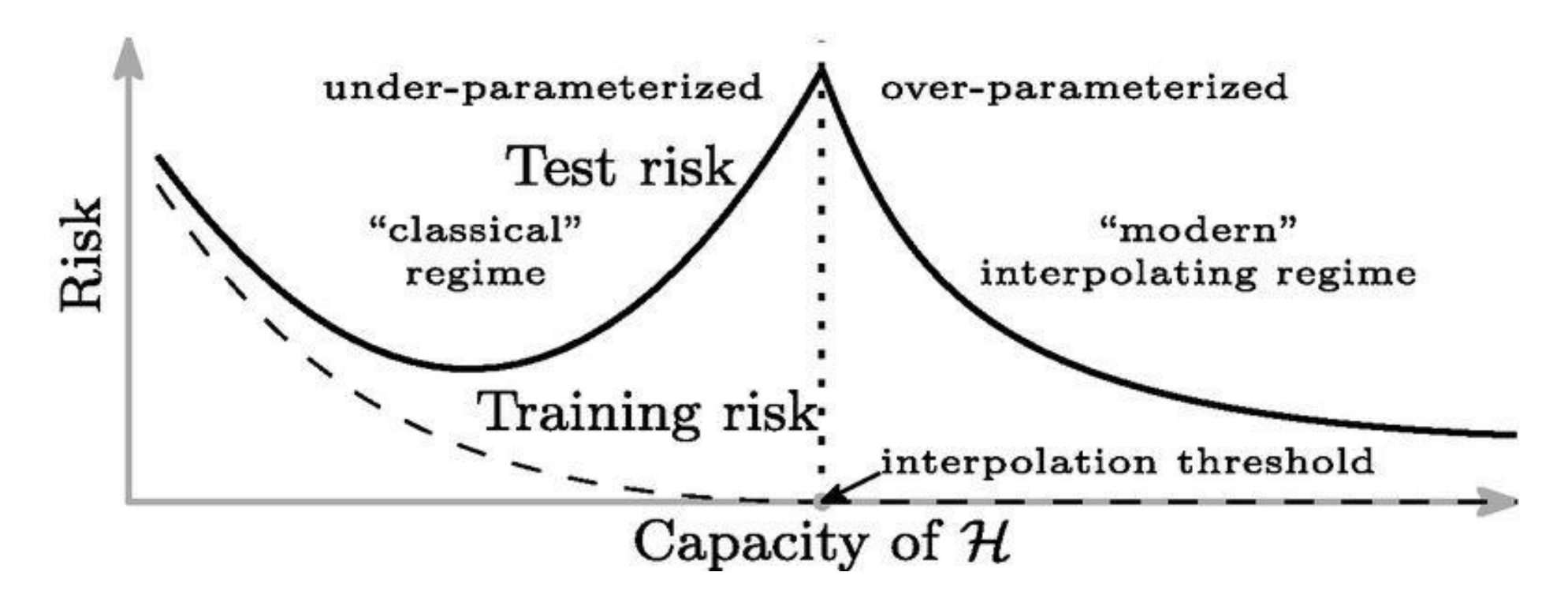

• Test error follows the traditional U-shaped curve in the under-parameterized case and monotonically decreases in the over-parameterized case.

(Neal et al., 2018). (Spigler et al., 2018) (Geiger et al., 2019) (Belkin et al., 2019)

#### Visualization Visualization

- Check gradients numerically by finite differences Check gradients numerically by finite differences
- Visualize features (features need to be uncorrelated) and have high Visualize features (features need to be uncorrelated) and have variance high variance

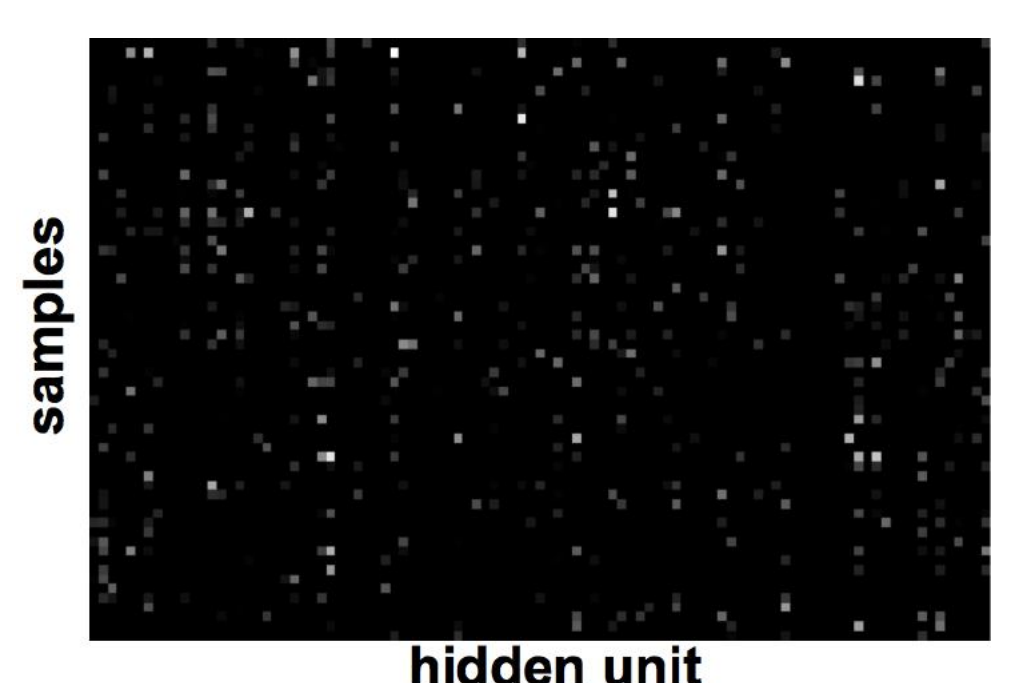

• Good training. muu<del>u</del> sparse across samples • Good training: hidden units are

#### Visualization Visualization n visualization de la provincia de la provincia de la provincia de la provincia de la provincia de la provincia<br>En la provincia de la provincia de la provincia de la provincia de la provincia de la provincia de la provinci

- Check gradients numerically by finite differences Check gradients numerically by finite differences Check gradients numerically by finite differences
- Visualize features (features need to be uncorrelated) and have high Visualize features (features need to be uncorrelated) and have Visualize features (features need to be uncorrelated) and have variance

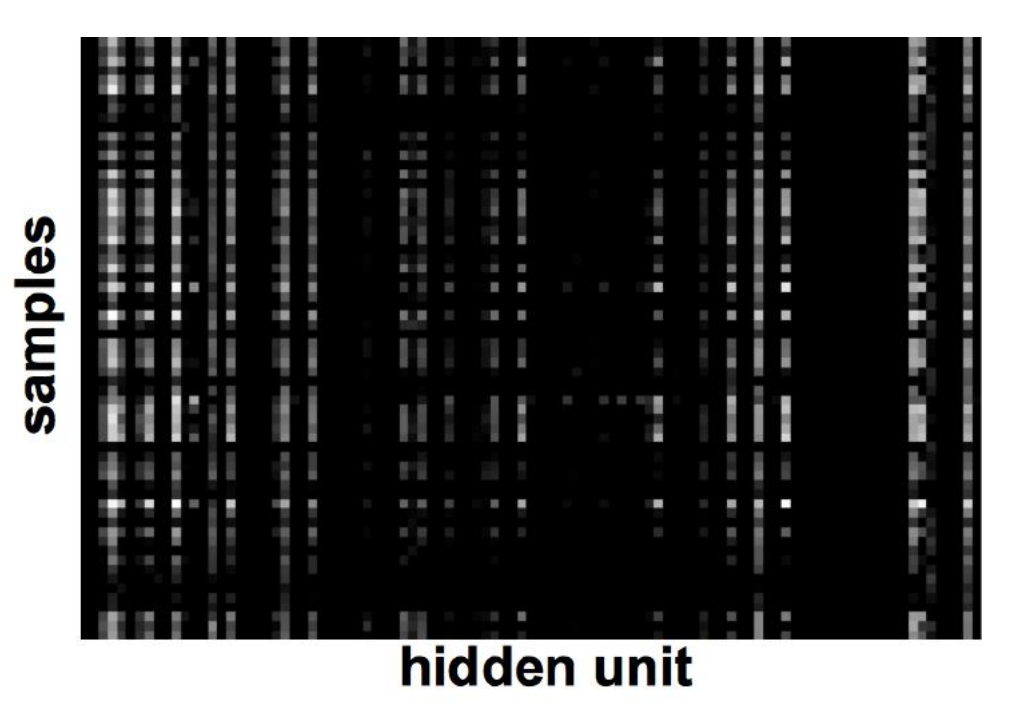

• Dau training. many i ignore the input and/or exhibit • Bad training: many hidden units • Bad training: many hidden strong correlations

## Visualization

- Check gradients numerically by finite differences Check gradients numerically by finite differences
- Visualize features (features need to be uncorrelated) and have high Visualize features (features need to be uncorrelated) and have variance high variance
- Visualize parameters: learned features should exhibit structure and Visualize parameters: learned features should exhibit structure should be uncorrelated and are uncorrelated

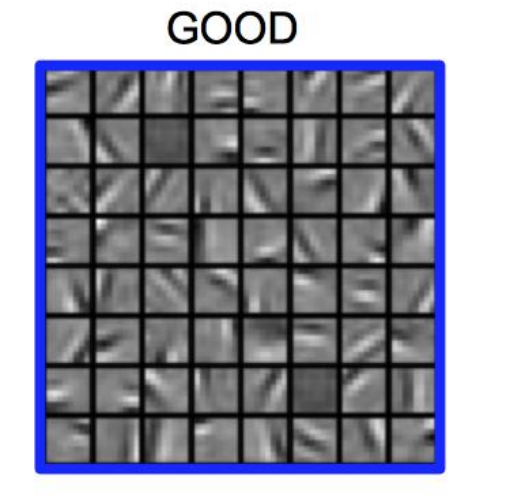

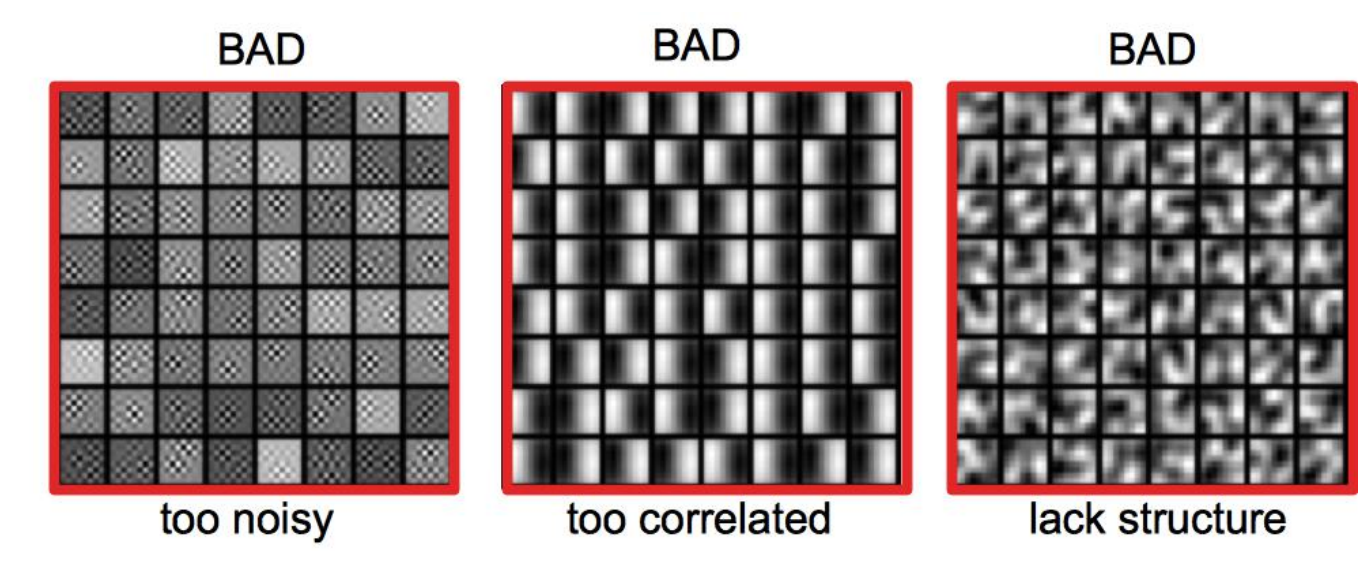

From Marc'Aurelio Ranzato, CVPR 2014 tutorial  $_{185}$ 

# Take Home Messages

## Optimization Tricks

- SGD with momentum, batch-normalization, and dropout usually works very well
- Pick learning rate by running on a subset of the data
	- Start with large learning rate & divide by 2 until loss does not diverge
	- Decay learning rate by a factor of  $\sim$ 100 or more by the end of training
- Use ReLU nonlinearity
- Initialize parameters so that each feature across layers has similar variance. Avoid units in saturation.

#### Ways To Improve Generalization

- Weight sharing (greatly reduce the number of parameters)
- Dropout
- Weight decay (L2, L1)
- Sparsity in the hidden units

# Babysitting

- Check gradients numerically by finite differences
- Visualize features (features need to be uncorrelated) and have high variance
- Visualize parameters: learned features should exhibit structure and should be uncorrelated and are uncorrelated
- Measure error on both training and validation set
- Test on a small subset of the data and check the error  $\rightarrow 0$ .

# **Next lecture:**  Convolutional Neural Networks